ANISOARA CONSTANTINESCU

**A.C.U.** 

 $I^{\text{II}}$   $H_6$  5927

# NOŢIUNI **DE PROGRAMARE ÎN TURBO PASCAL 6.0**

EDITURA UNIVERSITĂȚII BUCUREȘTI- $-1996 -$ 

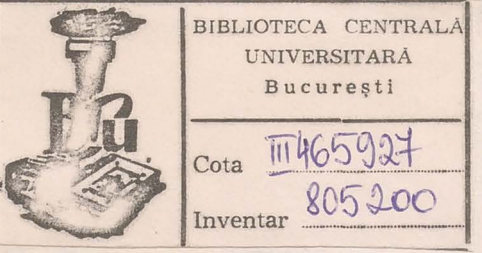

ANIŞOARA CONSTANTINESCU

# NOŢIUNI DE PROGRAMARE - IN TURBO PASCAL 6.0 (NOTE DE CURS)

EDITURA UNIVERSITĂŢII BUCUREŞTI -19 9 6 https://biblioteca-digitala.ro / https://unibuc.ro

Referenţi ştiinţifici: Cont. dr. C. I. NISTOR Lector MIRCEA ŢUGULEA

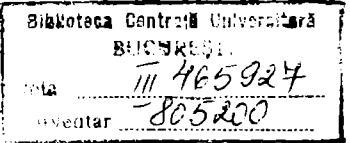

Cartea este scrisă pentru studenții anului I, Facultatea de Fizică, începltori în studiul limbajului de programare Turbo Pascal. Atrag atenția că ea, deși necesară, nu este suficientă; la curs sunt discutate pe larg programele cu explicarea elementelor de limbaj şi a algoritmilor folosiți. Programele, selectate din cărțile date în bibliografie sau create de autoare, există în fișierele EXn.PAS și au fost verificate pe calculatoarele rețelei NOVELL. Pentru discuțiile utile asupra acestor programe și pentru colaborarea în asigurarea unei bune funcționări a rețelei NOVELL din catedră îi multumesc doamnei asistent universitar Anda Morait.

> *Conf tfr. A. CONSTANTINESCU*  Catedra de Fizică Atomică și Nucleară

Toate drepturile sunt rezervate Editurii Universităţii Bucureşti. Orice reproducere sau traducere, fie și parțială, precum și contrafacerile de orice tip, intră sub incidenţa legii penale.

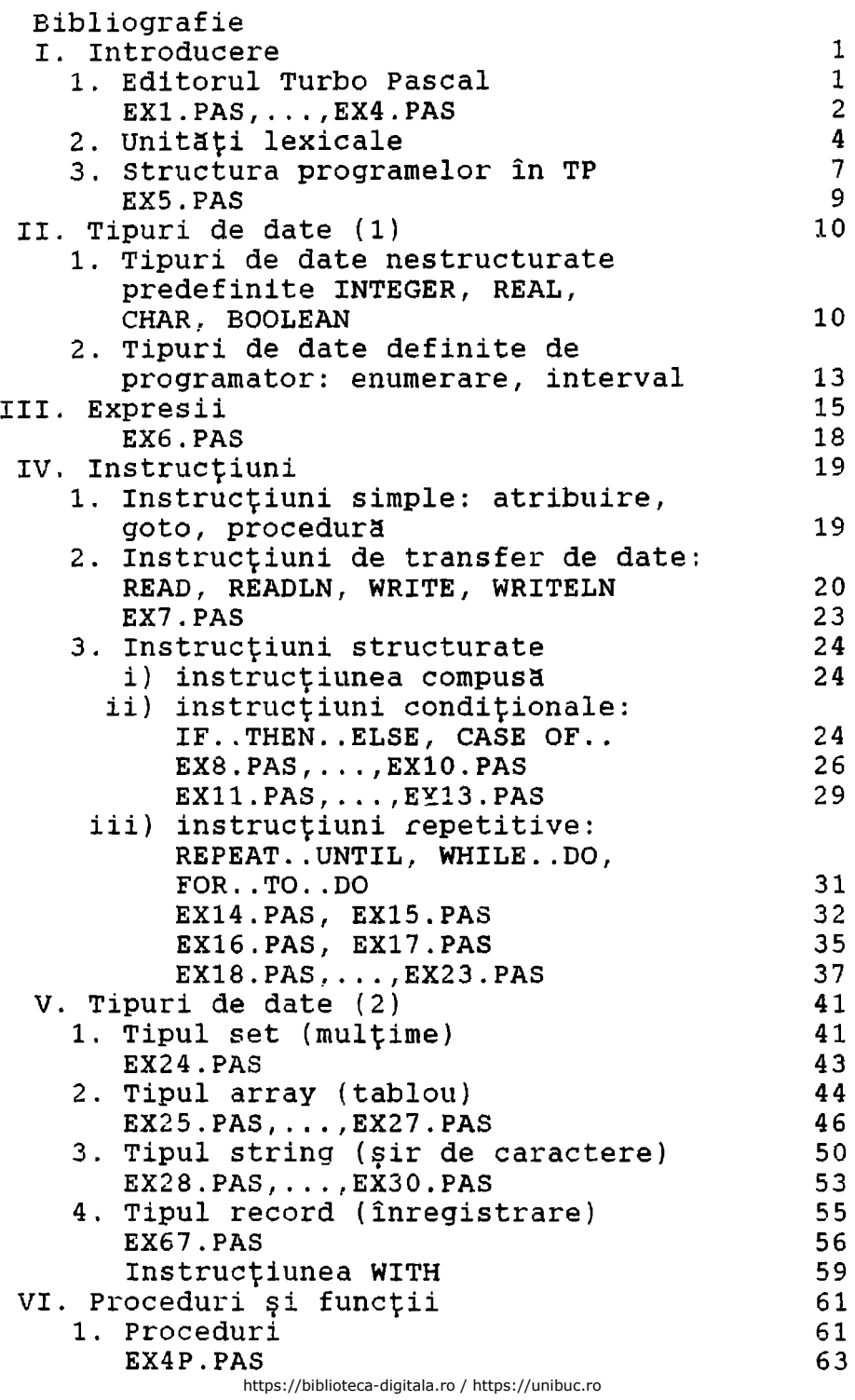

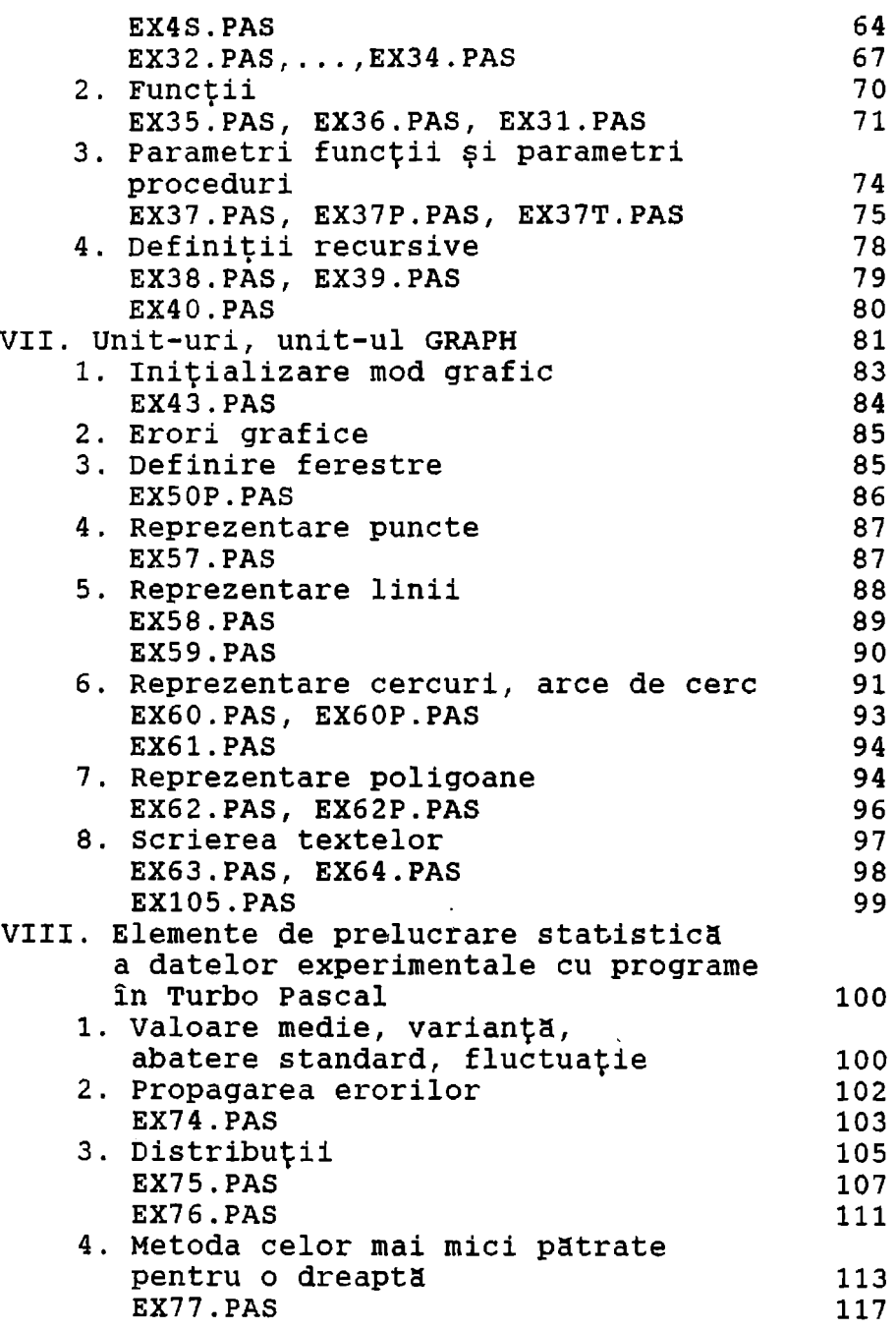

#### **BIBLIOGRAFIE**

- 1. Valeriu Iorga, Ion Fătu: Programare în limbajul PASCAL. IPB, catedra de calculatoare
- 2. TURBO PASCAL 6.0 Ghid de utilizare. Cluj - Napoca, 1992
- 3. TURBO PASCAL 6.0 PROGRAME, Cluj - Napoca, 1994.
- 4. TURBO PASCAL (V. 5.0) REFERENCE GUIDE
- 5. M.Oncescu: Fluctuatii statistice în masurarea radiatiilor, **IFA,** 1958
- 6. LOUIS Lyons: Statistics for nuclear and particle physicists , Oxford, 1986

https://biblioteca-digitala.ro / https://unibuc.ro

## I.Introducere.

#### 1. **Editorul TURBO PASCAL.**

Limbajul· PASCAL este un limbaj de programare de nivel înalt, proiectat de Niklaus Wirth de la universitatea Tehnica din zurich în 1971 şi numit astfel în cinstea lui Blaise Pascal, celebrul matematician şi filozof francez.

TURBO PASCAL conţine o serie de facilitaţi faţa de limbajul PASCAL: mediu integrat, ordonare libera a secțiunilor în partea de declarație a programului, etc.

Editorul TP se activează tastând: turbo şi **ENTER.** 

Apare pe ecran următoarea figura:

**FILE EDIT SEARCH RUN COMPILE DEBUG OPTIONS** .. ,

**Fl HELP F2 SAVE F3 OPEN ALT-F9 COMPILE ... Fl0 MENU** 

Primul rând conţine un meniu. El este activat apăsând tasta FlO şi deplasându-ne cu tastele săgeți la dreapta sau la stânga pe una din componente. Apăsând tasta ENTER se deschide o fereastra cu un submeniu în care ne deplasam cu tastele săgeţi sus sau jos până la comanda dorită. Apăsarea tastei ENTER activează comanda selectata din submeniu. De exemplu ieşirea din editor se face tastând FlO, deplasându-ne pe FILE, tastând ENTER, deplasându-ne pe EXIT și<br>tastând ENTER (sau direct cu ALT-X).

In rândul de jos sunt date acțiunile unor taste (cel mai des folosite): F3 OPEN deschide un fişier cu extensia .PAS din directorul curent, F2 SAVE salvează programul în fişierul curent, ALT-F9 COMPILE compileaza programul, FlO MENIU activeaza rândul de sus.

Alte taste de interes sunt:

ALT-FS determina ieşirea temporara din editor pentru a vedea rezultatele unui calcul; tastând ENTER se revine în editorul TP.

```
ALT-n determină ·trecerea în fereastra n 
(1<=n<=9)
```
ALT-F3 determină închiderea ferestrei curente.

CTRL-F9 determina lansarea în execuție a unui program (cel din fereastra curenta).

Intre rândul de sus și cel de jos se află<br>ecranul ca o pagină albă de scris textul pagina alba de scris textul programului în Turbo Pascal.

Rămânând în editorul TP putem edita mai multe programe cu FlO, FILE, NEW; fiecare program într-o pagina (fereastra) şi ele sunt numerotate de la 1 la 9.

Incercati următoarele programe pentru a vă familiariza cu editorul TP.

**EXl.PAS** 

```
program conversie; 
  const pi=3.14159; 
  var gfr, mfr, radian: real;
  begin 
           {gfr=grade} si fractiuni de grad,...}
       grade,minute,secunde:integer; 
           {valori intregi} 
    writeln('introdu unghiul in radiani');<br>readln(radian);
    qfr:=radian*180.0/pi;grade:=trunc(gfr); 
    mfr:=(gfr-grade)*60.0;minute:=trunc(mfr); 
    secunde:=trunc((mfr-minute)*60.0);
    writeln(radian,'radiani = ', 
   grade,' grade ',minute,' minute ', 
  secunde,' secunde') 
  end. 
EX2.PAS
```

```
program valmedie; 
  const n=lO; 
  var x:array[1..n] of real;
```

```
s,xm,sigx:real; 
               i:integer; 
  begin 
    writeln('introdu ',n,' valori x');
    for i:=1 to n do read(x[i]);
    s:=0:
    for i:=1 to n do s:=s+x[i];
    xm := s/n;s := 0;for i:=1 to n do s:=s+(xm-x[i])*(xm-x[i]);sigx:=sqrt(s/n);written(' x=' .xm.' +/- ' .sigx)end. 
EX3.PAS 
program rezec4; 
  label 10,20,30; 
{de incercat si cu label unu,doi,trei; cu} 
{inlocuirea corespunzatoare in textul programului} 
  const eps=l.e-05; 
  var a,b,c:real; 
  function f(x:real):real; 
    begin 
      f:=sqr(x)*sqr(x)-9*sqr(x)*x+120*x-130end; 
  begin 
  20: writeln('introdu limitele interv. a,b '); 
      read(a, b); if a=b then goto 30;
 {asigura iesirea din executie} 
      if f(a)*f(b)>0 then
        begin 
    writeln('interv. nu contine nici-o rad.'); 
        goto 20 
        end; 
  10: c:=(a+b)/2;if f(c)=0 then
         begin 
         writeln(' x= ', c);goto 20 
         end; 
       if f(a)*f(c) < 0 then b:=c else a:=cif abs(b-a)<eps then 
         begin 
         written(' x= ', (a+b) / 2);goto 20
```
end else goto 10 30: end. **EX4.PAS**  program fractie; {simplificare fractie a/b prin impartire cu} {c.m.m.d.c.} var a,b,x,y,z:integer; procedure cmmdc; {calcul cmmdc cu algoritmul lui Euclid} begin if x<y then begin z:=x; **x:=y;** y:=z; end; while  $y \leq 0$  do {impartiri repetate} begin  $z:=x \mod y$ ;  $x:=y$ ;  $y:=z$ end; end; { cmmdc} begin {programul principal} writeln( 'introdu a si b ca nr. intregi,pozitive');  $read(a.b):$ writeln ('fractie nesimplificata: ',a,'/',b);  $x:=a$ ;  $y:=b$ ; cmmdc; {apelare procedura cmmdc} if x>l then {simplificare} begin a:=a div x;  $b:=b$  div x; writeln( 'fractie simplificata: ',a,'/' ,b) end else writeln(' nu se poate simplifica') end.

### 2. Unit~ţi **lexicale**

Un program în TP poate fi considerat ca un text care specifică actiunile executate de către un procesor. Acest text este format din caractere grupate în unităţi lexicale; acestea constituie cele mai mici unităţi ale programului.

caracterele (simboluri de baza) folosite în

. literele alfabetului latin: A..Z, a..z, și

- 
- \_ (subliniere) . cifrele arabe: 0 .. 9 . simboluri speciale: + \* / = < > [ ] . ,
- ( ) :  $\frac{1}{7}$   $\left\{\right. \right.}$   $\frac{1}{7}$   $\left\{\right. \right.}$   $\frac{1}{7}$   $\left\{\right. \right.}$   $\frac{1}{7}$   $\left\{\right. \right.}$   $\frac{1}{7}$   $\left\{\right. \right.}$   $\frac{1}{7}$   $\left\{\right. \right.}$   $\frac{1}{7}$   $\left\{\right. \right.}$   $\frac{1}{7}$   $\left\{\right. \right.}$   $\frac{1}{7}$   $\left\{\right. \right.}$   $\frac{1}{7}$
- . perechi de caractere:  $\langle z \rangle$   $\Rightarrow$   $\langle \rangle$  := .. (\* \*)  $($ . .  $)$

In **TP,** în scrierea programului se pot folosi litere mici sau mari.

sunt: Unităţile lexicale ale unui program în TP

- identificatori<br>- numere
- 
- șiruri de caractere<br>- delimitatori
- 
- comentarii

i) identificatori şi cuvinte rezervate.

Identificatorii notează etichete, constante, tipuri, variabile, funcții, proceduri, unituri, programe şi câmpuri în înregistrări.

Un identificator poate avea orice lungime dar sunt semnificative doar **primele 63 caractere**  (primele 8 în PASCAL standard).

Deşi putem alege oricum identificatorii e bine ca ei sa fie aleşi astfel încât sa sugereze semnificatia marimilor pe care le desemneaza; de exemplu t sau **timp** pentru timp, v sau viteza pentru viteza, 1 sau lungime pentru lungime.

Un identificator trebuie să înceapă cu o **liter.1:l sau** cu caracterul \_ (subliniere) şi **nu**  poate contine blancuri. Dupa primul caracter sunt **permise litere, cifre** şi **caractere\_** (subliniere).

Anumiti identificatori, cunoscuți ca identi**ficatori standard sunt predeclarati. Astfel sunt:**<br>ABS ARCTAN BOOLEAN CHAR CHR COS EOF **ABS ARCTAN BOOLEAN CHAR CHR COS EOF EOLN EXP FALSE GET INPUT INTEGER IN AAXINT NEW ODD ORD OUTPUT PACK PAGE MAXINT NEW ODD ORD OUTPUT PACK PRED PUT READ READLN REAL RESET REWRITE ROUND SIN SQR SQRT SUCC TEXT**  TRUE TRUNC **UNPACK WRITE WRITELN,** etc. Utilizatorul poate redefini funcţia lor.

Limbajul TP interzice ca anumite cuvinte,numite **cuvinte rezervate,** sa fie folosite în alt context decât cel prevazut la definirea limbajului. cuvintele rezervate nu pot fi folosite ca identificatori. Ele sunt:

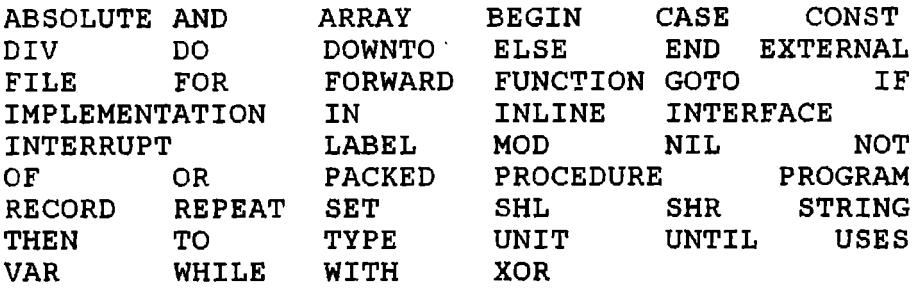

#### ii) **numere.**

Pentru numerele care sunt constante de tip întreg sau real se folosește notația zecimală obişnuita. constantele de tip întreg trebuie sa fie în domeniul -2147483648 .. 2147483647 (adică  $-2^{31}$  ..  $2^{31}$  -1). Constantele zecimale pot fi scrise cu exponent; ele trebuie sa fie în intervalul 2.9 E-38 .. 1.7 E38. o constanta întreaga hexazeci mală foloseste semnul \$ ca prefix. Ea trebuie să fie în domeniul \$00000000 . **. \$FFFFFFFF (4 bytes** / element).

#### iii)şiruri **de caractere.**

Un șir de caractere este o secventă de zero (şirul vid) sau mai multe caractere scrisa pe o linie de program şi inclusa între apostrofuri. Doua apostrofuri succesive într-un şir de caractere semnifica un singur caracter, apostroful, ca în exemplul: 'you''ll see'.

#### **iv) delimitatori.**

Delimitatorii servesc la separarea uni ta tilor lexicale. Ei pot fi: unul sau mai multe blancuri, comentarii, semne de punctuaţie, operatori, cuvinte rezervate.

Intre perechi de identificatori sau numere trebuie sa existe cel puţin un separator. spaţiile libere (blancuri) nu pot apare în interiorul unităților lexicale cu excepția șirurilor de caractere.

#### **v)comentarii**

urmatoarele construcţii sunt comentarii şi sunt ignorate de compilator:

{Orice text intre acolade este un comentariu} (\* orice text ce contine \* in dreapta si stanga parantezelor ronde este un comentariu\*)

**ATENTIE** Un comentariu care începe cu semnul dolar (\$) imediat după deschiderea cu { sau cu (\* este o directiva de compilare. Astfel {\$N-} este o directiva de compilare cu generare cod software floating point iar **{\$N+}** este o directivă de compilare cu generare cod 8087 floating point (pentru variabile reale cu precizie înalta).

**vi)etichete.** 

o etichetă\_ este o succesiune de cifre in domeniul 0..9999 sau un identificator. Zerourile din fată nu sunt semnificative. Etichetele sunt folosite cu instrucțiuni GOTO.

3. structura **programelor** în TP

Diagrame de sintaxă.

Reprezentarea sintaxei prin diagrame de sintaxa utilizeaza ca grafică:

- dreptunghiuri pentru desemnarea categoriilor sintactice

- ovaluri sau cercuri pentru cuvintele cheie sau simbolurile terminale.

ca exemplu, structura unui program in TP se poate reprezenta astfel:

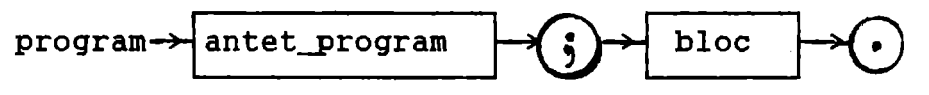

un program este compus dintr-un bloc precedat de un antet.

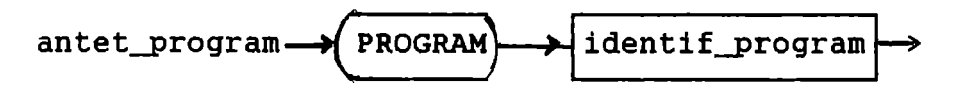

Un bloc conține o parte declarativă care<br>este proprietătile datelor folosite de definește proprietățile datelor folosite program și o parte executabilă care specifică actiunile asupra datelor conform algoritmului de calcul.

$$
block \qquad \qquad \text{place} \longrightarrow \boxed{\text{parte\_dec1}} \longrightarrow \boxed{\text{parte\_exec}}
$$

Obiectele (etichete, constante, tipuri, variabile, proceduri, functii) declarate în partea declarativa a blocului sunt locale acestui bloc. Dau mai jos diagrama de sintaxă a părții declarative a unui program în PASCAL.

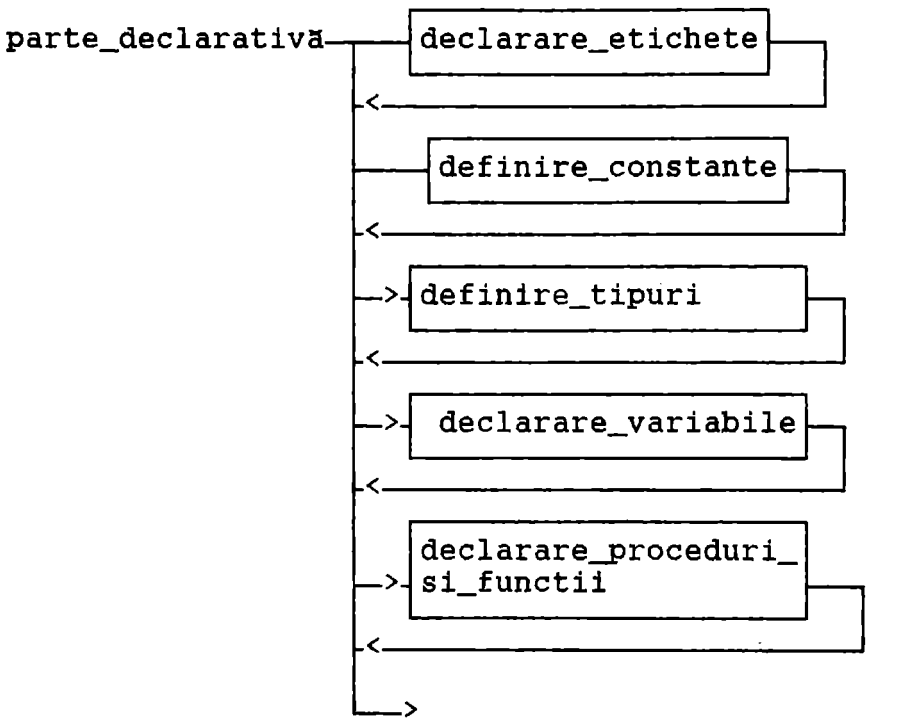

In TP declaratiile sunt scrise în orice ordine ( spre deosebire de PASCAL standard unde ordinea declaraţiilor este stricta şi precizata de diagrama de sintaxa de mai sus).

Diagramele de sintaxa pentru fiecare din sectiunile de mai sus sunt:

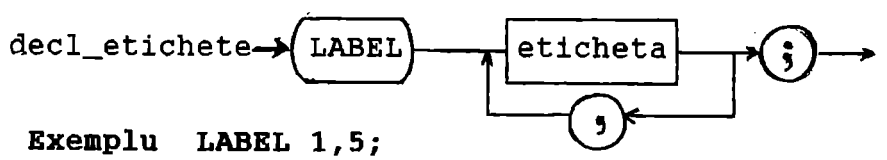

**LABEL** unu, cinci; {singurele etichete permise în program sunt 1 , 5 , unu, cinci}

Fiecare eticheta trebuie sa marcheze doar o singură instrucțiune.

def const $\longrightarrow$  CONST  $\longrightarrow$  decl constanta

Exemplu CONST n=l0; eps=0.lE-05;

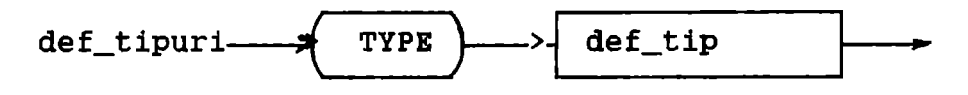

Exemplu TYPE vara=(iunie,iulie,august);  $litera='A'..'Z':$ matricep=ARRAY[1..n,1..n] OF REAL;

$$
\text{decl\_var} \longrightarrow \text{declarare\_variable} \longrightarrow
$$

Exemplu VAR i,j:INTBGER; sezon:vara; lit:litera; **a,b,c:REAL;** 

Diagrama de sintaxă a părții executabile este:

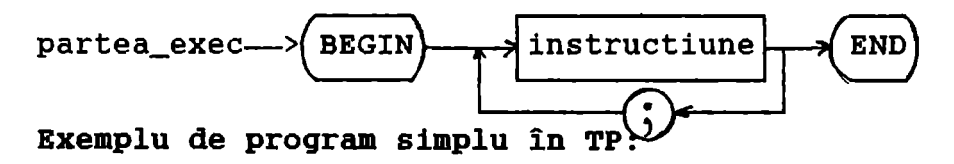

**EX5.PAS** 

PROGRAM cerc; {antetul programului} {calculeaza aria cercului de diametru dat} {partea declarativa} CONST pi=3 .14159; {definirea constantei pi} VAR diam, arie: REAL; { declararea variabilelor diam si arie de tip real} {partea executabila} **BEGIN**  writeln('introdu diametrul'); read(diam); {citire date} arie:=pi\*SQR(diam)/4.0 {calcul arie} write('arie=' ,arie); {afisare rezultat} **END.** 

# II. **Tipuri de date (1)**

### 1. Tipuri de date nestructurate predefinite: **INTEGER, REAL, CHAR, BOOLEAN.**

În memoria calculatorului, la nivel de cod maşină, datele se reprezinta ca şiruri de cifre binare. Trecerea de la datele de intrare la aceasta reprezentare binară și invers, trecerea de la reprezentarea interna a datelor la cea a datelor de ieşire, nu ne intereseaza în detaliu; pentru calculator informatia asupra acestei transformări e dată de tipul de date.

un tip de date defineşte o mulţime finita de valori și o mulțime finită de operații asociate.

Fiecarei datei se asociaza un tip unic.

In limbajul PASCAL se pot defini tipuri de date structurate pe baza unor tipuri nestructurate şi a unor tipuri definite de programator.

Exista 4 tipuri de date nestructurate reprezentate prin identificatorii de tip predefiniti: **INTEGER, REAL, CHAR, BOOLEAN.** 

i) tipul **INTEGER** reprezintă o submulțime a mulţimii numerelor întregi dependenta de implementare. In TP exista 5 tipuri întregi predefinite şi anume:

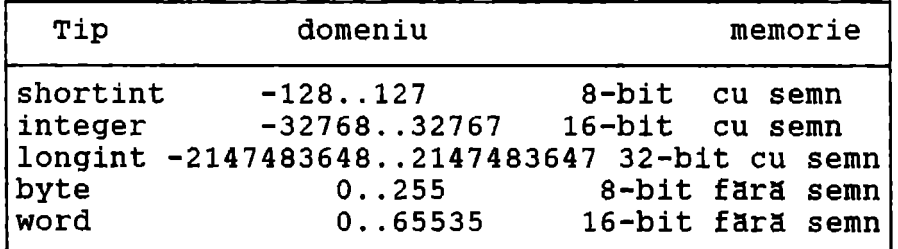

Operaţiile aritmetice cu operanzi de tip întreg folosesc precizia 8-bit, 16-bit sau 32-bit conform urmatoarelor reguli:

<sup>=</sup>tipul unei constante de tip întreg este predefinit tip întreg cu domeniul cel mai mic care<br>include valoarea constantei întregi.

= pentru un operator binar, ambii operanzi sunt convertiți la tipul lor comun înainte de operaţie. Tipul comun este predefinit ca tipul întreg cu cel mai mic domeniu care include toate valorile posibile ale ambelor tipuri. Operaţia este realizata folosind precizia tipului comun şi tipul rezultatului este tipul comun.

= expresia din partea dreapta a unei instruc ţiuni de atribuire este evaluata independent de domeniul şi tipul variabilei din stânga.

Daca rezultatul operaţiei între valori întregi se situeaza în afara domeniului reprezentând tipul întreg apare o eroare în faza de execu tie a programului.

#### Exemplu

```
= de operatori binari: 
INTEGER (*) INTEGER -->INTEGER 
cu (*) = \{+, -, *, \text{DIV}, \text{MOD}\}= de funcții:
ABS, SQR 
  = de operatori relaţionali 
  = \langle \rangle > = \langle = \rangle \langle
```
Tipul întreg defineşte o succesiune ordonata de valori deci pentru fiecare valoare (cu excepţia capetelor intervalului) se pot defini un succesor si un predecesor cu functiile:

 $Succ(x)=x+1$  $PRED(X)=X-1$ 

ii) tipul REAL reprezintă o submulțime finită a numerelor reale. In TP exista 5 tipuri reale predefinite dar în directiva de compilare {\$N-J, selectată implicit, vom lucra doar cu variabile de tip real cărora li se alocă 6 bytes/variabilă, an domeniul de valori 2.9 E-38..1.7 E38 și 11-12 cifre semnificative.

```
Operatori binari: REAL (*} REAL--> REAL 
           cu (*) = \{+, -, *, /\}Funcţii standard: ABS, SQR, LN, EXP, SQRT, 
                   SIN, COS, ARCTAN 
Functii de transfer: TRUNC --> pentru conver-
                      sia în întreg cu trun-
                      chierea părții fracțio-
                      nare a argumentului.
                      ROUND --> pentru con-
                      versia în întreg cu r0-
                      tunjirea pärții fracti-
                      onare a argumentului.
```
 $ROUND(x) = TRUNC(x+0.5)$  pentru x>=0  $TRUNC(x-0.5)$  pentru  $x<0$ Pe multimea valorilor reale nu este definită o relație de ordonare deci nu pot fi folosite<br>functiile SUCC și PRED.

iii) tipul CHAR reprezintă o mulțime finită şi ordonata de caractere din setul ASCII (American Standard Code for Information Interchange) extins. Incercaţi programul:

```
program caractere_ascii; 
  var i:integer; 
  begin 
    for i: = 1 to 6 do write (i: 2, ' : ', chr(i): 2, ' ; ');
    for i:=14 to 255 do 
         write(i:3,':' ,chr(i):2,' ;') 
  end.
```
Fiecare caracter are o anumita reprezentare interna - valoarea caracterului - şi o anumita pozitie. Din punct de vedere extern o valoare tip caracter se reprezinta prin caracterul respectiv inclus între apostrofuri.

Poziţia sau numărul de ordine al unui caracter se obține cu funcția ORD. Funcția inversă este **CHR.** 

```
Exemplu: Ord('A')=65
```
 $Chr(65)='A'$ 

Funcţiile standard PRED şi succ se definesc astfel:

**PRED(c)=CHR(ORD(c)-1)**   $SUCC(c)=CHR(ORD(c)+1)$ 

Cei 6 operatori relaționali se pot aplica<br>pentru a compara operanzi de tip caracter a compara operanzi de tip caracter obţinându-se rezultate booleene.

iv) tipul **BOOLEAN** este un tip enumerare cu <sup>2</sup> elemente FALSE < TRUE ceea ce permite aplicarea asupra variabilelor de acest tip a operatorilor logici: NOT AND OR<br>operatorilor relationali: = <> <= >= < >  $operation$  relationali: =  $\leftrightarrow$ relatiilor de ordine: **ORD(FALSE)=0 ORD(TRUE)** =1 **SUCC(FALSE)=TRUE PRED(TRUE)=FALSE** 

```
12
```
2. Tipuri de date definite de programator: enumerare, interval.

considerând ca tipurile standard nu îi sunt suficiente pentru a descrie datele programului, programatorul poate să-și definească propriile tipuri de date. Dintre acestea prezint aici doar doua: tipul enumerare şi tipul interval.

i) tipul **enumerare** este descris de enumerarea componentelor sub forma unei liste ordonate de valori pe care le poate lua o variabila de tipul respectiv.

Exemplu

**TYPE** 

culoare=(alb,rosu,galben,verde,albastru,negru);

Ordinea în care sunt enumerați identificatorii în lista definește relația între componente permiţând aplicarea operatorilor relaţionali precum şi a funcţiilor PRED, succ şi ORD (Atenţie: numarul de ordine al primei componente este O).

Tipul standard BOOLEAN este echivalent cu tipul enumerare (FALSE, TRUE).<br>ORD(alb)=0 ORD(rosu)=1..

 $PRED(rosu)=alb.$ .  $SUCC(alb)=rosu.$ 

ii) **tipul interval** este un subdomeniu de valori dintr-un tip primitiv (cu excepţia celui real) sau al unui tip enumerare, denumit tip de baza.

Definiţia unui interval (sau subdomeniu) specifica valorile cea mai mica şi cea mai mare în interval separate prin simbolul .. Ambele constante trebuie sa fie de acelaşi tip ordinal. **Exemple:** 

**0 .. 99 subdomeniu al tipului de** bază **byte -128 .. 127** - <sup>11</sup> - **'C' .. 'R'** -" **rosu .. albastru**   $-$ - <sup>11</sup> - - <sup>11</sup> - **shortint**   $-$ "-  $-$ char enumerare **(definit mai sus)** 

o variabila de tip interval are toate propri etățile variabilelor tipului de bază dar valoarea sa în timpul execuţiei programului trebuie sa fie în intervalul specificat.

Atenţie: o ambiguitate sintactica apare din permisiunea pentru capetele intervalului a expresiilor constante ca în urmatorul exemplu:

```
CONST x=SO; y=lO; 
TYPE culoare=(rosu,verde,albastru); 
     scal = (x-v)*2.. (x+v)*2;
```
Sintaxa TP spune că dacă o definiție de tip începe cu o paranteza,tipul este enumerare.

Ambiguitatea sintactică de mai sus se poate evita fie prin:

 $scal=2*(x-y)...2*(x+y);$ 

fie, când o astfel de varianta nu este posibilă, prin:

```
CONST x=SO; y=lO; u=2*(x-y); v=2*(x+y); 
TYPE culoare=(rosu,verde,albastru); 
     scala=u..v:
```
Tipurile predefinite INTEGER, CHAR şi BOOLEAN şi cele definite, enumerare şi interval, definesc mulţimi finite şi ordonate, motiv pentru care se mai numesc şi tipuri scalare sau ordinale.

```
Alte exemple: 
     TYPE vara=(iunie, iulie, august); 
     an=(ian, feb, mar, apr, mai, iun, iul, aug, 
         sept, oct,nov, dec); 
     sem1=ian..iun; {interval al tipului
                       enumerare an} 
     sem2=iu1..dec;secolXX=1900..1999 {interval al numerelor
                           intregi} 
     VAR sezon:vara; 
          annastere:secolXX:
sau se poate şi:
```

```
VAR sezon:(iunie,iulie,august); 
     {tip anonim, fara nume declarat in TYPE} 
     annastere:1900 .. 1999
```
# III. **Expresii.**

o expresie reprezinta o formulă ce defineşte calculul unei valori prin aplicarea unor operatori asupra unor operanzi: constante, variabile, functii, mulțimi.

Evaluarea se face de la stânga spre dreapta respectând nişte reguli de prioritate ale operatorilor. In TP exista 4 nivele de prioritate si anume:

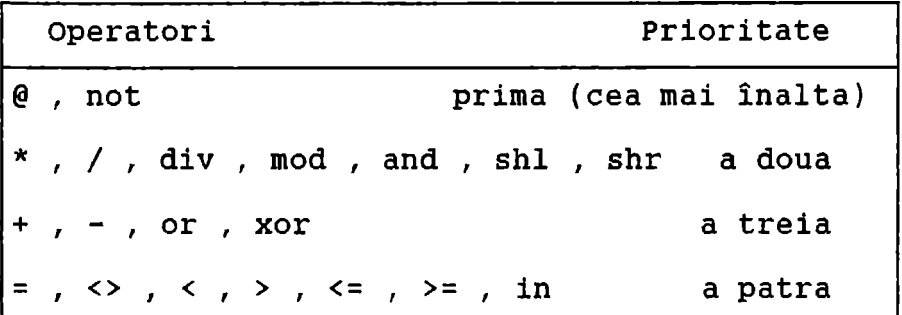

Exista trei reguli de baza pentru prioritate într-o expresie şi anume:

a) un operand aflat între 2 operatori de<br>ităti diferite este legat de operatorul de priorități diferite este legat de operatorul prioritate mai înaltă.<br>
b) un operand a

b) un operand aflat între operatori de priorități egale este legat de operatorul din stânga sa.

c) expresiile din paranteze se evaluează prioritar fiind tratate ca un singur operand.

La scrierea expresiilor se iau urmatoarele precautii:

- sa nu se omita. operatorul \* între 2

- să nu apară 2 operatori consecutivi:

**x\*-y** e scrisa greşit

**x x** sa fie sigur ca toti operanzii reprezentați - sa fie sigur ca toți operanzii reprezentați valori definite anterior evaluării expresiei.

#### **OPERATORI ARITMETICI**

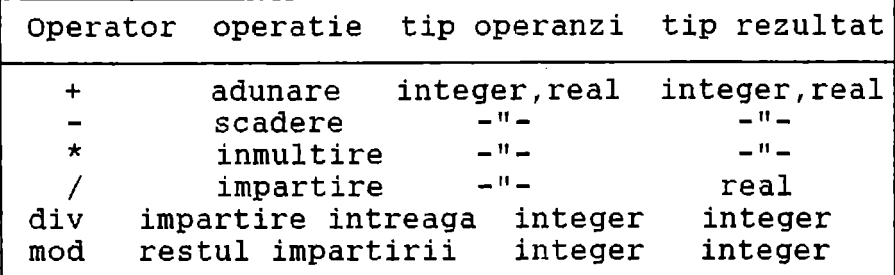

**OPERATORI LOGICI** 

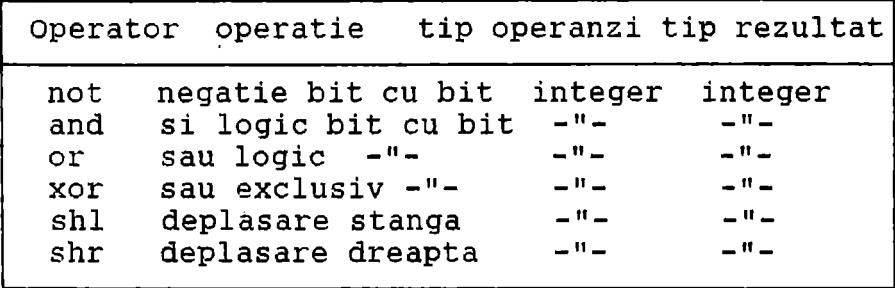

<sup>=</sup>Daca operandul operatorului NOT este de un tip întreg, rezultatul este de acelaşi tip întreg. = Daca ambii operanzi ai operatorilor ANO, OR, XOR sunt de câte un tip întreg, tipul rezultatului este tipul comun al celor doi operanzi. = Operațiile i shl j și i shr j deplasează valoarea lui i la stânga şi,respectiv, la dreapta cu j biţi. Tipul rezultatului este acelaşi cu tipul lui i.

**OPERATORI BOOLEENI.** 

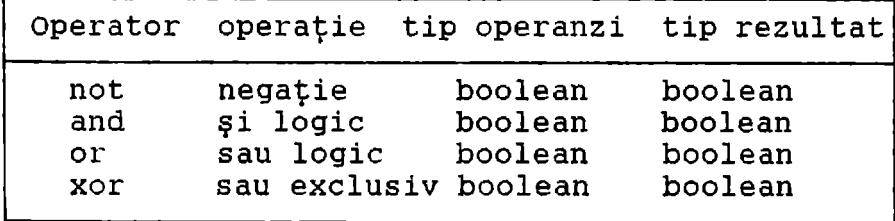

#### **OPERATORUL STRING**

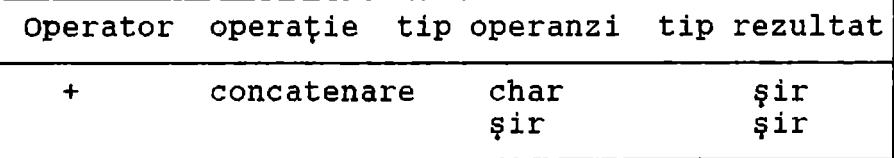

#### **OPERATORI DE** RELAŢIE

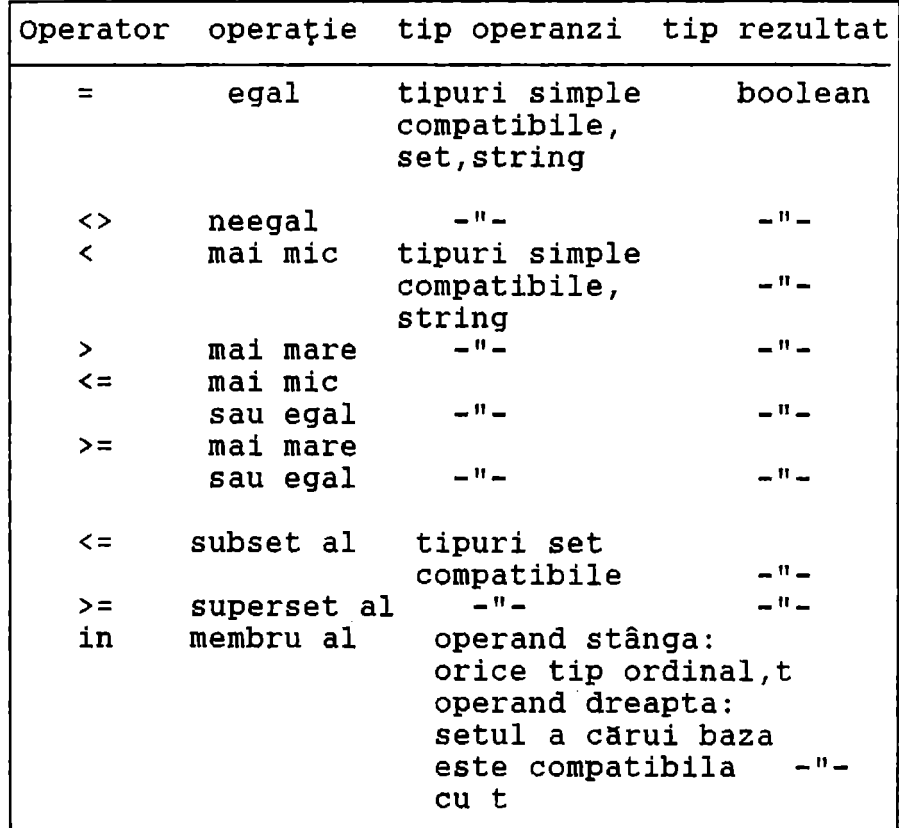

<sup>=</sup>compararea tipurilor simple: ele trebuie sa fie compatibile; totuşi daca un operand este de tip real, celalat poate fi de un tip întreg. = compararea şirurilor: se face conform cu ordonarea setului de caractere ASCII; oricare 2 valori string pot fi comparate deoarece toate valorile string sunt compatibile. o valoare tip CHAR este compatibila cu o valoare STRING; când ele sunt comparate valoarea tip CHAR este tratată ca o valoare tip STRING de lungime 1.  $\widehat{\mathbf{B}}_{\text{L}}$   $\text{IOTE}_{\mathbf{C}}$ 

https://biblioteca-digitala.ro / https://unibuc.ro  $\sim$   $\cdots$  n  $\cdots$  iii:  $\mathcal{A}$ 

```
FUNCŢII STANDARD: f:A-->B 
= functii matematice: sin cos arctan exp ln sqrt
                       A={real,integer}, B={real} 
                        abs sqr 
                       A={real,integer}, B=A 
= funcţii de transfer: trunc round 
                       A = \{real\}, B = \{inter\}= functii scalare: ord
            A={integer, char, enumerare, interval},
            B={integer} 
                    pred, succ 
            A={integer, char, enumerare, interval}
            B=A 
                    chr A={integer}, B={char}
```

```
EX6.PAS
```

```
program operatii; 
  var i,j,k,l,m,n,o,sl,sr:integer;
  begin 
  1:=$123;i:=$ff;
  k:=i and j; writeln(i,' and ',j,' = ',k);
  1:=i or j;writeln(i,' or ',j,' = ',l);
  m:=i xor j;writeln(i,' xor ',j,' = ',m);
  n:=$34; 
  o:=not n;writeln(' not ',n,' = ',o);
  sr:= $34 \text{ shr } 4; \text{write} \ln(' \text{ shr } $34 = ', sr);s1:= $34 \; sh1 \; 4; writeln(' sh1 \; $34 = ' ,s1)end.
```
# IV. Instrucţiuni.

Diagrama de sintaxă pentru o instructiune este urrna:toarea:

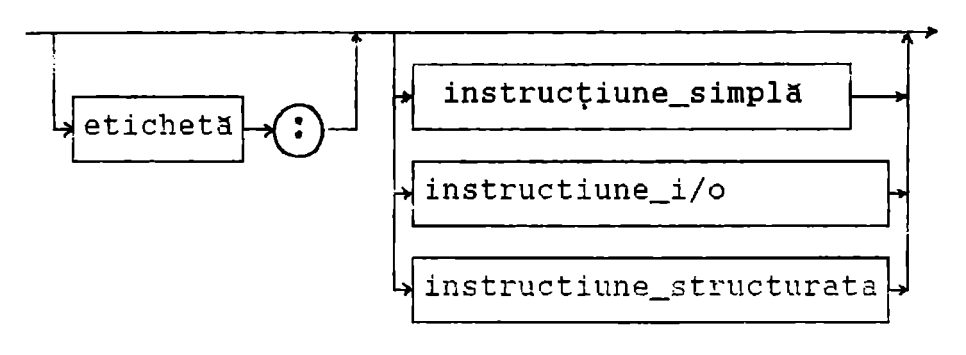

1.Instrucţinui **simple.** 

Diagramele de sintaxă pentru instrucțiunile simple sunt urmätoarele:

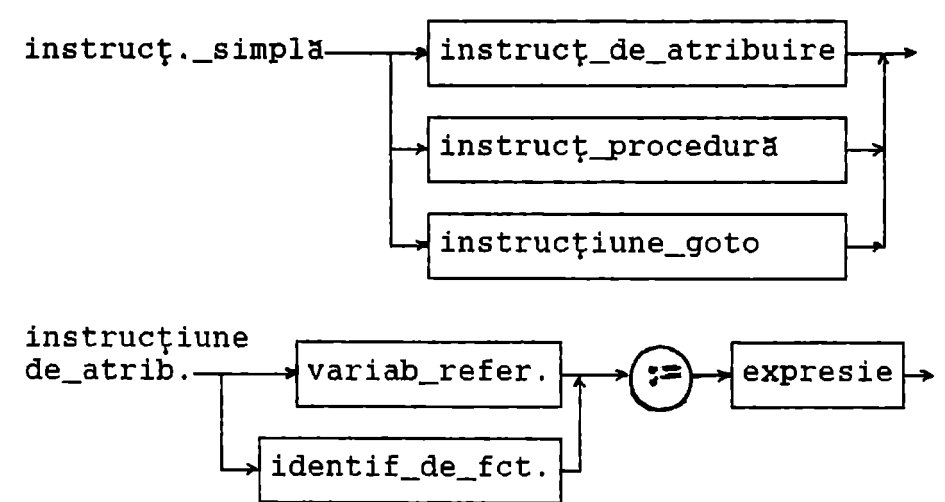

**Exemple:** radian:=1.5; gfr:=radian\*180.0/pi; **grade:=trunc(gfr);** din EXl.PAS, sau **f:=x\*x\*x\*x-9\*x\*x\*x+120.\*x-130.** din EX3.PAS

Instrucţiunea de atribuire înlocuieşte valoarea curenta a unei variabile cu o valoare specificata: ca o expresie. valoarea expresiei trebuie să fie de același tip sau de un tip compatibil cu tipul variabilei.

instr\_procedura  $\rightarrow$  identif.proc

lista param. actuali

**Exemplu:** cmmdc din EX4.PAS.

Instrucţiunea procedura specifica activarea proceduri notate prin identificatorul procedurii. Dacă declararea procedurii contine o listă de parametri formali atunci instrucțiunea procedura trebuie sa aibe aceeaşi lista de parametri actuali.

instr\_goto---•( goto )~--,eticheta~!---,~

**Exemple: goto 10; goto unu;** 

Instructiunea goto transfera executia programului la instrucţiunea ce are ca prefix eticheta referenţiata în instrucţiunea goto. La folosirea instrucţiunii goto se urmăreşte regula ca eticheta referita în instrucțiunea goto să fie obligator în acelaşi bloc ca şi instrucţiunea goto. cu alte cuvinte nu este posibil a face transfer în sau în afara unei proceduri sau functii.

## 2.Instrucţiunile de transfer de date: **READ, READLN, WRITE, WRITELN.**

Intr-un progra<mark>m în PASCAL s</mark>e consider<mark>ă prede-</mark> clarate fişierul standard de intrare (INPUT) şi fişierul standard de ieşire (OUTPUT).

i) Transferul datelor din fişierul standard de intrare în memorie se face prin apelarea procedurii READ conform diagramei de sintaxa:

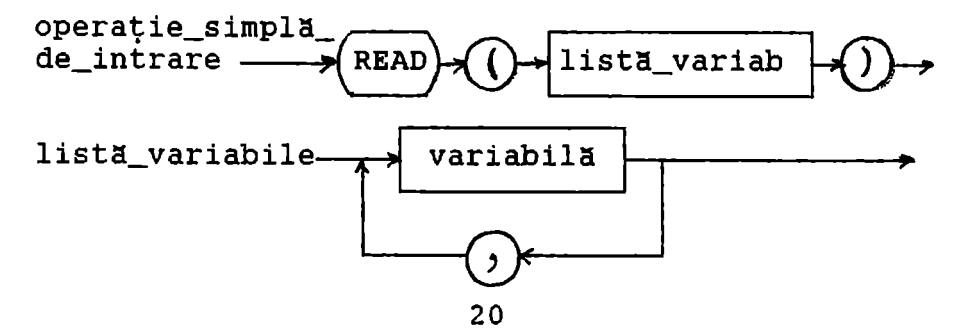

https://biblioteca-digitala.ro / https://unibuc.ro

variabilele din lista. pot aparţine numai tipurilor simple INTEGER, REAL, CHAR.

Prin execuția operației de intrare se preiau valori din fişierul standard de intrare şi se atribuie variabilelor în ordinea data de lista de variabile.

Datele de intrare sunt considerate de către program ca un flux continuu; o operație de intrare preia o valoare de pe mediul de intrare din punctul imediat următor ultimei valori preluate prin operatia de intrare precedentă.

o forma deosebita a operatiei de citire are sintaxa:

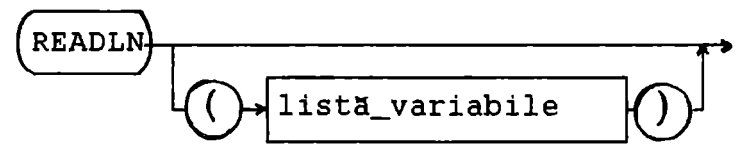

şi se realizeaza., dupa. transferul de valori din fişierul de intrare la lista de variabile, o pozi ţionare la începutul liniei urmatoare ignorându-se prin aceasta informatia rămasă în linia curentă.

Procedura READLN fara lista\_de\_variabile nu realizează un transfer de informație ci doar o poziţionare la începutul liniei urmatoare.

ii) Operația de ieșire se realizează prin apelul procedurii WRITE conform diagramei de. sintaxă:

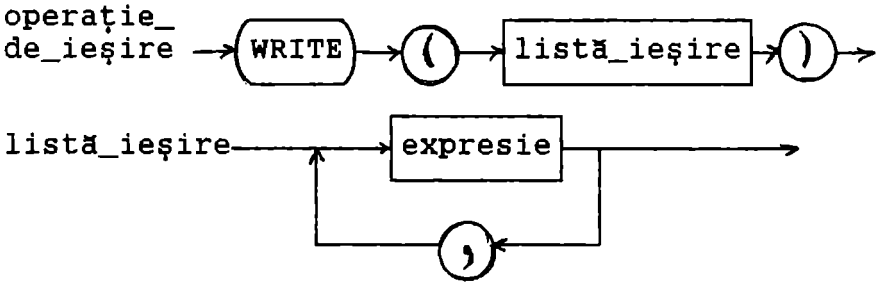

Spre deosebire de lista de intrare (listă de variabile) în lista de ieşire pot apare expresii. ca şi la intrare datele de ieşire sunt transmise în flux continuu. Ele pot fi structurate pe linii folosind procedura WRITELN:

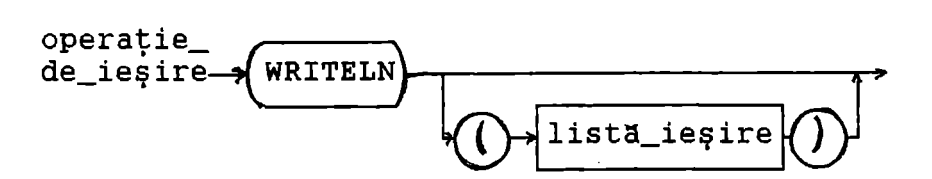

Forma WRITELN realizeaza doar trecerea la linia următoare în timp ce WRITELN(listă\_ieșire) scrie în linia curentă valorile expresiilor din<br>listă iesire după care face trecerea la linia listă ieșire după care face trecerea urmatoare.

<sup>=</sup>o valoare booleana apare la ieşire sub forma şirului de caractere TRUE sau FALSE. = o valoare întreaga apare ca un şir de cifre

precedat, eventual, de semnul - .

<sup>=</sup>o valoare reala apare la ieşire în virgula. mobila normalizata conţinând o mantisa şi un exponent.

Operația de ieșire permite specificarea numărului de poziții în care se transferă valoarea de ieşire.

= în cazul în care valoarea de ieşire este de tip INTEGER, CHAR sau BOOLEAN se poate specifica **un singur parametru** şi anume~ lungimea totala. a zonei ca o expresie întreagă. In acest caz valoarea respectivă va fi plasată în linia de ieşire aliniata la dreapta în zona de lungime specificata. Daca lungimea zonei< lungimea valorii de ti părit, zona va fi extinsa pentru a afişa întreaga valoare.

<sup>=</sup>când valoarea 'de ieşire este de tip REAL sunt necesari **doi parametri:** lungimea totala a zonei și lungimea fracției. Dacă sunt specificați ambii parametri, valoarea reala e scrisa fara exponent, cu punct zecimal şi semn în zona rezervată, aliniată la dreapta, având partea fracționară rotunjită la numărul de cifre precizat ca lungime a fractiei.

**Exemplu: valoarea din memorie x=-15.864 va apare**  cu **WRITE(x:6:1) ca** -15.9

Daca se specifica doar lungimea zonei, valoarea reala va fi afişata normalizat având mantisa rotunjita sa încapă în lungimea totala a zonei minus 6.

**Exemplu: WRITE(x:8)** afişeaz~, **pentru** aceeaşi **valoare x de mai sus, -1.6 E+Ol.** 

Diagrama de sintaxa:

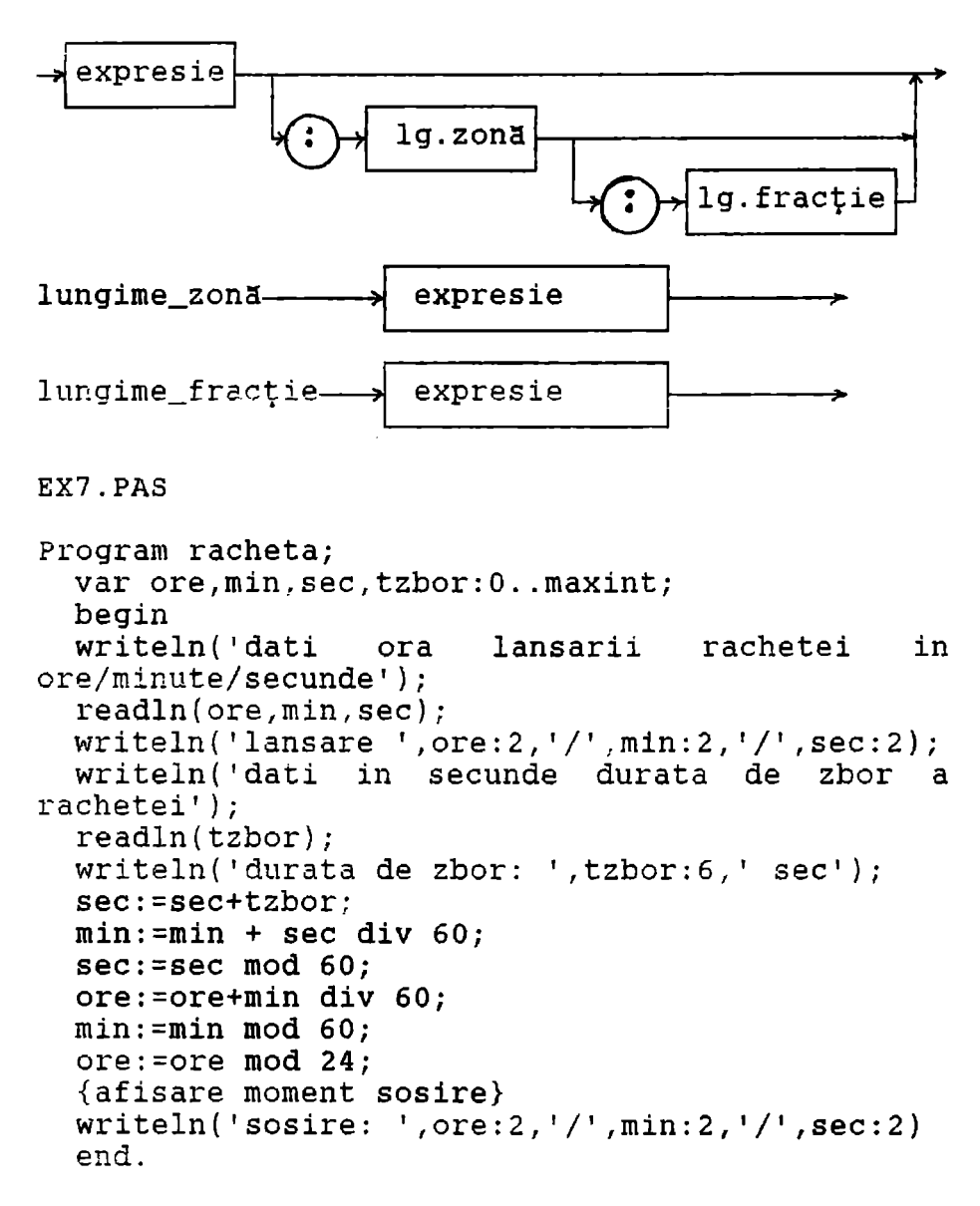

Datele, întregi, se introduc fie ore **ENTER**  minute ENTER secunde ENTER fie ore minute secunde (valorile separate prin blanc).

### 3.Instrucţiuni structurate.

Instrucțiunile structurate sunt construcții<br>formate din alte instrucțiuni executate fie formate din alte instrucţiuni executate fie secvențial ( în instrucțiunea compusă) fie condiţional (în instrucţiunile condiţionale) fie iterativ (în instrucțiunile repetitive).

i. Instrucțiunea compusă reprezintă o secvență de instrucțiuni considerată ca un tot și executată în ordinea în care sunt scrise instructiunile în secvență. Instrucțiunile din secvență sunt separate prin; și încadrate în parantezele de instrucţiune BEGIN şi END conform diagramei de sintaxa:

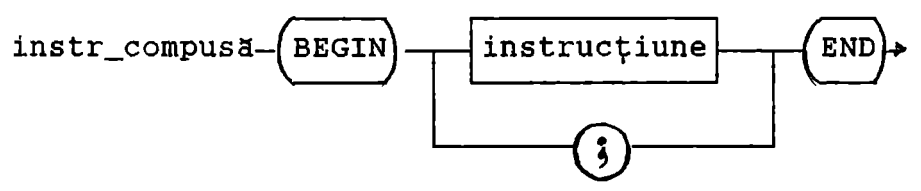

Instrucțiunea compusă este tratată sintactic ca o singura instructiune. Partea executabila a unui program poate fi astfel considerată ca o singură instrucțiune compusă.

#### **Exemple:**

**partea** executabilă **din EXl.PAS, EX2.PAS ...** 

ii. O instrucțiune condițională selectează pentru execuție o singură instrucțiune (sau nici-o instrucţiune) din instrucţiunile sale componente.

**iia)** instrucţiunea **IF** 

Diagrama de sintaxa a instrucțiunii IF este urmatoarea:

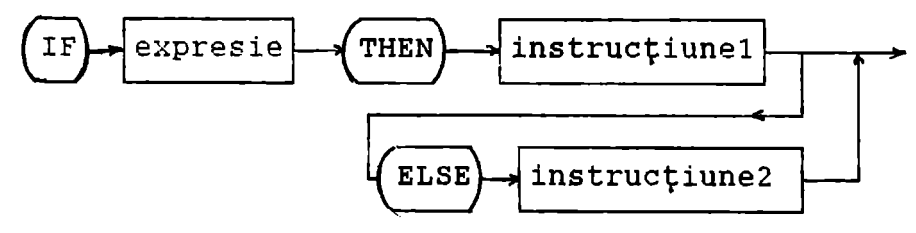

în care **expresie** este o expresie booleana ce trebuie să dea un rezultat de tip boolean: TRUE - se execută instrucţiunel FALSE şi este prezent ELSE - se executa instructiune2 FALSE şi nu este prezent ELSE - se trece la instructiunea următoare instructiunii IF.

Atentie: delimitatorul ; nu trebuie pus înaintea lui ELSE deoarece ar duce la terminarea deciziei fără a considera şi cea de a doua alternativa.

**NOTA:** ambiguitatea sintactică ce apare din construcţii ca:

if expresiel then if expresie2 then instrucţiunel else instrucţiune2

se rezolvă interpretând construcția astfel:

if expresiel then begin if expresie2 then instrucțiune1 else instrucţiune2 end

sau, în cazul următor necesitând pentru interpretare corectă paranteza begin..end,:

> if expresiel then begin if expresie2 then instrucţiunel end else instrucţiune2

In general un ELSE este asociat cu cel mai apropiat IF neasociat deja cu un alt ELSE.

Dacă instrucțiune1 sau/și instrucțiune2 sunt<br>formate din mai multe instrucțiuni, ele se multe instrucțiuni, ele se reprezintă ca instrucțiuni compuse.

```
Exemple: 
     1. Se consideră trei valori reale a<=b<=c. Să
se stabilească dacă ele pot reprezenta laturile
unui triunghi și, în caz afirmativ, să se precize-
ze natura triunghiului (oarecare, dreptunghi, 
isoscel sau echilateral). Condiția 'numerele formează un triunghi'
se exprima prin valoarea expresiei booleene: 
         (c < a + b) AND (c > ABS(a - b))expresie numită inegalitatea triunghiurilor. 
EX8.PAS 
program triunghi; 
{stabileste natura triunghiului format cu trei 
numere date ca laturi a \leq b \leq c}
  VAR a,b,c:REAL; 
  echl,isos,drept:BOOLEAN;<br>BEGIN (citeste date a<= b<
          {citeste date a<=b<=c}writeln(' introdu 3 valori reale, a<=b<=c');
    readln(a,b,c); 
    writeln(a:6:2,' ',b:6:2,' ',c:6:2); 
else 
    if ( c < a+b ) AND (c > ABS(a-b) ) then
       begin 
     write (' numerele date formeaza un triunghi');
          echl := (a=b) AND (a=c);isos:=(a=b) OR (c=b) OR (a=c);
          d</math>rept:= <math>c</math>*<math>c</math>=<math>a</math>*<math>a</math>+<math>b</math>*<math>b</math>:if echl then writeln(' echilateral') 
          else 
            begin 
              if isos then writeln(' isoscel'); 
              if drept then writeln(' dreptunghi') 
         else if not isos then writeln (' oarecare')
            end 
        end 
writeln('numerele date nu formeaza un triunghi');<br>readln
  END.
```
2. Fiind citit un caracter sa se scrie dacă este vocala sau consoana.

**EX9.PAS** 

```
program vocale_consoane; 
  LABEL 1; 
  VAR c:CHAR; 
  BEGIN 
  1: writeln(' introdu o litera'); readln(c);
    if (c='a') or (c='A') or (upcase(c)= 'E')or (upcase(c)='I')or(upcase(c)='O') or (upcase(c)='U')
    then writeln(c,' este o vocala')
    else writeln(c,' este consoana');
    GOTO 1 
  END. 
3. Fiind citit un şir de cifre reprezentând un 
numar întreg şi pozitiv sa se scrie şirul de cifre 
ce reprezinta numarul rasturnat. 
   De exemplu numarul introdus este 5413, numarul 
cerut este 3145. 
EXl0.PAS 
PROGRAM 
calcul_inversare_cifre; 
  LABEL 1;
  VAR 
m:integer; 
  BEGIN 
  writeln(' introdu un numar intreg si pozitiv'); 
    readln(m); 
 1: write(m mod 10 :2); m:=m div 10; 
    if m<>0 then goto 1;
    writeln;readln 
  END.
```
Pentru seminar: să se scrie programul ce rezolva o ecuație de gradul 2 cu coeficienți reali.

### **iib)** instrucţiunea **CASE**

Diagrama de sintaxă a instrucțiunii CASE este urmätoarea:

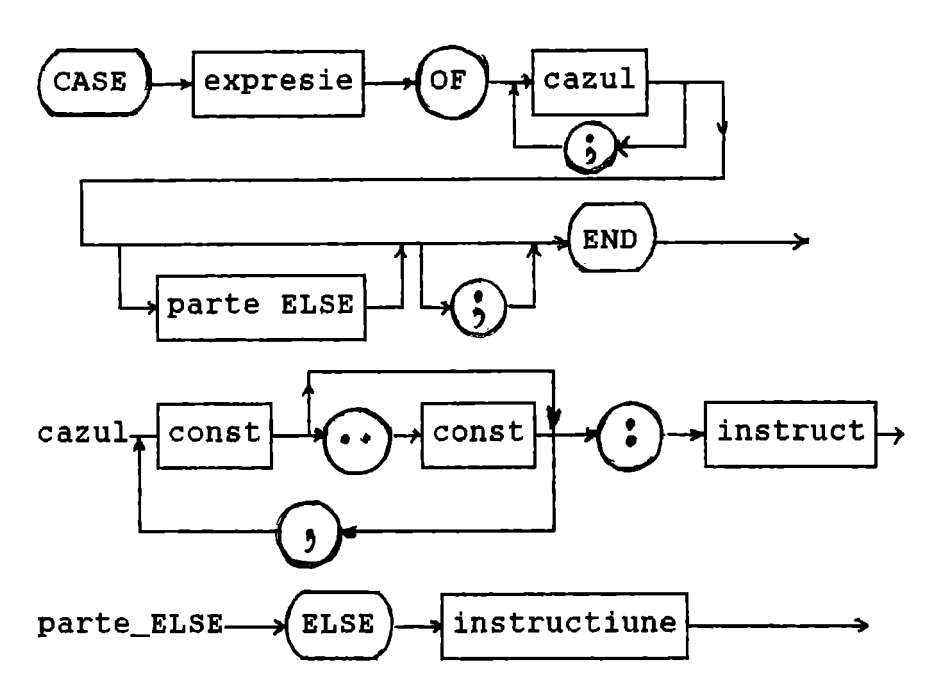

Instrucțiunea CASE permite alegerea și<br>tia unei singure instructiuni dintre mai execuția unei singure instrucțiuni dintre mai<br>multe instructiuni componente în functie de multe instructiuni componente în valoarea unei expresii scalare **(expresie** din diagrama de sintaxă) numite expresie selector.

Instructiunile componente sunt precedate de una sau mai multe constante distincte ce au valori de acelaşi tip simplu ( INTEGER, CHAR, BOOLEAN, enumerare, interval) ca și tipul expresiei selector. Ordinea acestor 'etichete' este arbitrară.

Selectorul, de tip ordinal, are valori între -32768 şi 32767 şi deci nu poate fi de tip LONGINT, WORD sau STRING.

Instrucțiunea CASE execută instrucțiunea prefixata de o constanta CASE egala cu valoarea selectorului sau de un domeniu CASE ce contine valoarea selectorului. Dacă nu exista o astfel de constanta CASE a domeniului CASE şi este prezenta partea\_ELSE se execută instrucțiunea ce urmează pe ELSE. Daca nu există partea ELSE nu se execută nici-o instrucţiune.
```
1. Fiind introdus de la tastatură un caracter să 
se scrie dacă este o literă mare, o literă mică, 
un blanc sau un caracter special. 
EX11. PAS
PROGRAM testcasel; 
  VAR c:CHAR; 
  BEGIN 
 writeln(' introdu un caracter oarecare'); 
 readln(c):
    CASE c OF 
     'A'..'Z' : writeln(' litera mare');
     |a'..'z' : writeln(' litera mica');<br>' ' : writeln(' blanc')
  {aici poate apare; spre deosebire de instructiunea IF cu ELSE}
else writeln (' semn special'); end; {end case} 
     readln; 
   END. 
2. Fiind citit un număr să se scrie: 
   daca e format dintr-o singură cifră, dacă e par 
sau impar 
   daca este între 10 şi 20 sau între 30 şi 40 
   dacă este între 21 si 29
   daca este >40 sau negativ 
EX12.PAS 
program testcase2; 
  var i:integer; 
  begin 
    writeln(' introdu un numar intreg' ); 
    readln(i); 
    casei of 
    0,2,4,6,8 
writeln(' cifra para•); 
    1,3,5,7,9 : writeln(' cifra impara');
10 \ldots 20,30 \ldots 40 :
       writeln( 'nr. intre 10 .. 20 sau 30 .. 40' ); 
    21 .. 29 : writeln(' nr. intre 21 .. 29' ); 
    else writeln(' nr.> 40 sau negativ'):
    end 
  end.
```
**Exemple:** 

3. Fiind citită sub forma zi,lună,an (în cifre) data de azi să se scrie data zilei de mâine. **EX13.PAS**  program maine; {calculeaza data zilei de maine fiind data data zilei de azi} var an:1900 . *.* 2000; luna:1 .. 12; zi:1. .31; ultima\_zi:28 .. 31; bisect:boolean; beginwriteln(' introdu in cifre zi,luna,an,data zilei de azi'); readln(zi,luna,an); writeln(' azi:' ,zi,'/' ,luna,'/' ,an); {determinarea ultimei zile a lunii} bisect:=(an mod 4 = 0) and (an mod 100 < > 0) or (an mod 400 =O); case luna of 1,3,5,7,8,10,12 ultima\_zi:=31; **4** , 6 , 9 , 1 1 : 2: if bisect then ultima\_zi:=29 else ultima\_zi:=28 end; {end case} {actualizarea datei} ultima\_zi:=30; if zi< ultima\_zi then zi:=zi+l else if zi> ultima\_zi then writeln(' data incorecta') else begin {luna urmatoare}  $z_i := 1$ : if luna=12 then begin  $luna:=1$ : an:=an+l {anul urmator} end else luna:=luna+l; end; {luna urmatoare} writeln(' maine:' ,zi,'/' ,luna,'/' ,an) **END.** 

Pentru seminar: să instrucțiune CASE. se scrie **EX9.PAS**  cu

**iii) Instrucțiunea repetitivă specifică**<br>1 că anumite instrucțiuni urmează a se faptul ca anumite instrucțiuni urmează a se<br>executa repetat. Dacă numărul de repetări e repetat. Dacă numărul de repetări cunoscut dinainte instrucţiunea FOR este cea folositä altfel vor fi folosite WHILE sau REPEAT.

iiia) instrucțiunea REPEAT<br>Diagrama de sintaxă a instrucțiunii REPEAT este urmatoarea:

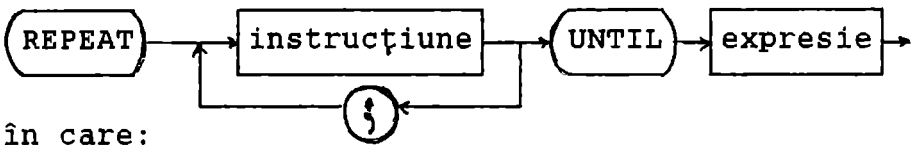

expresie - controlează repetarea execuției succesiunii de instrucțiuni din cadrul<br>instructiunii REPEAT.

> - trebuie să producă un rezultat de tip **BOOLEAN.**

Instrucţiunile între cuvintele rezervate ale limbajului PASCAL, REPEAT şi UNTIL,se executa în succesiune repetat pâna când **expresie** evaluata da rezultatul TRUE.

succesiunea de instrucţiuni este executată cel puţin o data deoarece **expresie** este evaluata după execuția succesiunii de instrucțiuni.

**Exemple:** 

**1) REPEAT K:=I MOD J; I:=J; J:=K; UNTIL J=0;** 

2) **REPEAT** 

 $WRITE('introdu o valoare in intervalul 0.9')$ : **READ(i); UNTIL** (i>=O) **AND (i<=9);** 

## iiib) instrucţiunea **WHILE**

Diagrama de sintaxa a acestei instrucțiuni este urmatoarea:

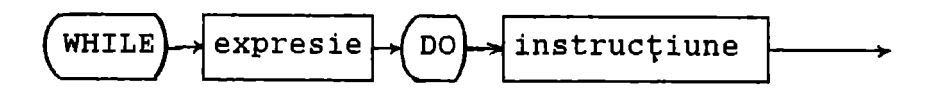

şi conţine o expresie care controlează repetarea

execuţiei unei instrucţiuni (care poate fi o instrucţiune compusa); expresie trebuie sa fie de tip BOOLEAN şi este evaluata înainte ca instruc ţiunea conţinuta sa fie executata; instrucţiune este executata repetat cât timp **expresie** da valoarea TRUE; dacă **expresie** da FALSE la început, instructiune nu se execută nici o dată.

Exemple:

```
1) nr:=O; READ(c); 
        WHILE c = 1 DO
{aceasta secventa de program contorizeaza} 
{invariabila nr numarul de blancuri} 
{alaturate dintr-un sir de caractere} 
        begin 
           nr:=nr+l; 
           READ(c); 
         END; 
     2) x:=O.S*a; 
{aceasta secventa de program calculeaza} 
{cu} precizia relativa 1.e-07}
        WHILE \text{ABS}(x-a/x) > 1 e-07 DO
        x:=0.5*(x+a/x);{sqrt(a) prin aplicarea formulei lui}
```
**{Heron}** 

**Exemple de programe cu** instrucţiunile **repetitive REPEAT** şi **WHILE:** 

1. Fiind citit un numar întreg, n, sa se stabileasca daca el reprezinta un palindrom adica daca el este egal cu numarul obţinut citindu-l pe n de la dreapta la stânga. Exemplu: n=121, 323,  $3113...$ 

Algoritmul: se repeta compararea între cifrele cea mai semnificativa şi cea mai puţin semnificativa ale numarului fie pâna când cele doua cifre difera fie pâna când s-a efectuat numarul suficient de comparaţii; în primul caz numarul nu este un palindrom.

**EX14.PAS** 

program palindrom;

```
{stabileste daca un numar este palindrom} 
type cifra=0..9;
var n,r,mare:integer; p,q:cifra; 
begin 
  write(' introdu un numar intreg,n=' ); 
  readln(n);write(n); 
  r:=n; mare:=1;
  while r>=lO do 
     begin 
       mare:maxe*10;
  {m}e=10 la puterea (m-1), m=nr.cifre din n}
       r:=r div 10; 
     end; 
 if mare=l then write(' este ') 
 {orice numar dintr-o cifra este palindrom} 
   else 
     begin 
       repeat 
        p:=n div mare; 
 {separa cea mai semnificativa cifra} 
        q:=n mod 10; 
 { separa cea mai putin semnificativa cifra} 
        n:=n mod mare; 
 {suprima cea mai semnificativa cifra} 
        n:=n div 10; 
 {suprima cea mai putin semnificativa cifra} 
        mare:=mare div 100; 
       until (p < q) or (mare < 10);
       if p=q then write(' este ') 
              else write(' nu este') 
     end; 
    writeln(' palindrom') 
  END.
```
2. Să se calculeze valoarea integralei

$$
I(a,b) = \frac{2}{\pi} \int_{0}^{\frac{\pi}{2}} \frac{dx}{\sqrt{(a^2 \cos^2(x) + b^2 \sin^2(x))}}
$$

pentru a şi b date ştiind că această integrala reprezinta limita comuna a sirurilor  $\{u_n\}$  și  $\{v_n\}$ generate de relațiile de recurență:

$$
u_n = (u_{n-1} + v_{n-1}) / 2 , \quad v_n = \sqrt{u_{n-1} \cdot v_{n-1}}
$$

pornind cu

$$
u_0 = \frac{1}{|a|}
$$
,  $v_0 = \frac{1}{|b|}$ 

Calculate the 
$$
|u_n - v_n| < \varepsilon
$$
 and

\n $|u_n - v_n| < \varepsilon$  and

**EX15.PAS** 

program val\_integrala\_sir; var a,b,u,ul,v:real;i:integer; const eps=l.e-05; begin write(' introdu a,b; ');  $readln(a,b); u:=1/abs(a); v:=1/abs(b);$ repeat  $u1:=u;u:=(u+v)/2; v:=sqrt(u1*v);inc(i);$ until  $abs(u-v)$  <eps; writeln(' ulim=',u,' vlim=',v,' la ',i,' iter'); end.

#### **iiic)** instrucţiunea **FOR.**

Diagrama de sintaxa a instrucţiunii FOR este următoarea:

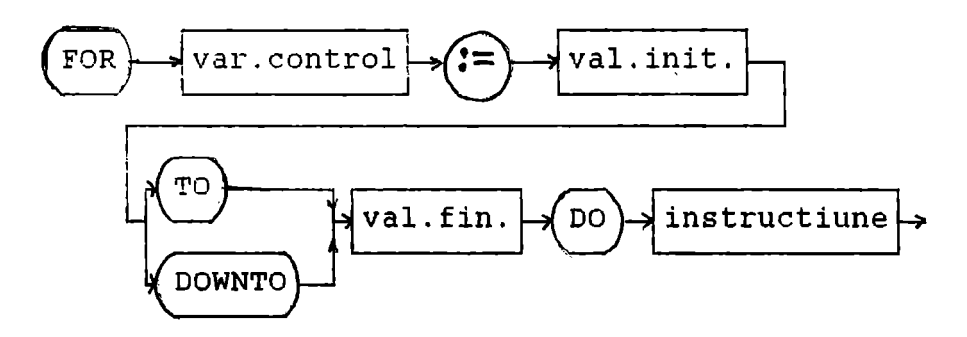

în care

var. control este un identificator de variabilă iar val.init (valoarea iniţiala) şi val.fin (valoarea finală) sunt câte o expresie.

Instructiunea FOR face ca instructiune (care poate fi o instrucțiune compusă) să se execute repetat cât timp variabilei de control i se atribuie o progresie de valori.

variabila de control trebuie sa fie de unul din tipurile ordinale şi val.init. şi val.fin. trebuie sa fie de un tip compatibil din punct de vedere atributiv<sup>11</sup> cu tipul variabilei de control.

când se intră într-o instrucțiune FOR valorile iniţiala şi finala sunt determinate o dată pentru tot restul executiei instructiunii FOR.

Instrucţiune se executa o data pentru fiecare valoare a variabilei de control.

Variabila de control începe întotdeauna cu valoarea inițială. Când instrucțiunea FOR folosește TO valoarea variabilei de control crește cu unu la fiecare repetare. Dacă valoarea initială > valoarea finala, instructiune nu se executa. Când instrucţiunea FOR foloseşte DOWNTO, valoarea variabilei de control **scade** cu unu la fiecare repetare. Dacă valoarea iniţiala < valoarea finală, instrucţiune nu se executa.

NOTĂ: este eroare daca instrucţiune schimba valoarea variabilei de control.

Dupa execuţia instrucţiunii FOR valoarea variabilei de control este nedefinită cu excepția cazului când execuţia instrucţiunii FOR a fost întrerupta printr-un goto din instrucţiunea FOR.

Exemple de programe cu instrucțiunea FOR:

1. programul val\_medie din EX2.PAS

2. Fiind citit un număr întreg n să se calculeze suma

 $s = 1 + 1/2 + 1/3 + ... + 1/n$ 

EX16.PAS

program eval\_sir;  ${evaluare suma 1/1+1/2 + ... 1/n, n find citit}$ var i,n:integer; s:real; begin

 $write(' introdu n=');readln(n);$  $s:=0;$  for  $i:=n$  downto 1 do  $s:=s+1/i;$ writeln(' suma  $1/1 + 1/2 + ... + 1/$ ', n, ' = ', s) end. 3. Program ce scrie codul şi caracterele ASCII EX17.PAS program caractere\_ascii; var i:integer; begin for i:=1 to 6 do write(i:2,':',chr(i):2,';'); for i:=14 to 255 do  $write(i:3,'::'.chr(i):2,';")$ end. \*\*\*\*\*\*\*\*\*\*\*\*\*\*\*\*\*\*\*\*\*\*\*\*\*\* 1) tipuri compatibile din punct de vedere atributiv: Tl:= T2 este permis dacă:<br>- Tl și T2 sunt tipuri identice<br>- Tl și T2 sunt tipuri ordinale<sup>2)</sup> compatibile şi valorile tipului T2 se afla în domeniul valorilor posibile ale lui Tl - Tl şi T2 sunt reale, valorile tipului T2 se afla în domeniul valorilor posibile ale lui T1<br>- T1 este real, T2 este întreg<br>- T1 si T2 de tip string 2) tipuri compatibile: Compatibilitatea a două tipuri se impune în cazul expresiilor şi operaţiilor de relaţie. Ea este premiza compatibilității din punct de vedere atributiv. Doua tipuri sunt compatibile atunci când e adevarata cel puţin una din urmatoarele afirmaţii: - cele 2 tipuri sunt reale<br>- cele 2 tipuri sunt întregi<br>- un tip este un interval al celuilalt tip<br>- ambele tipuri sunt intervale ale aceluiași tip de baza

 $\ddots$ 

```
Alte exemple:
```
1. Fiind dat un numar sub forma unui şir de caractere hexazecimale sa se găseasca reprezentarea lui zecimala.

**EX18.PAS** 

```
program conv_hex_zec; 
  {calculeaza valoarea zecimala a unui sir de 
   caractere hexazecimale, nr. intreg} 
  var c:char; d:integer; val:0..15;
begin 
    writeln(' introdu nr. in forma hexa, litere
mari' ) ; 
    d:=0; read(c); write(c);
    while ( c>= 101 )
       or ( c>='A')
      begin 
                      and (c \leq 9')and (c \leq F') do
        if(c>='0') and (c<='9') then
          val:=ord(c)-ord('O') 
        else 
          case c of<br>'A': val:=10:
            'B': val:=11;
            'C': val:=12; 
            'D': val:=13; 
            'E': val:=14; 
            'F': val:=15 
          end; {end case} 
    d:=16*d+val; {contributia cifrei hexa} 
    read(c); {citeste urmatorul caracter} 
    write(c); 
    end; {end instr.compusa din while} 
    writeln; {trece la linia urmatoare} 
    writeln(d) 
        {scrie nr. in reprezentarea zecimala} 
  end.
```
2. un program care afişează toate numerele pitagorice pâna la un număr dat N (N<40) excluzând dublele.

**EX19.PAS** 

```
PROGRAM nr_PITAGO; 
Uses crt; 
var i,j,n:byte; v,z:real;
 begin 
 clrscr; 
 i:=1; j:=1; write('introdu n<40, ='); readln(n);
 while i<=n do 
   begin 
   j := i;{pentru a elimina nr. duble, de ex. 3,4,5 si 
 4,3,5} 
    while j<=n do 
      begin 
       v:=sqr(i)+sqr(j); z:=sqrt(v);if z > 100.0 then j := 100else 
if frac(z)=0.0 then writeln(i:5,j:5,' => ',z:5:0);
       j := j + 1end; 
     i:=i+l 
   end 
 end. 
3. un program care afişeaza divizorii unui numar şi numărul acestora. Dacă numărul este prim se
afişeaza un mesaj corespunzator. 
EX20,PAS 
program divizori; 
 var contor:byte; 
     i,nr:word; 
 begin 
   writeln; contor:=0; 
   write(' introdu numarul: '); readln(nr);
   for i:=2 to nr div 2 do 
               {s-au exclus 1 si nr insusi} 
    if nr/i = nr div i then
               {se verifica daca i divide nr} 
      begin 
      inc(contor); writeln(i) 
      end; 
if contor = 0 then writeln(nr, 'este numar prim')
               else 
             writeln(nr,' are', contor,' divizori')
 end.
```
**4.** un program care afişează numerele prime cuprinse între A şi B precum şi numărul lor **EX21. PAS**  program numere\_prime; Uses crt; label salt; const nr:word=O; var a,b,i,j:word; begin clrscr;  $write('a=' ); readln(a); write('b=' );$ readln(b); writeln; writeln ('numere prime cuprinse intre ', a, ' si'  $,b$ ); for i:=a to b do begin for  $i:=2$  to i div 2 do if  $i/j = i$  div j then goto salt;  $written(i);inc(nr);$ salt:end; writeln; writeln('avem ',nr,' num. prime intre ',a,' si ' 'b) ; end. 5. un program care calculează mediile aritmetică şi geometrică pentru un şir de N numere citite de la tastatura. **EX22.PAS**  program medii; Uses crt; var nr, suma, x: integer; contor,produs:word; begin clrscr; contor:=1; write(' cate numere avem?'); readln(nr); suma:=O; produs:=1; while contor <=nr do begin write(' $x$ [',contor,']= '); readln(x); inc(suma,x);produs:=produs\*x;inc(contor); end;

```
writeln; 
writeln(' media aritmatica=' ,suma/nr:5:2); 
writeln(' media geometrica=', 
           exp(ln(produs)/nr):5:2)end. 
6. un program care calculeaza valorile expresiei: 
                E = (2*a+3*b+c)/(d+1)pentru valori a, b, c, d 1..2
EX23.PAS 
program expresie; 
 uses crt; 
 var a,b,c,d:byte; 
 begin 
  clrscr; 
 writeln('val.expresiei pt. a, b, c, d in int. 1, .2');
 writeln; 
  a: = 0:repeat 
    inc(a); b := 0;repeat 
         inc(b); c:=0;repeat 
             inc ( c) ; d: =O; 
             repeat 
                inc(d);write('E(',a,',',b,',',c,',',d,')= ');
writeln((2*a+3*b+c)/(d+l) :3:2); 
             until d=2 
           until c=2 
      until b=2 
  until a=2; 
  writeln; readln; 
end.
```
# V. Tipuri de date (2).

Tipuri structurate de date: set, array, string,record. un tip structurat de date este caracterizat prin tipul (tipurile) componentelor şi prin metoda structurarii sale.

1. Tipul set (multime)

Tipul set se defineşte în raport cu un tip de baza, care trebuie sa fie un tip ordinal: CHAR, BYTE, BOOLEAN, enumerare, interval. Cu toate că tipurile întregi sunt ordinale nu este permis ca tip de baza decât BYTE. Dându-se un asemenea tip de baza, valorile posibile ale tipului set sunt formate din multimea tuturor submultimilor posibile ale tipului de baza, inclusiv multimea vida.

Diagrama de sintaxa a definirii acestui tip este:

$$
\texttt{tip\_multiple} \longrightarrow \texttt{(SET OF)} \longrightarrow \texttt{tip_baza} \longrightarrow
$$

Exemple:

1) **TYPE litera=(A, B,** C); lit=SET OF litera; **VAR m:lit;** 

m va putea lua ca valori una din următoarele multimi: [ ], **[A],** [B], [C], **[A,B], [A,C], [B,C], [A,B,C]** 

- NOTA: = daca tipul de baza are n valori, tipul multime (set) va avea 2<sup>n</sup> valori cu restrictia n<=255! (numarul maxim de elemente pentru o multime este 256 iar valorile ordinale asociate apartin domeniului  $0.255$ ) --> de aici restrictia pentru tipul întreg doar BYTE şi nu şi celelalte.
- 2) **TYPE examen=(analiza,mecanica,fizica,chimie); exprom=SET OF examen;**  VAR stud1, stud2: exprom;

valorile variabilelor studl,stud2 pot fi modificate prin atribuiri de forma: studl:=[analiza,fizica];  $stud2:=$ [ ];

NOTĂ: o valoare tip mulțime poate fi specificată printr-un **constructor** (generator) de multime. Un constructor contine specificarea elementelor separate prin virgulă și închise între paranteze pătrate. Un element poate fi o valoare precizata sau un interval de forma inf..sup, unde valorile inf şi sup precizează valorile inferioară şi superioara. Atât elementul cât şi limitele de interval pot fi expresii. Dacă sup < inf nu se generează nici-un element.

Operaţiile cu valori tip mulţime (set) sunt:

- + reuniune o valoare de tip ordinal c este în a+ b dacă ceste în a sau în b.
- diferență o valoare de tip ordinal c este în **<sup>a</sup>**- b daca ea este în **a** şi nu este în b.
- intersectie o valoare de tip ordinal c este în  $\pmb{\pi}$ a \* b dacă ea este în a si în b.

Relaţiile referitoare la mulţimi:

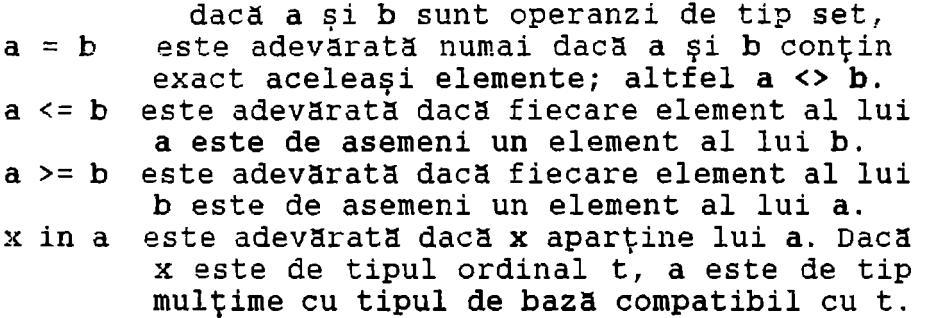

### **Exemplu.**

Fiind citite elementele a doua mulţimi ml şi m2 (ce au tipul de baza BYTE) sa se scrie elementele multimilor m1 + m2, m1 \* m2, m1 - m2.

```
EX24.PAS 
program setop; 
uses crt; 
  type mult=set of byte; 
             {tipul de baza este byte} 
  var m1, m2, int, un, dif: mult;
  nrrnl,nrrn2,x,i:byte; 
  BEGIN 
  clrscr; 
  write('introdu nr.de elem.dimullt.m1,nrm1= ');readln(nrm1); m1:=[];for i:=1 to nrm1 do
  begin 
    write('elementul tip BYTE ', i,' este;');readln(x); ml:=ml+[x];
   end; 
  write('introdu nr.de elem.din mult.m2, nrm2=');
  readln(nrm2); m2:=[];for i:=1 to nrm2 do
   begin 
    write(' elementul tip BYTE ',i,' este:'); 
    readln(x): m2:=m2+[x]:end; 
   {calculul} elem. multimilor int., reun., dif.}
   int:=m1*m2; un:=m1+m2; dif:=m1-m2;{scrierea rezultatelor} 
   write(' Operandul stang este: ');write('[');
    for i:=0 to 255 do 
      if i in m1 then write(i, ' , '); writeln(' ]');
   write(' Operandul din dreapta este: '); 
   write (' \lceil ' ) ;
    for i:=0 to 255 do 
      if i in m2 then write(i, ' , ' ); writeln(']');
   write(' Ml ',#239,' M2 = ');write('['); 
   for i:=0 to 255 do 
     if i in int then write(i, ', '); writeln(']');
   write(' M1 U M2 = '); write('\lceil');
    for i:=0 to 255 do 
      if i in un then write(i, ', '); writeln(']');
   write (' M1 - M2 = '); write ('[');
    for i:=0 to 255 do 
      if i in dif then write(i,','); writeln(')');
 END.
```
2. Tipul array (tablou).

Tipul tablou este o structură omogenă formată dintr-un număr fix de componente de acelaşi tip numit tip de bază. Diagrama de sintaxă ce defineşte acest tip este:

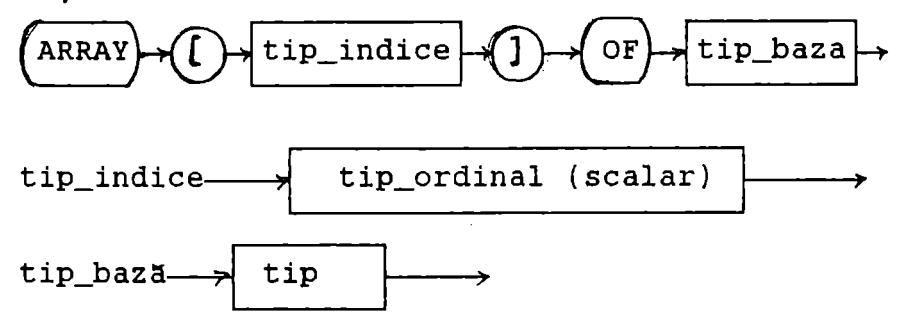

Tabloul este o structură cu acces direct, timpul de acces la orice componentă a tabloului fiind acelaşi.

Fiecare componentă a unui tablou este selectată printr-un indice care ia valori într-o multime finită numită tipul indicelui.

Tipuri indice valabile sunt toate tipurile ordinale exceptând longint şi subdomenii de longint; tip\_indice nu poate fi un tip structurat.

**Exemple: TYPE vector=ARRAY[l .. 10] of REAL;**  {structurat vector reprezentand **multimea}**  {tablourilor ce **au 10** componente de tip **real} VAR u,v:vector; {defineste** tipul}

Tipul de bază poate fi orice tip nestructurat sau structurat.

Accesarea unei componente a tabloului se face<br>prin identificatorul tabloului si valoarea identificatorul tabloului și valoarea indicelui (eventual printr-o expresie al cărei rezultat trebuie să se afle în domeniul definit de tip indice).

**Exemplu: variabila x din EX2.PAS.** 

**Tablouri cu mai multe dimensiuni** 

componentele unui tablou pot fi de orice tip, inclusiv de tip tablou. Astfel dacă tip\_bază este un tip tablou se poate trata rezultatul ca un tablou de tablouri sau ca un tablou multidimensional. Astfel

**ARRAY[BOOLEAN] OF ARRAY[l .. 10] OF ARRAY[l .. 2] OF REAL;** 

este interpretat de compilator ca:

ARRAY[BOOLEAN,l .. 10,1 .. 2] OF **REAL;** 

Accesarea unui element al tabloului multidimensional se face suplimentând la identificatorul tabloului valorile indicilor in paranteze drepte. De exemplu VAR a:ARRAY[1..10] **ARRAY[l .. 20] OF REAL;** defineşte o matrice cu 10 linii şi 20 coloane. Elementul din linia I şi coloana J se identifica prin **a[I]** [J], deoarece a[I] reprezintă un element de tip ARRAY[1..20] OF REAL, adica linia I a matricii. Linia L2 a matricii poate fi copiată în linia L1 simplu prin a[Ll]:=a[L2]. Acest exemplu poate fi dat şi printr-un tablou cu 2 dimensiuni:. **VAR a:ARRAY[l .. 10,1 .. 20] OF REAL;** in care caz o componenta este accesată cu a[I,J].

constantele tablou **multidimensionale** sunt definite prin includerea constantelor fiecărei dimensiuni în seturi separate de paranteze, separate prin virgula. Constantele cele interne corespund dimensiunii din extrema dreapta:. Astfel:

**TYPE** cub=array[0 .. 1,0 .. 1,0 .. 1] of integer; const tabel:cub= $(((0,1),(2,3))$ , $((4,5),(6,7)))$ ;

```
da pentru tabel 
iniţializarea la: 
table1[0,0,0]=0table1[0,0,1]=1tabel[0,1,0]=2table1[0,1,1]=3table1[1,0,0]=4table1[1,0,1]=5tabel[1,1,0]=6tabel\overline{1,1,1}]=7
```
sau const cifra:array[0..9] of char= ( ' O ' , ' 1 ' , ' 2 ' , ' 3 ' , ' **4** ' , ' 5 ' , **<sup>1</sup> <sup>6</sup> <sup>1</sup> ,** '7', **<sup>1</sup> <sup>8</sup> <sup>1</sup> , '9');**  sau. mai convenabil exprimat, const cifra:array[0 .. 9] of **char='0123456789';**  dă pentru <mark>cifra</mark> inițializarea la: cifra[O]='O' cifra[l]='l' cifra[3]='3' cifra[4]='4'  $cifra[6]='6'$  $cifra[9]='9'$ **Exemple**   $cifra[7]='7'$  $cifra[2]='2'$  $cifra[5]= '5'$  $cifra[8]='8'$ 1. Fiind dată o matrice să se scrie programul ce calculeaza puterea n (n este un numar natural) a matricii. **EX25.PAS**  program matrice; {ridicarea unei matrice la o putere naturala} const n=3; {dimensiune fixata pentru matrice} type matricep=array $[1..n,1..n]$  of real; var a, b, c: matricep; s:real; i,j,k:1. .n; l,p:byte; **BEGIN**  writeln(' introdu puterea '); readln(p); {citire/afisare matrice} for  $i:=1$  to n do begin writeln('introdu linia ',1:2); for  $j:=1$  to n do read( $a[i,j]$ ); end; writeln(' matricea initiala este:'); for  $i := 1$  to n do begin for  $j:=1$  to n do write  $(a[i,j]:10)$ ; writeln; end; writeln; {initializare b cu matricea unitate}

```
for i:=1 to n do
   for i:=1 to n do
    if i \leftrightarrow j then b[i,j] := 0 else b[i,j] := 1;
       {inrnultire repetata} 
     for l:=1 to p do
  begin 
  for i:=1 to n do
   for j:=1 to n do
     begin 
     s := 0.0;for k:=1 to n do s:=s+a[i,k]*b[k,j];c[i,j]:=send; 
     b:=cend; 
    {end inmultire repetata} 
  {afisare rezultat} 
  writeln(' matricea la puterea ',p,' este:');
  for i:=1 to n do
   begin 
    for j:=1 to n do write(b[i,j]:10);
    writeln; {trecere la randul urmator} 
   end 
 END. 
2. Program ce elimina linia L şi coloana c dintr-o 
matrice M*N. 
EX26.PAS 
program eliminare; 
uses crt; 
 { elimina linia 1 si coloana c din matricea m*n} 
 {program interesant pt. declararea dim. matricii} 
 const min=O; max=99; 
 type interval=min..max; {tip de baza BYTE}
 var m,n,c,1,i,j:byte;a:array[interval,interval] of interval; 
 begin 
 clrscr; 
 write(' introdu m,n: '); readln(m,n);
 writeln; 
 for i:=1 tom do 
  for j:=1 to n do
    begin 
    write('a[' ,i', ',j,' ]='); readln(a[i,j]);
```
<sup>47</sup> 

```
end; 
    writeln; 
    for i:=1 to m do {ecou date}
     begin 
     for j:=1 to n do write(a[i,j]:3);
     writeln; 
     end; 
    write(' introdu 1 si c: '); readln(1, c);
     for i:=L to m-1 do {elimina linia L}
       for j:=1 to n do a[i,j]:=a[i+1,j];for j:=C to n-1 do \{elimina coloana C\}for i:1 to m do a[i,j]:=a[i,j+1];
     dec(n); dec(m); written:{scrie noua matrice} 
     for i:=1 tom do 
      begin 
       for j:=1 to n do write(a[i,j]:3);
       writeln; 
      end; 
     write(#7);readln; 
  end. 
3. Fiind dată o sumă în lei să se afişeze numărul 
minim de bancnote și monezi pentru achitarea ei.
 bancnote: 10 OOO 5 OOO 1 OOO 500 200 
 monezi: 100 50 
EX27.PAS 
program retributie; 
uses crt; 
 { exprima o suma cu nr. minim de bancnote si} 
 { monezi }type bancmon=(zecemii, cincimii, omie, cincisute,
               douasute, osuta, cincizeci);
     bani=array[bancmon] of longint;
const 
valori:bani=(l0000,5000,1000,500,200,100,50); 
var retrib,totretrib:bani; 
                     v:bancmon; 
                     c:char; {nume salariat} 
                     k: 1. . . 20suma, total: longint;
                  nsal:1 .. 1000; 
                              {nr. salariati} 
                     i: 1 .. 1000;
```

```
BEGIN 
   clrscr; 
   for v: =zecemii to cincizeci do {initializare}
     totretrib[v]:=0; 
     total:=0; 
     writeln; 
   write(' introdu nr. salariati, nsal=');
   readln(nsal); 
   for i:=1 to nsal do 
    begin 
    writeln; 
  writeln ('introdu nume salariat, <20 caractere: ');
     for k:=1 to 20 do read(c);
     writeln; 
  write(' introdu suma de plata pt. salariat:'); 
  readln(suma); 
 END. 
     total:=total+suma; 
     for v:=zecemii to cincizeci do 
      begin 
        retrib[v]:=suma div valori[v]; 
        suma:=suma mod valori[v]; 
        write(retrib[v]:5); 
        totretrib[v] :=totretrib[v]+retrib(v]; 
        end; 
     end; 
     writeln; 
     writeln('totaluri');
     write(total:6); 
     for v:=zecemii to cincizeci do 
                      write(totretrib[v] :5); 
     readln; 
Probleme propuse pentru seminar: 
1. Un program care caută un element într-un vector<br>ordonat crescător prin metoda înjumătățirii
ordonat crescător prin
```

```
intervalului.
```
2. Fiind dat un vector neordonat să se găsească elementul maxim în valoare absoluta şi elementul maxim.

3. Să se verifice dacă o valoare dată c se află printre cele N componente ale unui vector dat şi în caz afirmativ sa se afişeze poziţia primei componente din vector egala cu valoarea.

Tipul string este specific limbajului TP. Valoarea unei variabile de acest tip este formata dintr-un numar de caractere.

Tipurile string-sunt tipuri structurate întrun mod asemanator cu tipurile ARRAY cu diferenta majora ca numarul de caractere intr-un şir poate varia dinamic între zero și limita superioară specificaca (intre 1 şi 255). Diagrama de sintaxe ce defineste acest tip este următoarea:

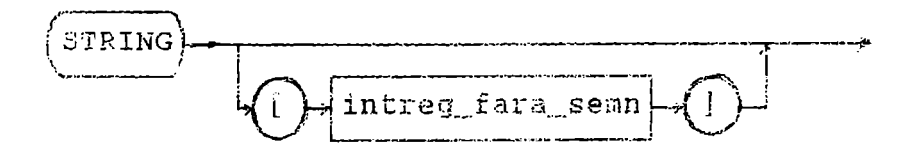

intreg\_fara\_semn este o constantă întreagă în domeniul 1..255 și dă lungimea maximă a șirului de caractere. Daca nu e specificat se ia 255 .

Exemple: **TYPE** nume=STRING[14]; **VAR s1, s2:nume;** sau direct **VAR** sl,s2:STRING!14] {tip **anonim}** 

Variabilele de tip STRING ocupa în bytes lungimea maxima plus un byte (primul) ce contine lungimea curentă a variabilei. Caracterele individuale într-un șir sunt indexate de la 1 la lungimea sirului.

Expresii STRING constau din constante șiruri, variabile tip STRING, nume de funcții și operatori

Operaţia de concatenare se realizeaza cu operatorul + sau cu funcția concat. Dacă lungimea şirului rezultat depaşeşte 255 apare o eroare la executie.

Aplicarea operatorilor de relație (prioritate \_mai mica decât+) se face caracter cu caracter de stânga la dreapta conform valorilor ASCII asociate. Daca şirurile au lungimi diferite dar sunt egale pâna la ultimul caracter din şirul mai scurt, atunci şirul mai scurt este considerat mai mic. Şirurile sunt egale numai daca lungimile şi continutul sirurilor sunt identice.

o valoare tip CHAR este compatibilă cu o valoare tip STRING considerându-se un string de lungime 1.

#### Asignarea şirurilor: de exemplu

age:='optsprezece';

Dacă prin asignare se depășește lungimea maxima a variabilei de tip STRING, caracterele în exces sunt trunchiate.

#### Proceduri pentru şiruri:

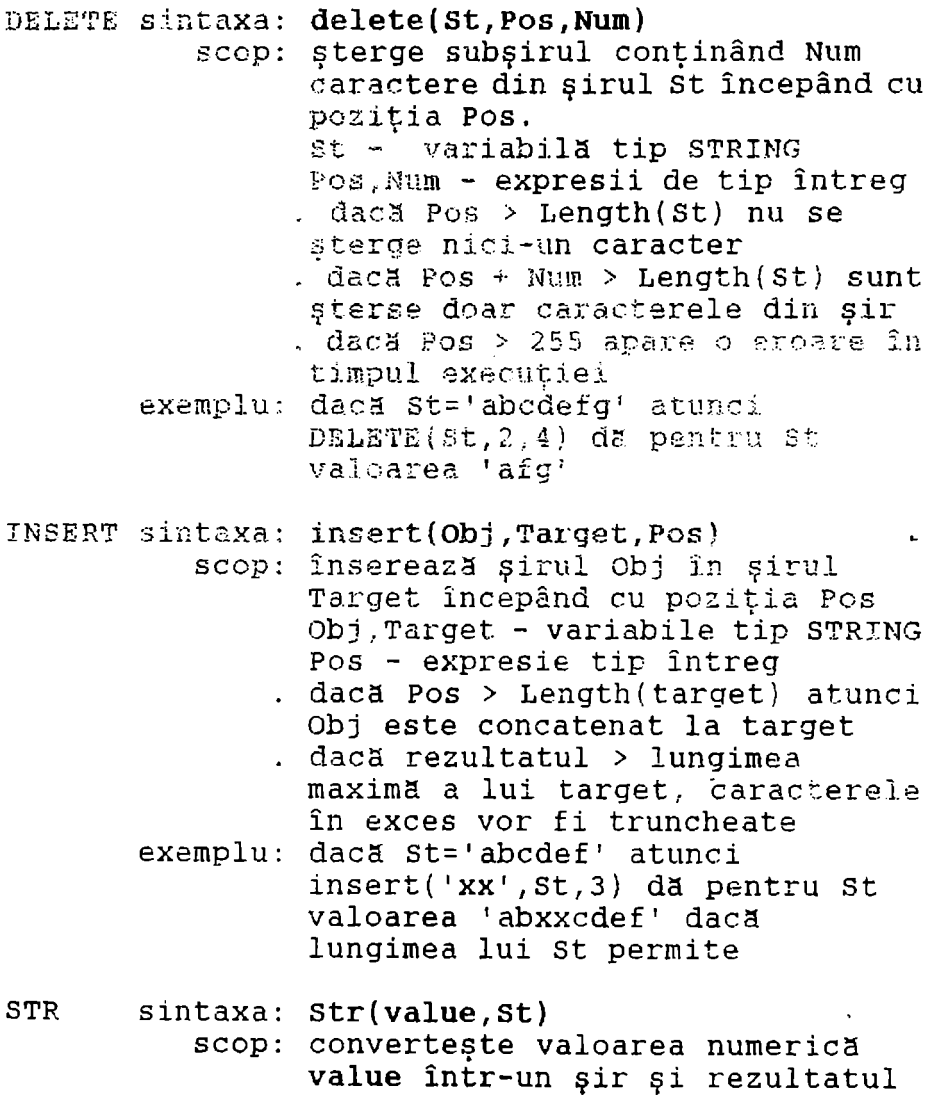

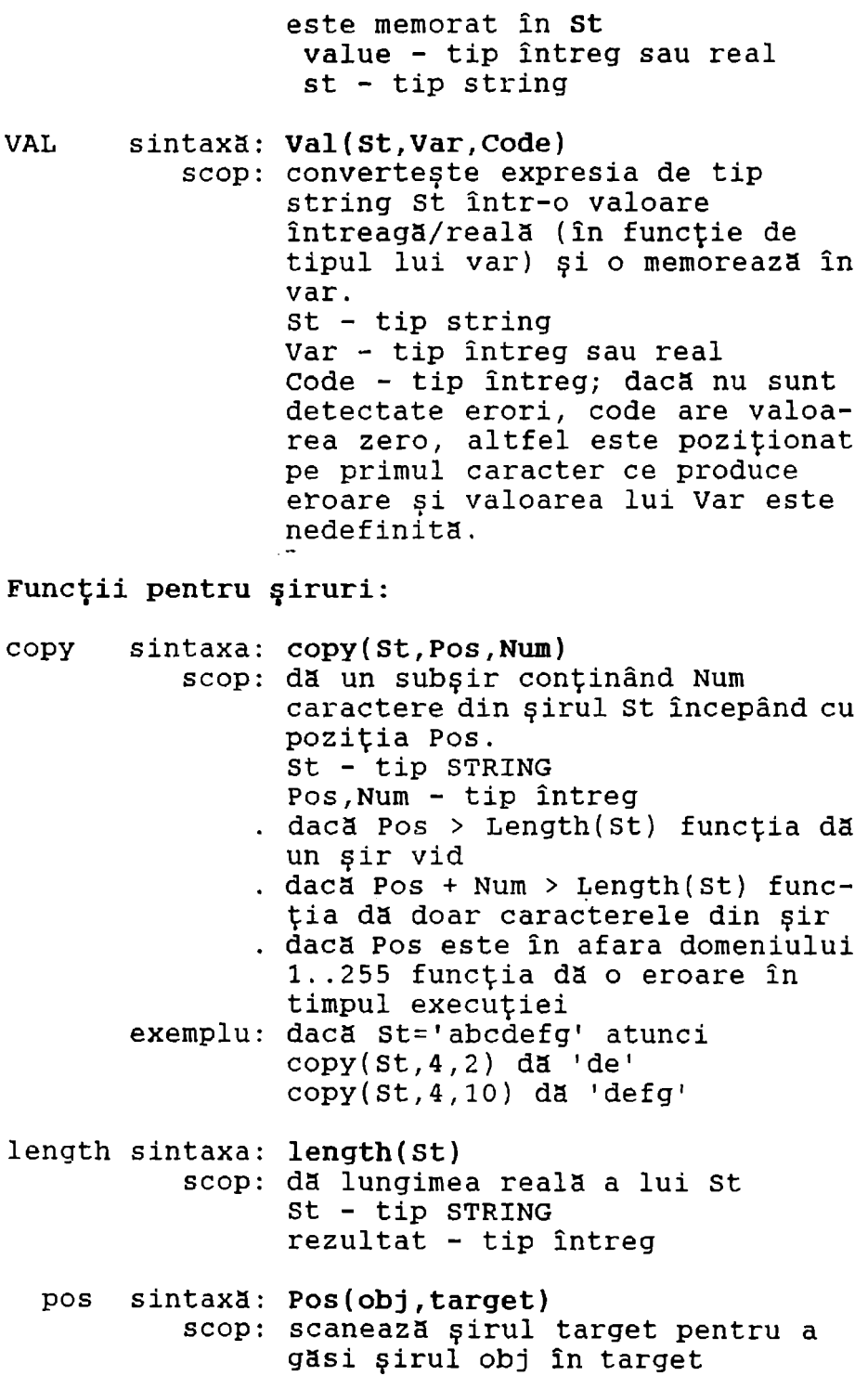

```
obj,target - tip STRING 
                 rezultatul este un întreg şi 
                 arată pozitia în target a
                 primului caracter din obj
                 daca obj nu e gasit, Pos da 
                 valoarea zero. 
       exemplu: daca st este 'abcdefg' atunci 
                 Pos('de' ,St) da valoarea 4. 
Exemple: 
EX28.PAS 
program sir; 
 var sl:string[10]; s2:string[20]; l:integer;
 begin 
   s1 := 'turbo';
   s2:=sl+' pascal'; 
   l:=length(s2);writeln(s2); writeln(' lungime reala=' ,1) 
 end. 
EX29.PAS 
program reversie_sir; 
Uses crt; 
  var str:string; 
        i :byte; 
  begin 
  clrscr; 
writeln('introdu un sir de caract.' ,#17#196#217); 
  readln(str); 
  writeln(' sirul inversat este: '); 
   for i:=length(str) downto 1 do write(str[i]); 
   readln; 
  end.
```
### **Alte probleme:**

1. sa se scrie câţi studenţi au promovat examenul de analiza, câţi au promovat examenul de mecanica, câţi au promovat examenul de fizica moleculei, câți au promovat examenul de programare și pentru fiecare student câte examene a promovat.

**EX30.PAS** 

```
program student_examen_promovat; 
uses crt; 
 const n=S; 
type 
examen=(analiza,mecanica,molecula,programare); 
exprom= set of examen; 
  var stud: array[1..n] of exprom;
      nexprom:array[l .. n] of integer; 
      i, anal, mec, mol, prog: integer;
      i:examen;
  BEGIN 
  clrscr; 
  stud[1]:=[analiza,programare];
  stud[2]:=[mecanica,molecular,programare];stud[3]:=[];stud[4]:=[analiza,mecanica,molecula,programare];
  stud[S]:=[molecula,programare]; 
  anal:=0;mec:=0; mol:=0; \text{prog}:=0;
  for i:=1 to n do
   begin 
   if analiza in stud[i] then anal:=anal+l; 
   if mecanica in stud[i] then mec:=mec+l; 
   if molecula in stud[i] then mol: = mol+1:
   if programare in stud[i] then prog:=prog+l; 
   end; 
  writeln(' din ',n,' studenti '); 
 writeln(' au promovat analiza: ',anal:11); 
 writeln(' - " - fizica moleculei: ', mol:2);<br>writeln(' - " - mecanica: '.mec:10):
 writeln(' - " - mecanica: ',mec:10);<br>writeln(' - " - program.: '.prog:7')
                          program.: ' , prog: 7');
  writeln(' studenti' ); 
  for i:=1 to n do nexprom[i]:=0;
  for i:=1 to n do
   begin 
    for j:=analiza to programare do 
     if j in stud[i] 
        then nexprom[i]:=nexprom[i]+l; 
     write(' studentul ',i); 
     write( ' a promovat ',nexprom[i]); 
     writeln(' examene '); 
   end; 
 readln; 
 END.
```
## **4. Tipul record (înregistrare).**

Tipul înregistrare este un tip compus format dintr-un număr de componente, numi te **câmpuri.** Spre deosebire de variabilele de tip tablou, câmpurile, elemente ale variabilelor de tip înregistrare, pot fi de tipuri diferite. Fiecare câmp are un nume - **identificatorul de câmp** - . Numa:rul componentelor poate fi fix sau variabil.

In primul caz se spune că avem o structură fixă,<br>în cel de al doilea caz avem o structură cu cel de al doilea caz avem o variante. Diagrama de sintaxa a definirii tipului înregistrare este următoarea:

$$
\mathtt{tip\_inreg.} \begin{picture}(100,100) \put(0,0){\vector(1,0){100}} \put(10,0){\vector(1,0){100}} \put(10,0){\vector(1,0){1
$$

lista\_câmpurilor

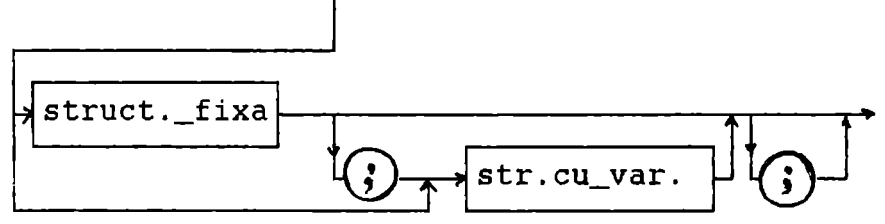

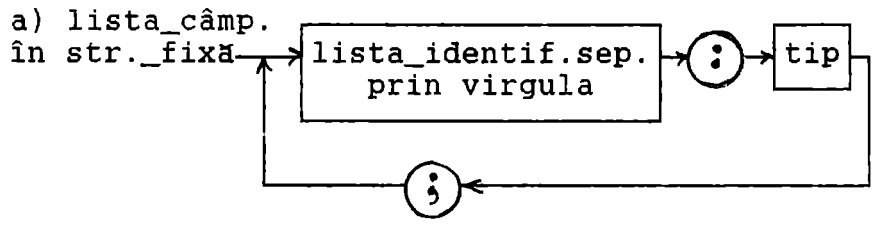

Referirea la o componentă din înregistrarea<br>structură fixă se face conform următoarei cu structura fixa se face conform următoarei diagrame de sintaxa:

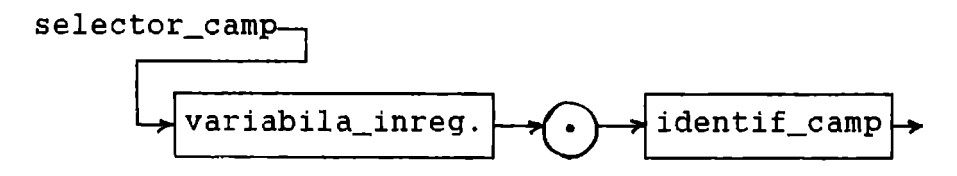

**Exemple:** TYPE data=RECORD an: 1900..2000;

55 https://biblioteca-digitala.ro / https://unibuc.ro

```
luna:(ian,feb,mar,apr,mai,iun,iul, 
                   aug,sep,oct,nov,dec); 
              zi:1. .31; 
                     END; 
           VAR astazi:data; 
     variabila astazi este o variabila de tipul 
înregistrare, definit ca data, componentele ei pot 
fi selectate astfel: 
astazi.an, astazi.luna, astazi.zi 
EX67.PAS 
PROGRAM exrecord; 
Type data=RECORD 
           an:1900 .. 2000; 
        luna:(ian,feb,mar,apr,mai,iun,iul,aug, 
               sep,oct,nov,dec); 
           zi:1. .31; 
           END; 
var astazi:data; 
    i,j:byte; 
BEGIN 
 astazi.an:=1996; 
astazi.luna:=ian; 
astazi.zi:=10; 
for i:=0 to 11 do
  if ord(astazi.luna)=i then j:=i+l; 
writeln(astazi.zi:2,'/' ,j:2, '/' ,astazi.an:4); 
END. 
NOTĂ: daca doua variabile de tip înregistrare sunt 
      de acelaşi tip ca în exemplul: 
      VAR datal,data2:data; 
      atunci copierea unei înregistrari în 
      cealalta se poate face printr-o singura operaţie de atribuire; de exemplu: 
      data1:=data2;Alte exemple, folosite în grafica, sunt: 
TYPE viewporttype=RECORD 
                   x1, y1, x2, y2:integer;
                   clip:boolean; 
                   END; 
la EX59.PAS
```

```
TYPE pointtype=RECORD 
              x,y:integer; 
              END; 
la EX62.PAS 
     componentele unei înregistrări pot fi la 
rândul lor înregistrări (tipuri imbricate) ca în 
exemplul: 
TYPE data=RECORD 
          an: 1900..2000;
       luna:(ian,feb,mar,apr,mai,iun,iul,aug,sep, 
              oct,nov,dec); 
          zi:1. .31; 
          END; 
     carte=RECORD 
           titlu:ARRAY[l .. 20] of char; 
           autor:ARRAY[l . . 15] of char; 
       dateautor:data; 
           END; 
     Declarația de variabile VAR c:carte;
permite referirea la câmpurile variabilei de tip 
înregistrare, c, astfel: 
c.autor[3] reprezinta a 3-a litera a numelui 
           autorului cărții c
c.dateautor.zi reprezinta ziua naşterii autorului 
               cărtii c
b)lista_câmpurilor_ 
în_structura_ 
cu_variante 
   CASE \leftarrowidentif.selector_camp 
   identif.tip_selector \rightarrow OF \rightarrow varianta
```
structura cu variante este folosită când se doreşte includerea în structura unei înregistrări a unor informații ce depind de o altă informație

57 https://biblioteca-digitala.ro / https://unibuc.ro

deja prezentă în înregistrare. Diferitele variante sunt selectate de valorile posibile ale identificatorului tip\_selector din câmpul identificator selector\_câmp. Fiecare variantă este 'etichetată' cu una sau mai multe valori ale tipului selector ( separate prin virgula sau date ca domeniu de valori:vi. .vf).

varianta

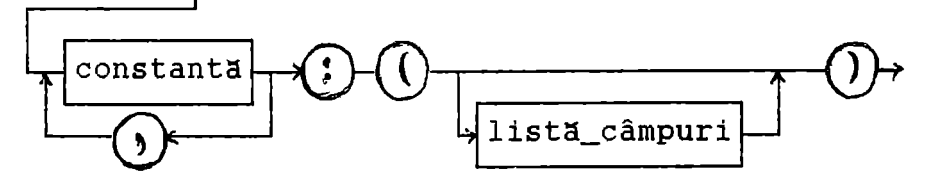

Dacă o variantă este vidă, adică nu are niciun câmp, forma ei este constanta: (). O listă de câmpuri poate să contină numai o singură clauză CASE, plasata după câmpurile fixe. Tipul selector trebuie sa fie ordinal. **Exemplu** 

```
TYPE studii=(elem,medii,sup); 
     informatii=RECORD 
                 nume:string[20]; 
                salar:50000 .. 300000; 
                CASE preg:studii OF 
                     elem: (); 
                    medii: (bac:real); 
           sup:(anabs:1950 .. 2000;stat:boolean); 
                 END; 
VAR x,y,z:informatii; 
     Variabilele x,y,z pot primi valori astfel: 
x.nume:='John'; x.salar:=100000; x.preg:=elem; 
y.nume:='Mary'; y.salar:=200000; y.preg:=medii; 
 y.bac:=8.50; 
z.nume:='Tom'; z.salar:=300000; z.preg:=sup; 
 z.anabs:=1990; z.stat:=true;
```
Numai o singura varianta poate fi activa la un moment dat. Astfel daca este activa varianta medii pentru y.preg, nu are sens o atribuire de forma y.anabs:=1980. Atentie, compilatorul nu poate sa semnaleze astfel de erori logicei

<sup>o</sup>categorie speciala de înregistrări cu va-

riante apare când nu e specificat numele câmpului selector ci numai tipul selector ca în exemplul: TYPE c=(unu,doi,trei); art=RECORD CASE c of {fara camp selector}  $unu:(u:ARRAY[1..4] of char);$  $dot:(d:ARRAY[1..2]$  of integer);  $trei: (t:ARRAY[1..4] of byte):$ **END;**  VAR s:art; Atunci printr-o atribuire  $s.d:=\nmid \text{abcd'}$ ; valoarea depusa este interpretată în moduri diferite (citind-o, de exemplu): s.u are valoarea  $('a', 'b', 'c', 'd')$ s.d are valoarea (\$6162,\$6364) adică (25185,25699) s.t are valoarea (\$61,\$62,\$63,\$64)<br>ceastă facilitate permite efectuarea Această facilitate implicită a diferitelor conversii. Lungimea unei variabile de tip înregistrare

este egală cu lungimea părții fixe propriu zise plus lungimea câmpului selector (dacă exista) plus lungimea celei mai mari părti variabile.

#### Instrucţiunea WITH

permite o referire prescurtată la câmpurile unei variabile de tip înregistrare. Diagrama de sintaxa a instrucțiunii este următoarea:

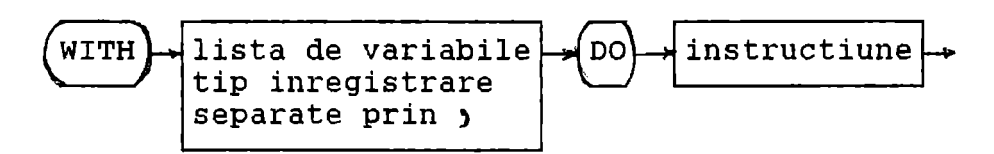

In cadrul unei instrucţiuni WITH, la întâlnirea unui nume de variabila, prima data se tes tează dacă variabila poate fi interpretata ca un nume de câmp al unei înregistrări. Dacă da, variabila va fi interpretata aşa chiar dacă o variabila cu acelaşi nume este de asemeni accesibilă. Iată un exemplu: **TYPE** punct=RECORD

```
x,y:integer; 
           END; 
VAR x:punct; y:integer; 
\ddotscWITH X DO 
      begin 
       x:=10; y:=25;end; 
x între WITH şi DO se referă la variabila de tip 
punct iar în instrucţiunea compusa x şi y
reprezinta câmpurile x.x şi x.y 
     Daca selectarea unei variabile de tip 
înregistrare necesita efectuarea indexarii unei 
variabile de tip tablou atunci operația este
efectuata înainte de executarea instrucţiunii 
situate dupa cuvântul cheie DO. Iata un exemplu: 
TYPE punct=RECORD 
           x,y:integer; 
           END; 
     tabel=ARRAY[l .. 10] of punct; 
VAR t:tabel; 
\mathbf{A}WITH t[5] DO 
      begin 
        x:=1; y:=2;
      end; 
este echivalenta cu t[5].x:=1; t[5].y:=2;
     constante de tip înregistrare 
Declararea unei constante de tip înregistrare 
specifică identificatorul și valoarea fiecărui
câmp, incluse în paranteze şi separate prin ; 
rata un exemplu: 
TYPE punct=RECORD 
           x,y:real; 
           END; 
     vector=array[0..1] of punct;
CONST 
   origine: punct=(x:0.0; y:0.0);linie:vector=((x:-3.1; y:1.5), (x:5.8; y:3.0));azi:data=(zi:15;luna:09;an:1995); 
     Câmpurile trebuie 
                          sa fie specificate în 
aceeaşi ordine în care 
                          ele apar în definiţia 
tipului înregistrare.
```
# VI. Proceduri și funcții.

Procedurile și funcțiile permit structurarea programelor complexe, fiecare procedura sau funcţie realizând complet o sarcina concreta. în cadrul programului în care apare. Fiecare declarație de procedură sau functie, ce apare în partea declarativa. a unui program, are un **antet** urmat de un **bloc**  ( ca în EX3. PAS şi **EX4.** PAS ) . o procedura este activată printr-o instrucțiune de procedură ( cmmdc din EX4. PAS); o funcție este activată ca orice functie standard  $(f(a)$  sau  $f(b)$  în EX3.PAS).

1. Proceduri.

o declaraţie de procedura asociaza un identificator cu un bloc de procedura.

i) Diagrama de sintaxă pentru cazurile simple, pe care le vom studia, este urmatoarea:

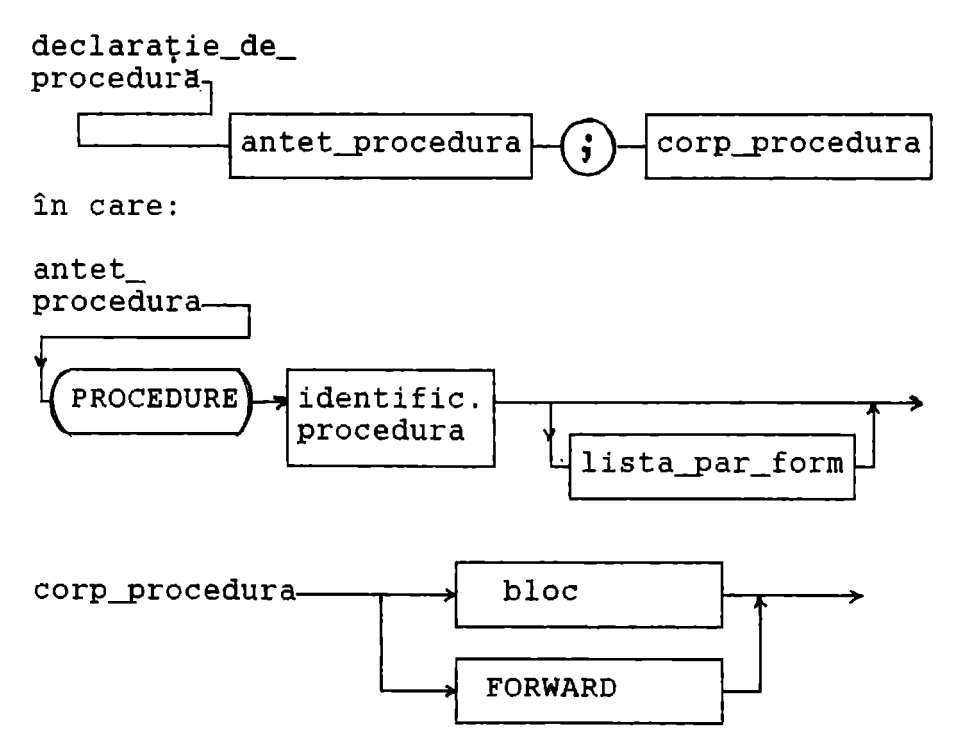

= In antetul procedurii se dă identificatorul pentru procedură şi, dacă există, **parametrii formali.** Procedura este apelată în cadrul programului prin numele ei urmat, dacă există, de parametrii actuali.

= rn locul blocului poate să apară declaraţia FORWARD. se ştie că una din regulile de bază ale limbajului este că locul de definitie al unui nume trebuie să preceadă textual utilizările numelui respectiv. Respectarea acestei reguli întâmpină greutăți în unele cazuri. De exemplu un program declară două proceduri P şi Q însă P activează pe Q iar Q activează pe P. Este clar că în acest caz oricare ar fi forma programului utilizarea numelui uneia din proceduri precede locul ei de definiţie. Pentru rezolvarea acestei probleme s-a introdus directiva FORWARD prin care se pot separa fizic cele două componente de bază ale declaratiei unei proceduri sau funcții - antetul și corpul procedurii sau funcţiei - ca în exemplul următor: PROCEDURE Q(x,y,z:integer); PROCEDURE  $P(u,v,w:integer)$ ; begin **FORWARD** 

```
\frac{1}{2}(1,2,3)
   \ddotscend;<br>PROCEDURE Q;
                      PROCEDURE Q; {nu se repeta declararea 
                       parametrilor lui Q} 
  begin 
   \dddot{P}(5,6,7):
   \ddotsc
```

```
end; 
\mathbf{r}
```
ii) Exemple de proceduri simple; variabile **locale** şi **globale.** 

Să amintim programul fracţie din **EX4.PAS** ce utiliza procedura de calcul al celui mai mare divizor comun (cmmdc) pentru a simplifica o fracție rațională exprimată ca un raport de două<br>numere întregi, a/b.

Deoarece algoritmul lui Euclid, folosit

```
pentru gasirea cmmdc, modifica numerele a şi b, 
ele vor fi copiate în x şi y. Etapele programului 
vor fi deci: 
citirea şi afişarea numaratorului a şi 
  numitorului b 
- copierea lui a în x şi a lui b în y
- calculul cmmdc între x și y<br>- dacă cmmdc>1 atunci a și b se împart la el<br>- afișarea numărătorului și numitorului
  simplificate 
EX4P.PAS 
program fractie; 
{simplificare fractie a/b prin impartire cu} 
{c.m.m.d.c.}var a,b,x,y,z:integer; 
  procedure cmmdc; {calcul cmmdc cu algoritmul}
                        {lui Euclid} 
    begin 
       if x < y then {asigurare x > y}
          begin 
           z:=x; x:=y; y:=z; 
          end; 
       while y \leq 0 do {impartiri repetate}
         begin 
           z:=x \mod y;
           x: =y;y:Zend; 
     end; { cmmdc} 
   begin {programul principal} 
     write(' introdu numaratorul');
writeln('si numitorul ca nr. intregi, pozitive'); 
     read(a, b);
     writeln ( 'fractie nesimplificata: ',a, '/',b);
     x:=a; y:=b; cmmdc; {apelare procedura cmmdc}<br>if x > 1 then {simplificare}
                       {simplificance}begin 
         a:=a div x; b:=b div x:
     writeln ('fractie simplificata: ',a,'/',b)
        end 
     else 
       writeln(' nu se poate simplifica') 
   end.
```
In exemplul dat mai sus declaratia de procedură nu conține partea de declaratie de aceea toate variabilele, declarate în programul principal, sunt **variabile globale.** 

Exista posibilitatea de a scrie o parte de declaratie în interiorul procedurii la fel ca în orice program în TP. Identificatorii introduşi în partea de declaraţie a procedurii sunt **locali.** ei pot fi referiţi şi cunoscuţi numai în blocul în care au fost declarati, acesta reprezentând domeniul acestor identificatori.

Iată cum arată exemplul de mai sus cu variabilele x,y,z locale.

**EX4S.PAS** 

```
program fractie2; 
uses crt; 
var a,b,c:integer; {variabile globale} 
procedure cmmdc; 
  var x,y,z:integer; {variabile locale} 
  begin 
   x:=a; y:=b; if x \le y then
                           begin 
   while y<>0 do
     begin 
       z:=x mod y; x:=y; y:=z;
     end; 
   c:=x;z:=x; x:=y; y:=z;end; 
{cmmdc e transmis intr-o variabila globala}<br>end: {end cmmdc}
        {end cmmdc}
begin 
clrscr; 
write('introdu a si b, nr. intregi,pozitive: '); 
readln(a, b) ;
writeln(' fractie nesimplificata: ',a,'/' ,b); 
cmmdc; 
if c>l then 
 begin 
 a:=a div c; b:=b div c;
 writeln(' fractie simplificata: ',a,'/',b); 
 end 
else writeln('fractia nu se poate simplifica'); 
readln; end.
```
iii) Domeniul de valabilitate al obiectelor.

Fiecare corp de procedură poate contine în partea sa de declarație o declarație de procedură sau functie (procedură sau funcție inclusă sau locala) . Prin obiecte înţelegem constante, tipuri, variabile, proceduri, functii, identificate prin identificatorul asociat.

Exista câteva reguli ce determina domeniul de valabilitate și durata de viață ale unui identificator. Ele sunt urmatoarele:

a) domeniul unui identificator îl constituie blocul în care a fost declarat şi toate blocurile incluse în el.

b) daca un identificator **a,** declarat într-un bloc **x,** este redeclarat într-un bloc **y** atunci blocul **y** si blocurile incluse lui se exclud din domeniul de valabilitate al identificatorului **a**  declarat în **x.** 

c) identificatorii de proceduri se supun acelorași reguli de domeniu ca și ceilalti identificatori, deci o procedura poate fi folosita doar în blocul în care ea a fost declarata şi în blocurile incluse în acesta.

d) o procedura se poate referi la ea însaşi ( apelare recursiva ).

Aceste reguli determina şi durata de viaţa a identificatorilor; o variabila declarată ca locală într-o procedură există numai în timpul execuției procedurii fiind creata la activarea procedurii prin alocarea de memorie şi distrusa la ieşirea din procedura prin eliberarea memoriei ocupate.

**iv) Parametri.** 

Folosirea parametrilor formali permite apelarea acelorasi proceduri în puncte diferite cu valori diferite ale variabilelor.

un parametru formal reprezinta un obiect local al procedurii. Când exista, lista parametrilor formali are diagrama de sintaxa următoare;

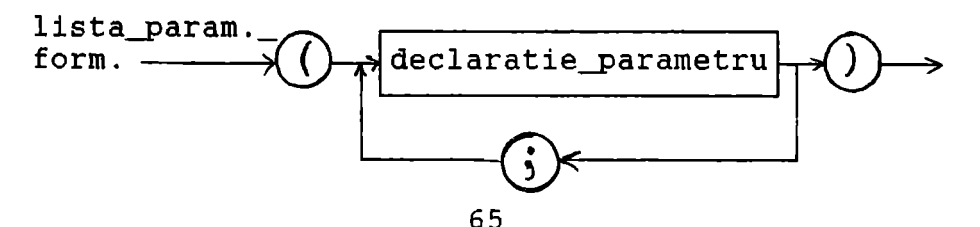

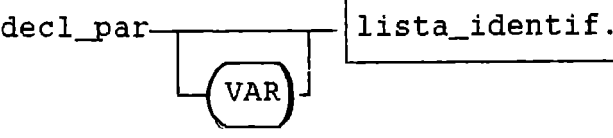

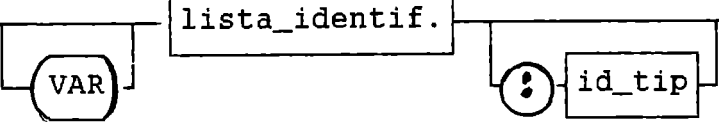

Există 3 feluri de parametri: valoare,<br>variabile, variabile fără tip, caracterizați färä tip, caracterizati astfel:<br>a)

un grup de parametri, separați prin virgula, fara a fi precedat de cuvântul cheie VAR dar urmaţi de identificatorul de tip este o lista de parametri **valoare.** 

grup de parametri, separați prin virgula. precedat de cuvântul cheie VAR şi urmat de identificatorul de tip parametri **variabile.** 

c) un grup de parametri, separați prin<br>virqulă, precedat de cuvântul cheie VAR dar precedat de cuvântul cheie VAR neurmat de identificatorul de tip este o lista de parametri **variabile** fără **tip.** 

Actiunea lor este următoarea:

a) Un parametru formal valoare actionează ca o variabila locala pentru procedura cu diferenţa ca la activarea procedurii îşi ia valoarea iniţiala din parametrul actual corespunzator. Din aceasta cauza se mai numeşte şi parametru de intrare.

Modificarile făcute asupra parametrului formal valoare în procedura nu afectează valoarea parametrului actual corespunzator. Parametrul de un tip compatibil atributiv cu tipul parametrului formal valoare.

b) un parametru formal variabila este folosit când valoarea trebuie transferata de la procedura la programul apelant. Parametrul actual corespunzător în instrucțiunea procedură (care activează procedura) trebuie sa fie o referire de variabila Orice schimbări ale parametrului formal variabila sunt reflectate în parametrul actual. Tipul parametrului actual trebuie să fie identic cu tipul<br>parametrului formal variabilă (se poate evita parametrului formal variabilă (se poate aceasta restricţie prin folosirea unor parametri formali variabila fara tip).

c) când un parametru formal este o variabila fara tip, parametrul actual corespunzător poate fi orice referire de variabila indiferent de tipul ei.

sa rescriem programul fractie2 cu procedura cmmdc cu parametri valoare şi apoi cu parametri valoare si variabile.

**EX32.PAS** 

```
program fractie3; 
uses crt; 
 var a,b,c:integer; 
procedure cmmdc(x,y:integer); 
  var z:integer; 
  begin 
   if x < y then
        begin 
          z:=x; x:=y; y:=z; 
        end; 
   while y<>0 do
     begin 
     z:=x mod y; x:=y; y:=z; 
     end; 
   c:=x;{cmmdc e transmis intr-o variabila globala} 
 end; {end cmmdc}<br>begin {program pr
        {pregram} {primal}clrscr; 
 write(' introdu a si b,nr. intregi, a>b,: ');
 readln( a,b); 
 writeln(' fractie nesimplificata: ',a,'/' ,b); 
 cmmdc(a,b);
 if c>l then 
    begin 
     a:=a div c; b:=b div c;
     writeln(' fractie simplificata: ',a,'/',b);
     end 
 else writeln(' cmmdc=',c);
 readln; 
 end.
```

```
EX33.PAS
```
program fractie4;

```
uses crt; 
var a,b,c:integer; 
procedure cmmdc(x,y:integer;var w:integer); 
 var z:integer; 
 procedure swap; 
   begin 
     z:=x; x:=y; y:=z;
   end; {end swap} 
 begin {begin cmmdc} 
 if x<y then swap; 
 while y<>0 do
   begin 
   z:=x mod y; x:=y; y:=z;
   end; 
   w:=x;end; {end cmmdc}
 begin {prog. princ.} 
 clrscr; 
 write(' introdu a,b,nr. intregi:'); readln(a,b);
 writeln(' fractie nesimplificata: ',a,'/' ,b); 
 cmmdc(a,b,c); 
 if c>l then 
   begin 
    a:=a div c; b:=b div c;
    writeln(' fractie simplificata: ',a,'/' ,b); 
    end 
  else writeln('cmmdc=',c);
  readln; 
end.
```
Dar adevărata folosire a unei proceduri cu parametri valoare (apelarea ei în diverse locuri din program cu valori de intrare diferite) este ilustrată în următorul exemplu : un program ce converteşte o suma. (între O şi 999) din cifre în cuvinte.

**EX34.PAS** 

```
program lei_cuvinte; 
uses crt; 
 type suma=O .. 999; 
 var lei:suma; 
 procedure convincuv(x:suma); 
    {converteste un numar >O si <999} 
    { in cuvinte}
```

```
type cifra=0 .. 9; 
var sute,zeci,unita:cifra; 
                rang:(unu,zece,suta); 
procedure unitati(c:cifra); 
        {scrie in cuvinte o singura cifra} 
  begin 
    case c of 
0::
1: if rang=suta then write('o') else
                                   write('un');2: if rang=unu then write('doi') else 
                                write('doua'):
      3: write('trei' ); 
      4: write('patru' ); 
      5: write('cinci' ); 
      6: write('sase' ); 
      7: write( 'sapte' ); 
      8: Write ('opt');
      9: write('noua' ); 
    end; {end case} 
  end; {end unitati} 
begin {begin convincuv} 
{scrie numarul complet in cuvinte} 
{separarea cifrelor numarului}
sute:= x div 100; zeci:= x mod 100 div 10;
unita:=x mod 10; 
{prelucrarea cifrei sutelor} 
if sute>0 then 
 begin 
  rang:=suta; 
  unitati(sute); 
  if sute=l then write(' suta ') else 
                           write (' sute '); 
 end; 
{prelucrarea cifrei zecilor} 
if zeci>0 then 
 begin 
  rang:=zece; 
  if zeci<>l then 
    begin 
     unitati(zeci); 
     write(' zeci '); 
    end; 
 end; 
{prelucrarea cifrei unitatilor} 
if unita>0 then
```

```
begin 
     rang:=unu; 
     if zeci >1 then write(' si '); 
     unitati(unita); 
     if zeci=l then write('sprezece '); 
    end 
  else 
   if zeci=l then write(' zece '); 
 end; {end convincuv}<br>begin {prog, princ.}
        \{prog. princ.\}clrscr; 
  write(' introdu suma in cifre <999 :'):
  readln(lei); 
  convincuv (lei); 
  writeln(' lei' ); readln;
end.
```
2. Funcții.

In afara functiilor standard programatorul își poate defini funcții proprii. Diagrama de sintaxa pentru declararea unei functii este urmatoarea:

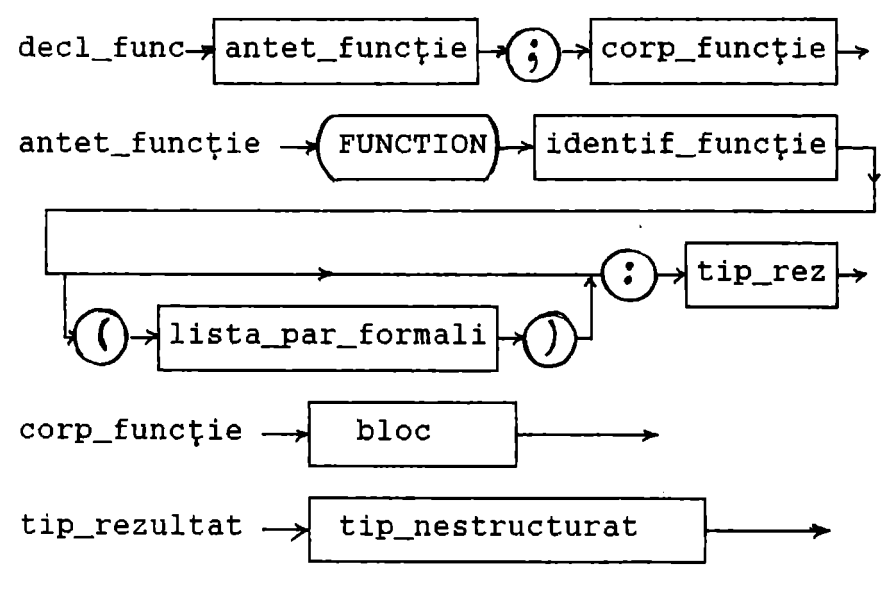

NOTĂ : a) lista parametrilor formali conține doar parametri valoare (ei având rolul datelor de intrare din declarația de procedura) şi parametri variabila fara tip.

b) tip\_rezultat apare în plus faţa de declaratia de procedură și specifică tipul rezultatului transmis prin numele functiei.

corpul funcţiei fiind un bloc poate include declaraţii de constante, tipuri, variabile, proceduri şi funcţii locale. In partea executabila a functiei trebuie să apară cel puțin o atribuire prin care se transfera identificatorului funcției valoarea rezultatului calculat.

activarea functiei se face conform urmatoarei diagrame de sintaxa:

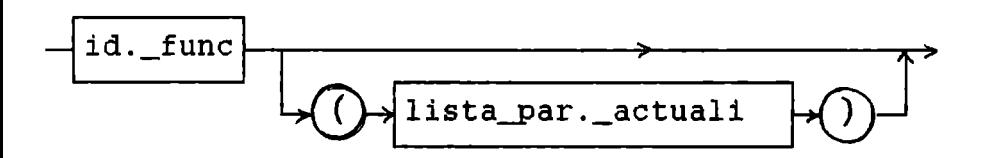

#### **Exemple:**

**1.** un program ce gaseşte o radacina a ecuaţiei

 $x^4 - 9x^3 + 120x - 130 = 0$ 

fiind dat intervalul în care ea se afla (programul rezec4 din EX3.PAS)

Acum să scriem programul ce găsește toate cele patru radacini reale ale ecuatiei fiind date intervalele în care ele se afla.

**EX35.PAS** 

```
program rezec4; 
uses crt; 
label zero,unu,doi; 
const eps=l.e-05; 
var a, b, c: real; i: integer;
   ai:array[l .. 4) of real; 
   bi:array[1..4] of real:
function f(x:real):real;{limita inf. a int.} 
                                {limita sup. a int.} 
  begin 
   f:=\sqrt{x}*\sqrt{x}-9*sqrt(x)+x+120*x-130.
  end; 
begin
```

```
clrscr; 
write( 'introdu limitele a,b' ); 
write(' pentru cele 4 intervale in care se afla'); 
writeln(\lceil \cdot \text{oradacina}: (-4,-3), (1,2), (4,5), (6,7) \rceil;
for i:=1 to 4 do
begin 
zero: readln(a,b); 
   {verifica corectitudinea intervalelor} 
  if f(a)*f(b)>0 then
  begin 
writeln(' interval prost dat, reintrodu a, b: ');
goto zero; 
  end; 
  ai[i]:=a; bi[i]:=b;end; 
for i:=1 to 4 do
{incepe cautarea radacinilor in intervalele date} 
  begin 
   a:=ai[i]; b:=bi[i];
   unu: c := (a+b)/2;
   if f(c)=0 then
     begin 
      written('x(',i,')=',c); goto doi
     end; 
   if f(a)*f(c) < 0 then b:=c else a:=c;
   if abs(b-a)<eps then 
     begin 
     written('x(' ,i,')=', (a+b)/2); qoto doi;end 
     else goto unu; 
   doi: end; 
   readln; 
end.
```
2. Un program ce calculează

$$
C_m^k = \frac{m!}{(m-k)!k!}
$$

folosind functia fact(n).

**EX36.PAS** 

program comb\_mk; uses crt;

```
var m, k: integer;
       c:real; 
 function fact(n:integer) :longint; 
  var i:integer; f:longint; 
  begin 
   f := 1:
   for i:=1 to n do f:=f* i;
   fact:=f; 
  end; {end fct fact} 
 begin 
 clrscr; 
 write('introdum, k, intregi, pozitive,m>k,m<12 ');readln(m, k);c:=\texttt{fact(m)}/\texttt{fact(k)}/\texttt{fact(m-k)};
  write('comb. de ',m,' luate' cate ',k,);writein(' = ', c);readln;end. 
3. Folosind funcţia fact(n) scrieţi programul ce 
afiseaza toate numerele N, N=1, 2, ... care satisfac
conditia
                    S_n = N! + (N+1)!pătrat perfect.
NOTĂ: conditia pătrat perfect înseamnă că
      SQR(TRUNC(SQRT(S_n))=S_n)EX31.PAS 
program sn; 
uses crt; 
var n:integer; 
     s,s12:real; 
function fact(m:integer) :longint; 
 var i:integer; sf:longint; 
 begin 
 sf:=1; for i:=2 to m do sf:=sf*i; fact:=sf;
 end; {end function} 
begin {main program}
  clrscr; 
  for n:=1 to 15 do 
    begin 
    s:=1.*fact(n)+1.*fact(n+1); s12:=sqrt(s);
```

```
73
```
if sqr(trunc(s12))=s then writeln(n, ' da sn=  $\left(1, s\right)$  = ', s12,' la patrat'); end;readln; end.

# 3. **Parametri** funcţii şi **parametri proceduri.**

O procedură sau funcție poate apela o altă procedură sau funcție dacă aceasta din urmă a fost deja declarata:.

sunt însă situații în care numele și efectul procedurii sau functiei apelate nu sunt cunoscute la scrierea procedurii sau funcției apelante ci doar în momentul executiei programului. În aceste cazuri numele procedurii/funcţiei apelate va fi transmis ca parametru.

Astfel functia ce calculează prin metoda Simpson

> $\int_a^b f(x) dx$ a

va avea antetul.

**FUNCTION integS(A,B:REAL;N:INTEGER;F:FCT):REAL;** 

Tipul FCT este definit in programul apelant astfel:

**TYPE** fct=function(x:real):real;

Parametri formali funcții și procedură pot fi<br>parametri de tip valoare. Functiile si numai parametri de tip valoare. Functiile procedurile standard nu pot fi transmise ca parametri actuali.

La apelarea unei funcţii/proceduri care are printre parametri formali o funcție sau procedură, parametrul actual corespunzator trebuie să fie un identificator de funcție sau procedură.

Observaţie: Folosirea parametrilor de tip procedură sau funcție se face sub controlul directivei de compilare **{\$F+}**  așezată fie înainte de antetul programului fie înaintea declarării funcției actuale şi, în acest ultim caz, se foloseşte la sfârşitul declararii functiei directiva de compilare **{\$F-}** 

#### **Exemplu**

1. sa se calculeze, folosind metoda simpson, integrala

$$
K(\theta) = \int_{0}^{\pi/2} \frac{d\phi}{\sqrt{1-\sin^2(\theta)\sin^2(\phi)}} \quad \text{pentru} \quad \theta=30^\circ \text{ si } 60^\circ
$$

```
EX37.PAS 
program calcul_int_simpson; 
uses crt; 
const pi=3.14159; 
type fct=function(x:real):real;
var a,b,t1,t2,t,s1,s2:real;
{$F+} 
function k(x:real):real; 
  begin 
   k:=1/sqrt(1-sin(t)*sin(t)*sin(x)*sin(x))end; 
{$F-} 
function simpson(a,b:real;n:integer;f:fct):real;
 var s.h:real; i:integer;
 begin 
 h:=(b-a)/n/2;s:=f(a)+f(b);
 i:=1:while i<2*n do 
    begin 
    if i mod 2 = 0 then s:=s+2*f(a+i*h)else s:=s+4*f(at+i*h);i:=i+1end; 
  simpson:=s*h/3; 
 end; {end simpson}
begin {prog.princ.} 
clrscr; 
a:=0; b:=pi/2;
tl:=30; t:=tl*pi/180; s1:=simpson(a,b,10,k); 
t2:=60; t:=t2*pi/180; s2:=simpson(a,b,10,k);
writeln(' K(',t1,')=',s1);
```
https://biblioteca-digitala.ro / https://unibuc.ro

 $written('K(', t2, ')=', s2);$ readln; end. 2. Pentru a calcula integrala  $I=\int_{0}^{1} \frac{x^7\sqrt{1-x^2}}{x^2\sqrt{1-x^2}}dx$  $\int_{\gamma}$   $(2-x)^{13/2}$ se vor folosi funcţiile FUNCTION  $xp(x:real;p;integer):real;$ var i:integer; px:real; begin  $px:=1;$ for  $i:=1$  to p do  $px:=px*x$ ;  $xp:=px$ ; end; **{\$F+} FUNCTION fs(x:real)** :real; begin  $fs:=xp(x,7)*sqrt(1-sqr(x))/sqrt(xp(2-x,13));$ end;  $\{S_F-\}$ şi se va scrie programul principal, folosind functia Simpson din exemplul anterior. **EX37P.PAS**  program calcul\_int\_simpson; uses crt; type fct=function(x:real):real; var a,b,s1:real; function xp(x:real;p:integer):real; var i:integer; px:real; begin  $px:=1;$  for  $i:=1$  to p do  $px:=px*x;$ xp: =px; end; **{\$F+}**  function fs(x:real):real; begin  $fs:=xp(x,7)*sqrt(1-sqr(x))/sqrt(xp(2-x,13));$ 

#### 76

https://biblioteca-digitala.ro / https://unibuc.ro

```
end; 
{$F-} 
function simpson(a,b:real;n:integer;f:fct):real;
var s,h:real; i:integer;
 begin 
 h:=(b-a)/n/2; s:=f(a)+f(b);
 i := 1:while i<2*n do 
    begin 
    if i mod 2 = 0 then s:=s+2*f(a+i*h)else s:=s+4*f(a+i*h);i:=i+1end; 
  simpson:=s*h/3; 
 end; {end simpson} 
begin {prog.princ.} 
clrscr; 
s1:=simpson(-1.,1.,10,fs);writeln('integrala este: ',s1); 
readln; 
end. 
Observaţie:{sugestie 
Gabriel, gr.105, anul salvaţi funcţia 
simpson într-un fişier cu 
numele simpson.inc 
                        data de studentul Lişca 
                        univ.1995-1996). 
     De câte ori aveți nevoie de ea folosiți
directiva de compilare {$i simpson.inc} înainte de 
BEGIN {program principal}; în acest fel nu mai 
este nevoie să o tastați în programul d-voastră.
     Astfel programul de mai sus devine: 
EX37T.PAS 
program calcul_int_simpson; 
uses crt; 
type fct=function(x:real):real; 
var a,b,s1:real; 
function xp(x:real;p:integer):real; 
var i:integer; 
    px:real; 
begin 
 px:=1; for i:=1 to p do px:=px*x;xp:=px; 
end; 
{$F+} 
function fs(x:real):real;
```

```
begin 
   fs:=xp{x,7)*sqrt(l-sqr(x))/sqrt(xp(2-x,13)); 
  end; 
{$F-} 
{$i simpson.inc} 
begin {prog.princ.} 
clrscr; 
sl:=simpson(-1.,1.,10,fs); 
writeln{'integrala este: ',s1); 
readln; 
end.
```
**4.** Definiţii **recursive.** 

Un obiect este recursiv dacă este definit în<br>functie de el însusi, Recursivitatea este un functie de el însuși. Recursivitatea este instrument puternic îndeosebi în definiţiile matematice. Exemple:

- a) numerele naturale: 1 fiind un număr natural, succesorul lui este tot un numar natural. Factorialul n!=n\*(n-1) I cu O!=l şi n>O
- b) polinoamele Legendre

 $P_m(u) = \frac{1}{m} \left[ (2m-1) P_{m-1}(u) - (m-1) P_{m-2}(u) \right]$ cu  $P_0(u) = 1$  si  $P_1(u) = u$ 

Apel recursiv înseamna folosirea numelui procedurii (funcţiei) in cadrul textului procedurii (funcţiei); apelul recursiv este permis în TP.

Puterea recursiva rezidă în posibilitatea de a defini o mulţime infinită de obiecte printr-o declarație finită; un număr infinit de calcule poate fi descris printr-un program recursiv finit chiar dacă programul nu conține repetiții explici-<br>te. Pentru terminarea programului apelarea Pentru terminarea programului apelarea recursiva a unei proceduri trebuie condiţionată fie printr-o condiţie ce la un moment dat devine falsă fie asociind procedurii un parametru n și<br>apelând-o recursiv cu parametrul n-1.

Iată două exemple pentru aceste două posibilităţi:

1. Fiind dat un număr întreg și pozitiv să se scrie numarul obținut prin citirea cifrelor numarului dat de la dreapta la stânga (numarul rästurnat). **EX38.PAS**  program nr\_rasturnat; uses crt; var m:longint; procedure invers(n:longint); begin write(n mod 10); if n div 10  $\langle \rangle$  0 then invers(n div 10); end; begin clrscr; write(' introdu numarul intreg: ');readln(m); writeln(' numarul dat este ', $\overline{m}$ ); write(' numarul rasturnat este '); invers(m);readln; end. 2. Fiind dat un numar întreg pozitiv să se calculeze factorialul sau ca în EX36.PAS dar cu o funcție cu apel recursiv. Să se folosească funcția factorial pentru calculul combinărilor de m luate câte k. **EX39.PAS**  program comb\_mk\_rec; uses crt; var m,k:integer; c:real; function factorial(n:integer) :longint; begin if n=O then factorial:=1 else factorial:=n\*factorial(n-1); end; begin clrscr; {program principal} write('introdum,k,intregi,pozitive,m>k,m<12:');  $readln(m, k)$ ; c:=factorial(m)/factorial(m-k)/factorial(k); write(' combinari de ',m,' luate cate ',k); writeln(' = ',c); readln; end.

https://biblioteca-digitala.ro / https://unibuc.ro

Recursivitatea poate fi întotdeauna transformată în iteratie. În majoritatea cazurilor forma nerecursiva. a unui program este mai eficienta. decât cea recursiva. în ceea ce priveşte timpul de executie si memoria ocupată. Varianta recursivă este preferată acolo unde înlocuirea ei cu iteratia ar cere un efort deosebit sau tehnici speciale de programare, algoritmul pierzându-şi claritatea exprimării.

un astfel de exemplu în care folosirea funcţiei recursive e justificata este problema partitiilor unui numar natural N prin care se înţelege totalitatea posibilităţilor de exprimare a unui numar natural N ca o suma de alte numere naturale, fiecare din ele nedepăsind o valoare M.

Algoritmul este urmatorul: se ataşeaza. o funcţie P(n,m) numărului de partiţii, valoarea ei fiind data de urmatoarele reguli;<br> $P(n,m)=1$ dacă m=1 sau n=1<br>dacă n<=m  $P(n,m)=1+P(n,n-1)$  dacă  $n\leq n$ <br> $P(n,m)=P9n,m-1+P(n-m,m)$  dacă  $n>m$  $P(n,m)=P9n,m-1+P(n-m,m)$ varianta iterativa ar fi greoaie în timp ce varianta recursivă este:

```
EX40.PAS 
program partitii; 
uses crt; 
var l,k:integer; 
function p(n,m:integer):longint; begin 
  if (n=1) or (m=1) then p:=1 else
                  if n<=m then p:=1+p(n,n-1)else p:=p(n,m-1)+p(n-m,m);<br>end; {end fct. p}
 begin 
{program principal} 
 clrscr; 
 write(' introdu n si m: '); readln(1, k);
 write(' numar de partitii p( ' , 1 , ' , ' , k);written(' ) = ', p(1,k)); readln;
 end.
```
Exemple cunoscute de apelare recursivă justificata sunt programele ce rezolva. probleme ca: turnurile din Hanoi, problema celor 8 regine,  $\dots$ , descrise în  $/1/$ .

# VII. **Unit-uri, unit-ulGRAPH.**

Primele versiuni ale compilatorului TURBO PASCAL nu permiteau scrierea programelor mai mari de 64 kbytes deoarece procesorul 8086 limiteaza dimensionarea unui segment la aceasta valoare. Incepând cu versiunea 4.0 a fost introdusa noţiunea de **unit**  Prin unit se înțelege o colecție de constante,<br>declaratii de tip si variabile, proceduri si declaratii de tip si variabile, proceduri functii, care poate fi compilată separat și care poate fi utilizata de un program principal sau de un alt unit prin specificarea numelui unit-ului într-o clauza **uses.** Lungimea unui unit ramâne limitata la 64 Kb dar un program poate folosi un numar arbitrar de unit-uri funcție doar de memoria disponibila a calculatorului folosit. Prin utilizarea unit-urilor creşte viteza de compilare.

Exista 8 unit-uri standard în TP, fiecare cu un profil şi o structura bine delimitata: **SYSTEM, DOS, OVERLAY, CRT, GRAPH, PRINTER, GRAPH3** , **TURB03** .

. Unit-ul System contine toate procedurile și functiile standard din TP. El se încorporează automat in toate programele fara a fi necesara o

. Unit-ul Dos conține proceduri și funcții echivalente cu apelurile DOS cele mai obişnuite: citire de date, sistemul de întreruperi, etc. Folosirea lui se face cu clauza **Uses Dos;** 

. unit-ul overlay permite folosirea tehnicii de scriere a programelor mari din bucăti. Se foloseşte cu clauza **Uses overlay;** 

Aceste 3 unit-uri se găsesc în fișierul<br>Turbo.TPL

. Unit-ul Crt (character) permite utilizarea funcțiilor și procedurilor pentru comanda funcționarii ecranului alfanumeric. Se folosește cu clauza **Uses** crt;

Exemplu: pentru folosirea comenzii: Clrscr (Clear screen - sterge ecranul) sau a funcţiilor: KeyPressed:boolean; ReadKey:char; e necesara scrierea clauzei Uses Crt; dupa antetul progra-mului.

. Unit-ul Graph contine procedurile si funcţiile grafice (în fişierul GRAPH.TPU). Aceste

subprograme au nevoie de informaţiile din fişierele \*.BGI şi \*.CHR. se foloseşte cu clauza **Uses Graph;** 

Unit-ul Printer permite redirectarea scrierilor în fişierul text cu numele 1st direct la imprimanta.

Unit-urile Graph3 şi Turbo3 permit folosirea subprogramelor grafice din versiunea 3. O

**Exemplu:** Uses Dos,crt,Graph;

Programele în TP permit atât folosirea uniturilor standard enumerate mai sus cât şi scrierea şi folosirea unit-urilor utilizator ( scrise de utilizator).

## Unit-ul **GRAPH.**

În cele ce urmează ne vom opri asupra unitului Graph. Programele care utilizeaza subprogramele din acest unit trebuie să conțină directiva Uses Graph; după antetul programului.

subprogramele unit-ului Graph pot fi clasificate astfel:

- 1. iniţializare mod grafic
- 2. tratare erori grafice
- 3. definire de ferestre şi pagini
- 4. reprezentare puncte
- 5. reprezentare linii
- 6. reprezentare cercuri şi alte curbe
- 7. reprezentare poligoane şi haşurari
- 8. scriere de texte

 $\ddotsc$ 

Ecranul grafic pentru plac<sup>2</sup> VGA (640x350) este

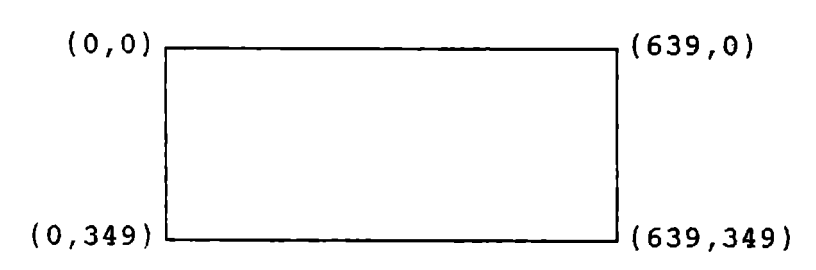

## 1. Iniţializare mod grafic.

Pentru iniţializarea modului grafic se poate folosi, de exemplu:

**PROCEDURE grstart; begin gd:=detect; InitGraph(gd,gm,'\TP\BGI');**  if **graphresult<>grOK then halt(l); end;** 

Procedura. **InitGraph** folosita aici iniţializează sistemul grafic prin încărcarea driverului<br>grafic corespunzător echipamentului ( la noi grafic corespunzator echipamentului ( la EGAVGA.BGI pentru placa IBM tip VGA), pune sistemul în mod grafic dupa care reda controlul programului apelant. Procedura se defineşte prin:

# PROCEDURE InitGraph (var gd: integer; **vargm:integer;cd:string);**

unde gd şi gm vor conţine valorile returnate de InitGraph şi reprezinta codul corespunzator driverului și modului grafic. Variabila cd de tip string, in momentul apelului, conţine calea spre driverul \*.BGI unde sunt stocate fişierele corespunzatoare driverelor ( la noi ea este 'F:\tp\BGI' sau '\tp\bqi' hard-discul curent fiind f:).

variabila gd se iniţializeaza cu constanta predefinita **const detect=0;** (gd:=detect;) pentru a se omite apelarea procedurii **DetectGraph** înaintea apelarii procedurii InitGraph ( DetectGraph testează hardware-ul şi determina driverul şi modul grafic utilizabil).

## **PROCEDURE DETECTGRAPH(VAR gd,gm:integer);**

Funcţiile **GetMaXX** şi **GetMaxY** dau valorile maxime pentru x și, respectiv, y în modul grafic actual (De exemplu pentru placa VGA cu rezoluția 640x350 pixeli aceste valori sunt respectiv 639 şi 349) .

Funcţia GetDriverName, apelata dupa activarea procedurii InitGraph, da numele driverului grafic actual

#### **Function GetDriverName:string;**

Functia GetGraphMode dă codul modului grafic actual

#### **Function GetGraphMode:integer;**

valoarea ei variază între 0 și 5 în functie de driverul grafic actual.

Procedura **GetAspectRatio** da rezoluţia ecranului grafic din care se poate calcula raportul Xasp/Yasp ce da alungirea formelor circulare; raportul Xasp/Yasp e necesar la unele 'rotunjiri' în trasarea cercurilor, sectoarelor, arcelor cu procedura **setAspectRatio.** 

#### **GetAspectRatio(var xasp,yasp:word); setAspectRatio{xasp,yasp:word);**

**Exemplu:** 

**EX43.PAS** 

```
program verifgraph; 
uses dos,graph; 
var ggm,gd,gm:integer; xaspect,yaspect:word;
    aspratio:real; gdn:string; 
procedure grstart; 
 begin 
    gd:=detect; InitGraph(gd,gm,'\tp\bgi' ); 
    if graphresult <> yrOK then halt;
  end; 
begin 
  ggm:=getgraphmode;
  gdn:=getdrivername;
  getaspectratio(xaspect,yaspect); 
  aspratio:=xaspect/yaspect; 
  closegraph; 
  writeln( 'graphdriver: ',gdn); 
  writeln('graphmode: ',ggm);
  writeln(' aspectratio: ', aspratio: 2: 2);
  readln; 
end.
```
**2. Erori grafice.** 

Erorile interne ale unit-ului Graph sunt returnate de funcția GraphResult sub forma unui cod de eroare. Dacă codul returnat este zero operația grafica a reuşit; daca codul returnat este mai mic decât zero operația a esuat.

## **Function GraphResult: integer;**

```
Const 
   grOK=0; {operatie reusita; nici o eroare} 
   qrNoInitGraph=-1;{grafica BGI neinstalata cu InitGraph} 
   grNotoetected=-2 
        {grafica hardware nedetectata} 
   grFileNotFound=-3 
        {fisier driver *.BGI nu a fost gasit}
```
 $\cdots$ 

De notat că graphresult e pus la zero după ce este apelat aşa încât rezultatul trebuie stocat într-o variabila. temporara pentru a fi testat.

3. **Definire ferestre** .

Pentru a defini şi lucra cu ferestre, prin fereastra înţelegându-se o zona dreptunghiulara a ecranului ( în particular tot ecranul) , se folosesc procedurile:

#### **Procedure**

**setviewPort(xl,yl,x2,y2:integer;clip:boolean);** 

## unde:

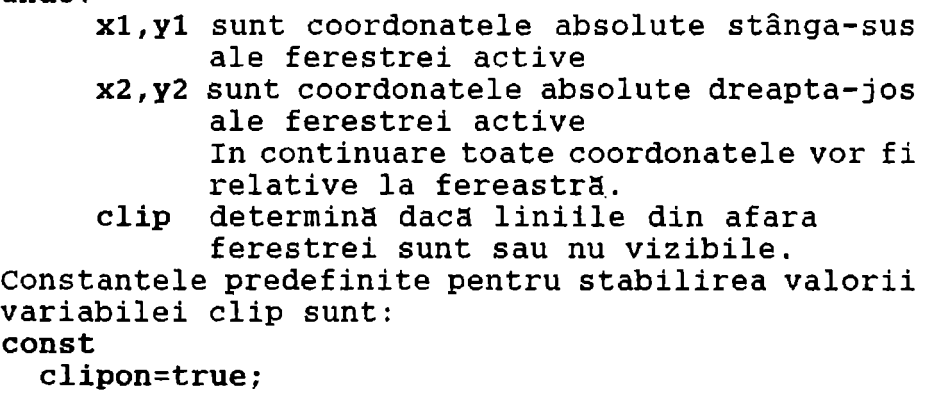

{taierea este activa; exterior invizibil} clipoff=false; {taierea este pasiva; exterior vizibil}

Procedura defineşte fereastra grafica.

## Procedure

**GetViewsettings(var infofer:viewporttype);** 

permite obţinerea de informaţii referitoare la fereastra actuala şi felul tăierii. Variabila infofer este de tipul predefinit ViewPortType şi va contine informatii referitoare la fereastra. **type ViewPortType =RECORD xl,yl,x2,y2:integer; clip:boolean; END;** 

## **Procedure ClearDevice;**

şterge ecranul grafic actual şi poziţioneaza pointerul în pozitia (0,0)

Procedure ClearviewPort;

şterge fereastra grafica actuala. culoarea ferestrei va fi culoarea de fond; este apelată procedura **Bar** pentru trasarea unui dreptunghi corespunzator ferestrei şi point-erul actual este mutat in coltul stânga-sus al ferestrei, punctul de coordonate relative (0,0).

## **Exemplu:**

**EX50P.PAS** 

```
program ex_viewport; 
uses crt,graph; 
var gd,gm, centrux, centruy, i: integer;
    inf:viewporttype; 
    cxl,cyl,cx2,cy2:string[5]; 
BEGIN 
  gd:=detect; InitGraph(gd,gm,'\tp\bgi' ); 
  centrux:=getMaxx div 2; 
  centruy:=getMaxY div 2; 
rectangle(centrux-179,centruy-169,centrux+179, 
          centruy-1);
```

```
setviewport(centrux-180,centruy-170,centrux+l80, 
         centruy,clipon); {incercati si clipoff} 
  randomize; readln; 
 for i:=1 to 10 do
  lineto(random(getmaxX)-180,random(getmaxY)-180);
getviewsettings(inf); readln; 
str(inf.xl,cxl);str(inf.yl,cyl); 
str(int.x2, cx2); str(int.y2, cy2);outtextxy(10,30,cx1);outtextxy(l0,50,cyl); 
outtextxy(10,100,cx2); 
outtextxy(10,120,cy2); readln; 
setviewport(0,0,getmaxx,getmaxy,clipon);
rectangle(centrux-179,centruy+lO,centrux, 
          centruy+170); 
randomize;readln; 
for i:=1 to 10 do
lineto(random(getmaxx)-180,random(getmaxy)-180);
readln; 
rectangle(centrux+9,centruy+9,centrux+l81, 
          centruy+171); readln; 
setviewport(centrux+lO,centruy+lO,centrux+181, 
            centruy+171,clipon); readln; 
  for i:=1 to 10 do
         lineto(random(centrux),random(centruy)); 
readln; clearviewport; readln; cleardevice;<br>readln: closegraph:
                closegraph;
END. 
4. Reprezentare puncte.
```
Pentru a desena puncte se foloseşte procedura:

**Procedure PutPixel(x,y:integer; cul:word);** 

care pune un punct, de culoarea dată de variabila eul în punctul de coordonate **x,y.** Variabila eul ia valori între 0 și valoarea dată de funcția GetMaxcolor. (max=lS pentru placă VGA).

Function GetMaxColor:word;

Exemplu:

EX57.PAS

```
program test_pixel; 
uses graph; 
var gd,gm:integer; xMax,yMax,MaxColor:integer;
    i:word; x,y,culoare:word; 
procedure grstart; 
    begin 
     gd:=detect; InitGraph(gd,gm, 1 \tp\bgi' ); 
     if graphresult<>grok then halt(1);
    end; 
function randcul:word; 
    begin 
     randcul:=random(Maxcolor)+l; 
    end; 
BEGIN 
     grstart; 
     xMax:=getmaxx; yMax:=getmaxy; 
     Maxcolor:=getMaxcolor; 
     randomize; 
     i:=0; while i<100 do
      begin 
        i := i + 1;putpixel(random(xMax)+l,random(yMax)+l,randcul); 
      end; 
       readln; 
      closegraph; 
      writeln('program executat'); 
END.
```
5. Reprezentare linii.

Pentru a desena linii se folosesc procedurile:

**Procedure Line(xl,yl,x2,y2:integer);** 

deseneaza o linie între punctele de coordonate (xl,yl) şi (x2,y2) .Atenţie! Pointerul nu ramâne în punctul de coordonate  $(x^2, y^2)$  ci revine la poziția  $(0,0)$ . Culoarea în care este desenată linia poate fi stabilita cu procedura:

**Procedure SetColor(color:word);** 

culorile de desen merg de la O la 15 si sunt funcţie de driverul grafic curent şi de modul

grafic curent. Ele sunt definite ca constante: **CONST black=0; blue=l; green=2; cyan=3; red=4; magenta=5; brown=6; lightgray=7; darkgray=8; lightblue=9; lightgreen=l0; lightcyan=ll; lightred=12; lightmagenta=13; yellow=14; white=15; blink=128;**  iar stilul şi grosimea se stabilesc cu procedura: **Procedure setLinestyle(linestyle:word;pattern:word; thickness:word);**  Constantele pentru linestyle sunt: **CONST solidln=0; dottedln=l; centerln=2; dashedln=3; userbitln=4; {user-defined line style}**  iar pentru grosime: **CONST normwidth=l; thickwidth=3;**  variabila **pattern** este ignorată cât timp linestyle<>4. când linestyle=4, linia e trasată folosind un model 16-bit definit de parametrul pattern. De exemplu dacă **pattern=\$AAAA,** atunci modelul 16-bit arată astfel: 1010101010101010 {pentru **normwidth} 1010101010101010 1010101010101010**  1010101010101010 **{pentru thickwidth} Exemplu: EX58.PAS**  program ex\_line; uses graph; var gd,gm,x1.y1,x2,y2:integer; BEGIN

 $gd:=\text{det}(intGraph(gd,gm,' \tbb{p\bgi'});$ line(0,0,100,0);outtextxy(150,0, 1 standard'); setlinestyle(dottedln, 0, normwidth); line(0,50,100,50); outtextxy(150,50, 'dottedline, normwidth'); setlinestyle(dottedln, 0, thickwidth); line(0,100,100,100); outtextxy(150,100,<sup>1</sup> dottedline,thickwidth'); setlinestyle(userbitln, \$c3, thickwidth); line(0,150,100,150); outtextxy(150,150,'userbitline,thickwidth' ); readln; closegraph; **END.** 

## **Procedure LineTo(x,y:integer);**

desenează o linie din poziția curentă a pointerului pâna la un punct de coordonate **(x,y).**  Aceleași observații pentru culoare și stil ca la Line.

Procedure **LineRel(Dx,Dy:integer);** 

desenează o linie din poziția curentă a pointerului până la un punct definit de distanțele Dx, Dy. Aceleași observații pentru culoare și stil ca la<br>Line, Deplasarea pointerului în punctul de Deplasarea pointerului în punctul coordonate (x,y) se face cu:

Procedure **MoveTo(x,y:integer);** 

Dacă este definită o fereastră, valorile (x,y) sunt relative la fereastră.

Procedure MoveRel(dx,dy:integer); mută pointerul din poziția curentă la un punct definit de distantele dx, dy.

**Exemplu:** 

EX59.PAS

program linii; uses graph; var gd, gm: integer; info: viewporttype;

```
pas,stil,x,y:word; s:string; 
procedure grstart; 
     begin 
     gd:=detect; initgraph(gd,gm, '\tp\bgi' ); 
     if graphresult <>>>
qrok then halt(1);
     end; 
BEGIN 
 grstart; 
 getviewsettings(info); 
 with info do pas:=(v2-v1) div 12;
 x: = 35; y: = 20;for stil:=O to 3 do 
  begin 
  setlinestyle(stil, 0, normwidth);
  line(x,y,x+100,y);str(stil, s); outtextxy(x, y+pas div 2-3, s);
  y:=y+pas;setlinestyle(stil, 0, thickwidth);
  line(x,y,x+100,y);
  y: =y+pas;end; 
  setlinestyle(userbitln, $c3, normwidth);
  line(x,y,x+100,y):
  outtextxy(x,y+pas div 2-3,'stil utilizator'); 
  y:=y+pas;setlinestyle(userbitln, $c3, thickwidth);
  line(x,y,x+100,y);readln; closegraph; 
END.
```
#### 6. Reprezentare cercuri, arce de cerc...

Pentru a desena arce de cerc, cercuri şi alte curbe se folosesc procedurile:

#### **Procedure Circle(x,y:integer;raza:word);**

desenează un cerc cu centru în punctul de coordonate **(x,y)** şi cu raza data.

#### **Procedure Arc(x,y:integer;ustart,ufinal,r:word);**

deseneaza un arc de cerc cu centrul în punctul de coordonate **(x,y)** şi raza data începând de la unghiul ustart și sfârșind la unghiul ufinal, ambele date în grade în sensul trigonometric.

```
Procedure Ellipse 
(x,y:integer;ustart,ufinal:word;xraza,yraza:word); 
deseneaza un arc de elipsa, (x,y) fiind coordona-
tele centrului, ustart,ufinal - unghiurile de 
început şi sfârşit în sens trigonometric, xraza, 
yraza - axele orizontale şi, respectiv, verticala 
ale elipsei. 
Procedure 
 Pieslice(x,y:integer;ustart,ufinal,r:word); 
deseneaza şi haşureaza un sector de cerc. Modelul şi culoarea de haşurare sunt definite cu: 
Procedure setFillStyle(pattern:word;color:word); 
Modelul implicit este compact (solid) şi culoarea 
implicita este culoarea maxima din paleta. 
constantele de haşurare sunt: 
CONST 
emptyfill=0; {umple in culoarea de fond}
solidfill=1; {umple cu culoare}
linefill=2; {umple aria cu modelul 
----} 
ltslashfill=3;{umple aria cu modelul 
////} 
slashfill=4; {umple aria cu modelul
bkslashfill=S;{umple aria cu modelul 
ltbkslashfill=6;\begin{bmatrix} -n-1 & -n-1 \\ n & -n-1 \end{bmatrix}hatchfill=7; \{xhatchfill=8; \left\{ \quad -\text{"--}\right\}interleavefill=9; widedotfill=lO; 
closedotfill=ll; userfill=12; 
Procedure setFillPattern 
                                           /////}<br>!!!!}
                                           \langle\langle\rangle\langle\rangle\rangle\langle1111} 
                                           xxxx} 
         (pattern:fillpatternType;color:word);
```
umple figura cu un model definit de programator în culoarea definita de color.

# **type FillPatternType=ARRAY[l .. 8] of byte;**

Motivul de umplere se bazeaza pe valoarea celor 8 bytes (octeţi) conţinuţi în vectorul pattern; fiecare octet corespunde la 8 pixeli de motiv. Pentru fiecare bit al unui octet pozitionat la 1 este aprins un pixel. Urmatorul exemplu da o

```
suprafaţa uniform gri {nuanţă de gri 50%) . 
EX60. PAS. 
program ex_setmodel; 
uses graph; 
const 
gray50:fillpatterntype={$AA,$55,$AA,$55,$AA,$55, 
                          $AA,$55); 
var gd,gm:integer;
BEGIN 
 gd:=detect; 
 intgraph(gd,gm,' \tbb{p\bgi'};
 if graphresult <> sqrok then halt(1);
 setfillpattern(gray50,white);
 pieslice(200,100,0,270,50); 
 readln; closegraph; 
END. 
Incercați și
EX60P.PAS 
program ex_setmodel; 
uses graph; 
const gray50:fillpatterntype={$c3,$00,$c3,$00, 
                                $c3,$55,$c3,$55); 
var gd,gm:integer;
BEGIN 
 gd:=detect; initgraph{gd,gm, '\tp\bgi' ); 
 if graphresult <> >>>> \alpha then halt(1);
 setfillpattern(gray50,3);
 pieslice(200,100,0,270,50); 
 readln; 
 closegraph; 
END. 
Procedure 
   FillEllipse(x,y:integer;xraza,yraza:word); 
deseneaza şi haşurează o elipsă in culoarea 
curenta şi modelul de haşurare definit de 
procedurile SetFillStyle sau setFillPattern. 
Exemplu:
```

```
program ex_raport_aspect; 
uses graph; 
var gd,gm,centrux,centruy,i:integer;
     info:viewporttype; 
     raza,xasp,yasp,razapas:word; 
procedure grstart; 
   begin 
    gd:=detect; initgraph(gd,gm,'\tp\bgi' ); 
    if graphresult <>
grok then halt(1);
   end; 
BEGIN 
  grstart;getviewsettings(info); 
  with info do 
   begin 
    centrux:=(x2-x1) div 2;
    centruy:=(y2-y1) div 2;
    raza:=3*( (y2-y1) div 5);
   end; 
  razapas:=raza div 30; 
  circle(centrux,centruy,raza); 
  readln; 
  getaspectratio(xasp,yasp); 
  for i:=1 to 30 do
    begin 
     setaspectratio(xasp, yasp+(i*getmaxx));
     circle(centrux,centruy,raza); 
     raza:=raza-razapas; 
    end; 
  raza:=raza+25*razapas; 
  for i:=1 to 25 do
    begin 
    setaspectratio(xasp+(i*qetmaxy), yasp);
    if raza> razapas then raza:=raza-razapas; 
    circle(centrux,centruy,raza); 
    end; 
  readln; 
  setaspectratio(xasp,yasp); 
  closegraph; 
END.
```
# **7. Reprezentare poligoane.**

Pentru a desena poligoane se folosesc procedurile:

**Procedure rectangle{xl,yl,x2,y2:integer);**  deseneaza un dreptunghi cu  $(x1,y1)$  coordonatele coltului stânga-sus (x2,y2) coordonatele colţului dreapta-jos Procedure Bar(x1, y1, x2, y2: integer); desenează un dreptunghi şi-l colorează in culoarea şi modelul stabilite cu procedurile setFillstyle sau setFillPattern.(xl,yl) şi (x2,y2) au aceeaşi semnificatie ca în procedura rectangle. **Procedure Bar3d(xl,yl,x2,y2:integer;ad:word;top:boolean);**  deseneaza un paralelipipeg dreptunghi şi-l haşureaza in culoarea şi modelul curente. (xl,yl) şi (x2,y2) au aceeași semnificație ca în procedurile rectangle sau bar, ad este adâncimea corpului, top= TRUE deasupra paralelipipedului se poate aşeza un alt paralelipiped FALSE deasupra paralelipipedului nu se poate aşeza alt paralelipiped In secţiunea de interfaţă a unit-ului GRAPH sunt definite următoarele constante: **CONST topon=TRUE;**  topoff=FALSE; **Procedure DrawPoly(nrpct:word,var puncte);**  deseneaza o linie poligonala în culoarea şi stilul curente. **nrpct** reprezinta numarul vârfurilor poligonului, **puncte** este un parametru variabila fără tip care contine coordonatele fiecărei intersecții în poligon. De notat că pentru a desena o figura închisă cu **n** vertecşi trebuie sa se transmită **n+l** coordonate şi **puncte[n+l]=puncte[n]\_.** 

**Exemplu:** 

**EX62.PAS**  program ex\_poligon; uses graph; const **triunghi:ARRAY[l .. 4] of**  pointtype=((x:50;y:100),(x:200;y:100),  $(x:200; y:250)$ ,  $(x:50; y:100)$ ; var gd,gm:integer; **BEGIN**  gd:=detect; initgraph(gd,gm,'\tp\bgi' ); if graphresult <> >>>> grok then halt(1); drawpoly(sizeof(triunghi)divsizeof(pointtype), triunghi); readln; closegraph; **END.**  NOTĂ: funcția SizeOf(x) dă numărul de octeți ocupat de argument; x este o referire de variabila sau un identificator de tip. **Procedure FillPoly(numpuncte:word;VAR punctepolinom);**  deseneaza şi umple un polinom în culoarea şi modelul puse cu procedurile setFillstyle sau SetFillPattern. **Exemplu: EX62P.PAS**  program ex\_poligon; {exemplul anterior dar cu procedura FillPoly} uses graph; const **triunghi:ARRAY[l .. 4] of**  pointtype=((x:50;y:100),(x:200;y:100),  $(x:200; y:250)$ ,  $(x:50; y:100)$ ; var gd,gm:integer; **BEGIN**  gd:=detect; initgraph(gd,gm,'\tp\bgi' ); if graphresult <>  $\gamma$  yrok then halt(1); fillpoly(sizeof(triunghi)divsizeof(pointtype), triunghi); readln; closegraph; **END.** 

**8. Scrierea textelor.** 

Pentru scrierea textelor în modul grafic sunt incluse fonturi (tipuri de caractere) 8\*8 bitmapped şi câteva fonturi 'vectoriale'.

un caracter 8\*8 bit-mapped este definit de o matrice 8\*8 pixeli.

Un font 'vectorial' este definit de o serie de vectori care spun sistemului grafic cum să deseneze fontul.

Scrierea și selectia fonturilor se face cu:

**Procedure setTextstyle (font:word;direction:word;charsize:word);** 

Constantele pentru font, directie și dimensiune sunt:

**CONST**  DefaultFont=O; {8\*8 bit-mapped font} TriplexFont=l; {font vectorial} SmallFont=2; {font vectorial} **SansserifFont=3;{font vectorial}**  GothicFont=4; {font vectorial}

HorizDir=O; VertDir=l;

userCharSize=0; permite programatorului să varieze lărgimea și înălțimea caracterului în cazul folosirii fonturilor vectoriale.Aceasta se face cu:

**Procedure setusercharsize(multX,divX,multY,divY:word);** 

în care: multX:divX este raportul cu care trebuie înmulţita lățimea normală pentru fontul activ rnultY:divY este raportul cu care trebuie înmulţita înălțimea normală pentru fontul activ De exemplu, pentru a face fontul de 2 ori mai lat se foloseşte 2 pentru multX şi 1 pentru **divX.**  Apelul acestei proceduri caracterului curent la valoarea data. Textul grafic este rezultatul apelului uneia din urmatoarele proceduri:

**Procedure outText(text:string);**  unde text este textul trimis la ieșire la poziția curenta a pointerului (CP) folosind parametri de formatare curenti pusi cu SetTextStyle. Procedure OutTextXY(x,y:integer;text:string); cu care textul este scris începând din punctul de coordonate (în pixeli) **(x,y). Exemple: EX63.PAS**  program ex dimens var font; uses graph; var gd,gm:integer; **BEGIN**  gd:=detect; initgraph(gd,gm,'\tp\bgi' ); if graphresult<>grok then halt(1); settextstyle(triplexfont,horizdir,4);  $outtextxy(10,20,' normal');$ setusercharsize(1,3,1,1); outtextxy(10,50,' i n g u s t '); setusercharsize(5,1,5,1); outtextxy(l0,10,' marit' ); readln;closegraph; **END. EX64.PAS**  program ferestre; uses graph; const ferl:viewporttype=(xl:lO;yl:80; x2:300;y2:lOO;clip:clipon); fer2:viewporttype=(xl:310;yl:110; x2:600;y2:300;clip:clipon); var gd,gm:integer; **BEGIN**   $gd:=\text{det}(jinitgraph(gd,gm,' \tbp\bgi')$ ; if graphresult  $\leftrightarrow$  grok then halt(1); with ferl do  ${cadru}$  fereastra} setlinestyle(3,0,l);rectangle(succ(xl),  $succ(y1)$ ,  $pred(x2)$ ,  $pred(y2)$ ; setviewport(x1,y1,x2,y2,clipon); outtextxy(l0,10,' fereastra 1' );

```
end; 
    {ecranul intreg} 
    setviewport(0,0, getmaxx, getmaxy, clipon);
    with fer2 do 
     begin 
     setlinestyle(4,$c3,1); rectangle(succ(x1),
                    succ(y1), pred(x2), pred(y2);
     setviewport(x1,y1,x2,y2,clipon);
     outtextxy(10,50,' fereastra a doua');<br>end: readln: closegraph:
                         closegraph;
END. 
Incercaţi şi: 
EX105.pas 
program EU; 
{ARUNCAREA SUB UNGHI CU LOVIREA UNEI TINTE} 
{Negret Alexandru, gr.108, anul univ.1995-1996} 
{ programul cere coordonatele tintei; apoi} 
{ dand viteza si unghiul se incearca lovirea} 
{ tintei; iesirea din program se face dand v=0} 
uses crt.graph:
var qd,gm,f,k,v,x,y:integer; a:real;
const pi=3.1415; 
begin 
write('x(10-490), y(10,190) :'); readln(x, y);gd:=detect;initgraph(gd,gm, '\tp\bgi' ); 
if graphresult<>grok then halt(1);
setfillstyle(2,3); bar(0,0,639,349); 
setviewport(S0,50,550,250,clipon); 
setfillstyle(4,0); bar(0,0,500,200); 
outtext( 'v,a: '); circle(x,200-y,3); 
repeat 
readln(v, a);if v=0 then halt;
a:=pi*a/180;for f:=1 to 500 do
 begin 
k:=trunc(200-(f*sin(a)/cos(a)-9.81*f*f/2/v/v/
         cos(a)/cos(a));
putpixel(f,k,7); 
if (f=x) and ((k>200-y-3) and (k<200-y+3) then
                             outtextxy(x,y,'Au! '}; 
 end; 
until v=0; 
repeat until keypressed; 
end.
```
# VIII. Elemente de prelucrare statistică a datelor experimentale cu programe în TP.

# 1. Valoare medie, variantă, abatere standard, fluctuatie.

scopul acestei lecţii nu este de a trata riguros subiectul ci de a arata cum sa folosim prelucrarea statistică pentru a obține din datele experimentale cele mai bune rezultate şi a cunoaşte limitarile rezultatelor obţinute.

rata un exemplu dat în /5/ care arata de ce e necesar să estimăm erorile cu care facem măsurătorile. Se știe, din măsurători anterioare, că viteza luminii este c= $(3.09 +/- 0.15)$  10<sup>e</sup> m/s. O nouă valoare măsurată dă 2.998 10<sup>°</sup> m/s; înseamnă<br>că viteza luminii a variat cu 3% (ceea ce ar că viteza luminii a variat cu 3% (ceea ce însemna o descoperire epocala) sau aceasta noua valoare e compatibilă, în cadrul erorii de măsură, cu vechea valoare?

Foarte adesea în procesul de măsurare a unei marimi fizice obţinem valori diferite la repetarea masuratorii în aceleaşi condiţii fizice. Aceasta fie pentru ca marimea fizica respectiva are un caracter statistic (exemplul numarului de dezin tegrări într-o secunda ale unui element radioactiv, lungimea drumului între 2 ciocniri ale unui neutron în combustibilul nuclear sau în mediul moderator într-un reactor nuclear, etc.) fie din cauza preciziei limitate a aparaturii de măsura (exemple: erorile de calibrare a ceasului, riglei, balantei folosite la măsurarea intervalelor de timp, a lungimilor sau a maselor).

In ambele cazuri repetarea măsurătorilor în aceleaşi condiţii va conduce la rezultate diferite. Dacă aceste măsurători se fac de un număr foarte mare de ori se constata ca valorile pentru mărimea fizica respectiva fluctueaza în jurul unei valori medii. Fie N numărul de repetări ale
măsurătorii în exact aceleași condiții ale mărimii fizice și x<sub>1</sub> valoarea obținută într-o măsurătoare. ximito qui n'existe di comprimenta interessente di un avers della massa di controlle di un avers di un avers d varoured medic x a triarar rimro do x<br>va fi media aritmetică a valorilor x<sub>1</sub>:

$$
\overline{X} = \frac{1}{N} \sum_{i=1}^{N} X_i
$$
 (1)

 $(2)$ 

iar abaterea valorii x<sub>1</sub> de la x va fi  $\Lambda_i$  dată de:

$$
\Delta_i = x_i - \overline{x} \quad \longrightarrow \quad x_i = \overline{x} + \Delta_i \tag{2}
$$

Aceste abateri vor fi mai mari sau mai mici. O măsură a modului de împrăștiere a valorilor  $x_i$ fată de valoarea medie x poate fi dată de ansamblul abaterilor sau de o mărime care să descrie acest ansamblu. Aceasta marime nu poate fi abaterea medie A deoarece ea este zero indiferent care sunt valorile  $\Lambda_1$ .

$$
\overline{\Delta} = \frac{1}{N} \sum_{i=1}^{N} \Delta_i = \frac{1}{N} \sum_{i=1}^{N} (x_i - \overline{x}) =
$$
\n
$$
\frac{1}{N} \sum_{i=1}^{N} x_i - \overline{x} = \overline{x} - \overline{x} = 0
$$
\n(3)

Abaterea pătratică medie, varianța, este însă diferita de zero:

$$
\sigma_x^2 = \overline{\Delta^2} = \frac{1}{N} \sum_{i=1}^N \Delta_i^2 = \frac{1}{N} \sum_{i=1}^N (x_i - \overline{x})^2 =
$$
  

$$
\frac{1}{N} \sum_{i=1}^N (x_i^2 - 2x_i \overline{x} + \overline{x}^2) = \overline{x^2} - \overline{x}^2 > 0
$$
  
*de unde si*  $\overline{x^2} > \overline{x}^2$  (4)

101 https://biblioteca-digitala.ro / https://unibuc.ro

adică media pătratelor este mai mare decât patratul mediei unui şir de valori.

Pentru caracterizarea împraştierii se mai foloseşte marimea:

$$
\sigma_x = \sqrt{\Delta^2} \tag{5}
$$

numita abatere standard şi abaterea standard relativa definita. de:

$$
\mathbf{e}_x = \frac{\sigma_x}{\overline{x}} \tag{6}
$$

numita şi fluctuaţie.

2. **Propagarea** erorilor.

Presupunem o funcție f (x, y) de două variabile independente. Fie f, x şi y valorile medii ale funcţiei şi variabilelor. Prin repetarea masuratorilor se obțin abaterile  $\Delta_1$  și  $\Delta_1$  ale variabilelor x şi y (i şi j iau toate valorile întregi actor in print print is the component of the second increase masuratorii).

Pe baza ipotezei că abaterile sunt mici fată de marimile respective, funcţia **f(x,y) se** poate dezvolta în serie Taylor; obtinem:

$$
f(x,y) = \overline{f} + \Delta_{ij} f = f(\overline{x} + \Delta_{i}, \overline{y}_{j} + \Delta_{j}) = (7)
$$

$$
= f(\overline{x}, \overline{y}) + \frac{\partial f}{\partial x}|_{\overline{x}, \overline{y}} \Delta_{i} + \frac{\partial f}{\partial y}|_{\overline{x}, \overline{y}} \Delta_{j}
$$

neglijând termenii de ordin mai înalt. Identificam:

$$
\vec{F} = f(\vec{x}, \vec{y})
$$
  
\n
$$
\Delta_{ij} f = \frac{\partial f}{\partial x} \Delta_j + \frac{\partial f}{\partial y} \Delta_j
$$
 (8)

### 102

Abaterea medie pătratică a funcției f este, prin definitie:

$$
\sigma_F^2 = \overline{(\Delta_{ij}f)^2} = \frac{1}{N} \sum_j \sum_j \left(\frac{\partial f}{\partial x} \Delta_j + \frac{\partial f}{\partial y} \Delta_j\right)^2 =
$$
  

$$
= \frac{1}{N} \left| \left(\frac{\partial f}{\partial x}\right)^2 \sum_j (\Delta_j)^2 + \left(\frac{\partial f}{\partial y}\right)^2 \sum_j (\Delta_j)^2 \right|
$$
  

$$
\sigma_f^2 = \left(\frac{\partial f}{\partial x}\right)^2 \sigma_x^2 + \left(\frac{\partial f}{\partial y}\right)^2 \sigma_y^2
$$
 (9)

conform definitiei (4) și a faptului că suma produselor  $\mathbf{\Lambda}_1 \mathbf{\Lambda}_j$  conține termeni ce se vor anula. Generalizând, pentru o funcţie f(x1 ,X2, ... **,xa)** de m variabile  $x_i$  (i=1,m):

$$
\sigma_F^2 = \sum_{k=1}^m \left(\frac{\partial f}{\partial x_k}\right)^2 \sigma_k^2 \qquad (10)
$$

Relația (10) reprezintă teorema de propagare <sup>a</sup>abaterilor standard sau mai obişnuit teorema de propagare a erorilor.

### **Exemplu.**

Presupunem că se fac N măsurători ale înălțimii h de la care cade liber un corp și ale timpului de cădere și că vrem să determinăm astfel acceleratia gravitationala

$$
g = \frac{2h}{t^2} = f(h,t) \tag{11}
$$

şi abaterea standard a valorii obţinute.

**EX74.PAS** 

```
program prop_er; 
 {programul calculeaza valoarea medie} 
 { si abaterea standard pentru f(x1, x2...xm) }
 {m<=20 folosind n, n<=l00, masuratori pentru} 
 {setul de variabile x1, x2... xm}
```

```
{ si teorema propagarii erorilor} 
{aici este folosit pentru q=f(h,t)}
{pentru alta functie se rescrie partea de} 
{declarare a functiei si derivatelor sale} 
TYPE vec100=array[1..100] of real;
      vec20 = array[1..20] of real;
VAR xmediu,sigx2:vec20; 
     valx:vecl00; 
     i,j,m,n:integer;
     fmediu,sigfm2,siglfm2,sig2fm2:real; 
PROCEDURE 
 med_abstd(x:vecl00;n:integer; 
            VAR xm, sigx2:real);
    VAR sx:real; i:integer; 
   BEGIN 
   sx:=0; for i:=1 ton do sx:=sx+x[i]; 
   xm:=sx /n;
    sx:=0; for i:=1 to n do
          sx:=sx+(x[i]-xm)*(x[i]-xm);sigx2:=sx/n 
    END; 
 FUNCTION F(h,t:real):real; 
  begin 
   f:=2*h/(t*t);end; 
FUNCTION dfh(h,t:real):real; 
   begin 
   dfh:=f(h,t)/h;
   end; 
FUNCTION dft(h,t:real):real; 
   begin 
   dft:=-2*f(h,t)/t;end; 
 BEGIN {main program} 
  write ('introdu nr. de variabile, m='); readln(m);
  write('introdu numar seturi de masura,n=' ); 
  readln(n); 
  for i:=1 tom do 
    begin 
    writeln('introdu valorile x[' ,i,']' ); 
    for j:=1 to n do read(valx[j]);
  med_abstd(valx,n,xmediu[i],sigx2[i]);
    end; 
    fmediu:=f(xmediu[1],xmediu[2]);
sign2:=dfh(xmediu[1],xmediu[2])*dfh(xmediu[1],xmediu[2]);
```

```
sig2fm2:= 
dft(xmediu[l],xmediu[2])*dft(xmediu[l],xmediu[2]); 
  sigfm2:=siglfm2*sigx2[1]+sig2fm2*sigx2[2]; 
write(' h=', xmediu[1]:10:2, ' +/- ');
writeln(sqrt(sigx2[1]):10:2);
write(' 't='', xmedian[2]:10:2,' ' +/- '');written(sqrt(sigx2[2]):10:2);write(' g=', fmediu:10:2,' +/- ');
writeln(sqrt(sigfm2):10:2); 
 END.
```
## 3. Distribuţii

In cadrul unei măsurători se încearcă obținerea 'valorii adevărate' a mărimii fizice. Ceea ce obţinem de obicei este valoarea medie care este o aproximaţie a valorii adevărate cu atât mai buna cu cât numărul de masuratori este mai mare. Dar valoarea pentru mărimea fizica masurata deşi nu este unică nu este totuși liberă a fi oricare. Ea are o distribuție care de obicei poate fi aproximata cu o funcție matematică simplă numită funcție densitate de probabilitate, **p(x),** sau funcţie de distribuţie. Aceasta înseamna ca probabilitatea de a obtine o valoare x în intervalul  $(x, x+dx)$  este data de p(x)dx dacă variabila x variază continuu si de  $p(x_i)$  pentru x<sub>i</sub> dacă x are valori discrete.

Funcţia de distribuţie satisface condiţia:

-<br>i . J *<sup>p</sup>*(x) dx=l *pentru x continuu*   $\frac{1}{2}$ 

*sau* **(12)** 

 $\sum_{i=1}^{n} p(x_i) = 1$  pentru x discret

n fiind numărul de valori posibile pentru x. Parametrii importanţi ce caracterizeaza o distributie sunt:

valoarea medie u definită ca

$$
\mu = \int_{-\infty}^{\infty} x p(x) dx
$$
  
\n*sau* (13)  
\n
$$
\mu = \sum_{i=1}^{n} x_i p(x_i)
$$

şi abaterea pătratică medie (varianța) definită ca

$$
\sigma^{2} = \int_{-\infty}^{\infty} (x - \mu)^{2} p(x) dx = \langle x^{2} \rangle - \mu^{2}
$$

$$
\boldsymbol{c}\boldsymbol{u}
$$

$$
\langle x^2 \rangle = \int_{-\infty}^{\infty} x^2 p(x) dx
$$
\n(14)\n
$$
\sigma^2 = \sum_{i=1}^n (x_i - \mu)^2 p(x_i)
$$

i) Distribuția normală sau distribuția Gauss<br>distributia cea mai des folosită în este distribuția cea mai des folosită masuratorile experimentale. Forma ei este:

$$
p(x) = \frac{1}{\sigma \sqrt{2 \pi}} e^{-\frac{(x-\mu)^2}{2 \sigma^2}}
$$
 (15)

şi conţine **2 parametri** independenţi, µ şi **CS,**  ( Figura 1) .

Ea are următoarele proprietăți: - este normată la unitate:

$$
\int_{-\infty}^{\infty} p(x) \, dx = 1 \tag{16}
$$

**jl,-0 (17)** 

- este simetrică faţă de dreapta x=µ în sensul că
- **p**( $\mathbf{x}_1$ )=P( $\mathbf{x}_2$ ) dacă  $\mathbf{\mu} \mathbf{x}_1 = \mathbf{x}_2 \mathbf{\mu}$ .<br> **-** admite un singur maxim, la  $\mathbf{x} = \mathbf{\mu}$ , p( $\mathbf{\mu}$ )=1/( $\mathbf{0} \sqrt{2\mathbf{\mathfrak{R}}}$ )<br> **-** prin integrare numerică se poate verifica faptul - prin integrare numerică se poate verifica faptul<br>că probabilitatea ca o valoare măsurată x, să
- apartină intervalului ( $u 6$ ,  $u + 6$ ) este:

$$
x(\mu-\sigma \leq x \leq \mu+\sigma) = \int\limits_{\mu-\sigma}^{\mu+\sigma} p(x) \, dx = 0.693
$$

*analog, pentru intervalele de 2a si* 3o,

 $r(\mu-2\sigma \leq x \leq \mu+2\sigma) = 0.954$ 

 $r(\mu-3\sigma \leq x \leq \mu+3\sigma) = 0.9973$ 

De unde vedem că pentru o mărime, ale cărei valori sunt distribuite normal, valoarea ei apare cu o probabilitate de

```
69,3 % în intervalul (u-<sup>o</sup>, u+<sup>o</sup>)95,4 % în intervalul (\mu - 20, \mu + 20)99,7 % în intervalul (µ-30,µ+36).
```
concludem astfel că greşim puţin ( cu mai puțin de 0.3%) dacă aruncăm valorile ce nu aparțin intervalului  $(\mu - 3\delta, \mu + 3\delta)$ .

Exerciţiu: un program care dă valorile numerice de mai sus pentru integrale pe intervalele considerate folosind un set de valori pentru care calculaţi µ şi *t5.* 

**EX75.PAS** 

```
PROGRAM distr_Gauss; 
uses crt; 
type fct=FUNCTION(x:real):real; 
const pi=3.14159;<br>VAR x:array[1].
       x:array[1..100] of real;
var s, xmediu, sigx, xmin, xmax: real;
```

```
r:array[l .. 3] of real; 
       i,n:integer; 
Function simpson(a,b:real;n:integer;f:fct):real; 
var s,h:real; i:integer; 
begin 
 h:=(b-a)/2/n; s:=f(a)+f(b);
 for i:=1 to 2*n do
   begin 
    if i mod 2 = 0 then s:=s+2*f(a+i*h)else s:=s+4*f(a+i*h);end; 
 simpson:=s*h/3;<br>end: {end Sim
end; {end simpson} {$F+} 
Function Gauss(x:real):real; 
begin 
Gauss:=exp(-(x-xmediu)/2/sigx*(x-xmediu)/sigx); 
 end; {end Gauss} 
{$F-} 
           {pregram} principalwrite(' introdu numarul de valori, n=' ); 
readln(n); writeln(' introdu valorile x(i):'); 
  for i:=1 to n do read(x[i]);
 s:=0; for i:=1 to n do s:=s+x[i]; xmediu:=s/n;
 WRITELN('xmediu=' ,xmediu); 
 s:=0; for i:=1 to n do
       s:=s+(x[i]-xmedian)*(x[i]-xmedian);sigx:=sqrt(s/n); writeln('sigx=',sigx);
 for i:=1 to 3 do 
   begin 
   xmin:=xmediu-i*sigx; 
   xmax:=xmediu+i*sigx; 
r[i]:=\text{simpson(xmin,xmax,20,gauss)/sigx/sqrt(2*pi);}end; 
 for i:=1 to 3 do 
write('r(xmediu-' ,i,'*sigx<=x<=xmediu+' ,i); 
written('*sigx)=',r[i]);write(' r este probabilitatea ca o valoare x'); 
writeln(' sa cada in' ); 
write(' intervalul de 1, 2 sau 3 abateri'); 
writeln(' standard'); 
writeln(' in jurul valorii medii'); 
   repeat until keypressed; 
END.
```
Pentru seminar:

1. Fiind dat un set de valori  $x[1] \ldots x[n]$ , rezultate din măsurarea unei mărimi fizice, să se scrie<br>programul care

- calculează valoarea medie și abaterea standard<br>si le scrie

gäseste și elimină valorile ce se abat cu mai mult de 2 abateri standard de la valoarea medie<br>și scrie câte astfel de valori a găsit

- în caz că au fost găsite și eliminate astfel de valori, reface, pe valorile ramase, calculul valorii medii şi abaterii standard şi le scrie; în caz contrar scrie ca toate valorile date sunt în intervalul xmediu +/- 2\*sigx.

2. Se dau 2 seturi de măsurători x1[1]..x1[n1] și<br>x2[1]..x2[n2]. Să se scrie programul care - calculează valorile medii și abaterile standard<br>si le scrie

- găsește dacă cele 2 seturi sunt rezultatul masurarii aceleaşi marimi fizice, adica daca

xlmediu -  $3*sigx1<=x2$ mediu <=xlmediu +  $3*sigx1$ daca. da, reface calculul valorii medii şi abaterii standard pentru setul nl + n2 de valori şi scrie noile valori pentru xmediu şi sigx, daca nu, scrie mesajul că cele două seturi de valori provin din masurarea a 2 mărimi fizice diferite.

ii) Distribuția Poisson descrie apariția evenimentelor rare, adică a evenimentelor a căror probabilitate de apariție este foarte mică și constantă. Această distribuție este foarte importantă pentru măsurătorile de radiații unde se înregistrează dezintegrări puține față de numărul foarte mare al nucleelor prezente.

Forma ei este:

$$
p(k) = \frac{m^k}{k!}e^{-m}
$$
 (18)

unde k este valoarea obţinuta pentru numarul de dezintegrări înregistrate în intervale egale de timp iar m este valoarea medie data de:

$$
m = \frac{\sum_{i=0}^{k_{\max}} n_i \, k_i}{\sum n_i} \tag{19}
$$

în care n<sub>1</sub> este frecvența cu care s-a obținut valoarea k.

$$
N = \sum_{i=0}^{k_{\text{max}}} n_i
$$
 (20)

este numărul total de măsurători. Proprietăți ale distribuției Poisson: ~ condiţia de normare la unitate:

deoarece 
$$
\sum_{k=0}^{\infty} \frac{m^k}{k!} = e^m
$$
, rezulta  $\sum_{k=0}^{\infty} p(k) = 1$  (21)

- Valoarea medie:

$$
\overline{k} = \sum_{k=0}^{\infty} k p(k) = \sum_{k=0}^{\infty} k \frac{m^k}{k!} e^{-m} =
$$
\n
$$
= m \sum_{k=0}^{\infty} \frac{m^{k-1}}{(k-1)!} e^{-m} \quad \text{deci} \quad \overline{k} = m
$$
\n(22)

- Abaterea standard:

Abaterea standard:<br>deoarece  $\overline{k^2} = \sum^n_k k^2 p(k) = \sum^n_k [k (k-1) + k] p(k) =$ *k***<sup>-0</sup> <b>***f f f f f f f f f f f f f f f f f f f f f f f f f f f f f f f f f f f f*  $\frac{m^{k-2}}{(k-2)!}e^{-m} + m\sum_{k=0}^{\infty} \frac{m^{k-1}}{(k-1)!}e^{-m} = m^2 + m$  $resulta$  *ca*  $\sigma_k = \sqrt{k^2 - k^2} = \sqrt{m}$  $(23)$ 

 $-p(0) = e^{-n}$  <> 0 adică probabilitatea de a obține zero evenimente (numar de dezintegrari zero) este

diferită de zero și cu atât mai mare cu cât valoarea medie, m, a variabilei k este mai mica. Deoarece variabila k ia doar valori întregi, reprezentarea grafică a functiei p(k) este o histogramă. Figura 2 prezintă două histograme pentru diferite valori medii, m, întregi. se vede că distributia este mai asimetrică pentru m mai mic și că  $p(m-1)=p(m)$  dacă m este întreg:

$$
p(m-1) = \frac{m^{m-1}}{(m-1)!} e^{-m} = \frac{m}{m} \frac{m^{m-1}}{(m-1)!} e^{-m} = \frac{m^m}{m!} e^{-m} = p(m)
$$
\n(24)

Distribuția Poisson are un singur parametru independent: m.

**EX76.PAS** 

```
PROGRAM distrib_Poisson; 
Uses crt,graph; 
{verifica distributia Poisson si reprezinta} 
{histograma; valori k intre O si 10, valori nk} 
{ intre O si 100} 
Type vector=array[0..10] of integer;
Const k:vector=(0,1,2,3,4,5,6,7,8,9,10); 
    nk:vector=(35,70,98,100,70,40,30,20,10,5,2); 
Label unu,doi,trei; 
Var nkmax, kmax, snk, sknk: integer;
    cx:array[0..10] of string[2];
    kmediu,sigk,scy,sknkl:real; 
    niuk:vector; 
    i,scx,gd,gm,ix,iyl,iy2:integer; 
    g:char; 
BEGIN 
  sknk:=0; snk:=0; kmax:=10;
  for i:=0 to kmax do 
    begin 
    sknk:=sknk+nk(i]*k[i]; 
    snk:=snk+nk[i];end; 
  krnediu:=1.*sknk/snk; 
  shk1:=0;
  for i := 0 to kmax do
   sknk1:=sknk1+(k[i]-kmediu)*(k[i]-kmediu);
```
### 111

```
sigk:=sqrt(l.*sknkl/snk); 
niuk[0]:=ROUND(snk*EXP(-kmediu)); 
for i:=1 to kmax do 
niuk[i]:=ROUND(niuk[i-1]*kmediu/i);<br>writeln(' k ',' n(k) ',' niu(k)'
                 ',' n(k) ',' niu(k)');writeln;
for i:=0 to kmax do 
 writeln(k[i]:7,nk[i]:7,niuk[i]:7); 
trei: write('doriti histograma?(d/n)' ); 
readln(q);
      if (g='n') OR (g='N') then goto unu;
      if (g='d') OR (g='D') then goto doi;
      goto trei; 
doi: {reprezentare histograma} 
  nkmax:=nk[0]; 
if nkrnax < niuk[0] then nkmax:=niuk[0]; 
   for i:=1 to kmax do 
   begin 
    if nkmax \langle nk[i] then nkmax:=nk[i];
    if nkmax < niuk[i] then nkmax := n i u k[i];end; 
   scx:=50; scy:=300./nkmax; 
   gd:=detect; InitGraph(gd,gm,'\tp\bgi'); 
   setLinestyle(0,0,1); {cu linie continua nk} 
                        {cu linie intrerupta niuk} 
   Line(l0,330,l0+scx*(kmax+l),330); 
                             {linia de jos a hist.} 
   Line(l0,330,10,330-ROUND{scy*nk[0])); 
   move to (10,330-ROUND(<code>scy*nk[0])</code>);
   Linerel(scx,0); 
   for i:=1 to kmax do {histograma in nk}
    begin 
     ix:=l0+i*scx; 
      iyl:=330-ROUND(scy*nk[i-1]); 
     Line(ix,iy1,ix,iy2); moveto(ix,iy2);
     LineRel(scx,0); 
    end; 
    MoveTo((kmax+l)*scx+l0,iy2); 
    lineto((kmax+l)*scx+l0,330); 
    SetLineStyle(1,0,1);
    Line(l0,330,10,330-ROUND(scy*niuk[0])); 
    moveto(l0,330-ROUND(scy*niuk[0])); 
    linerel(scx,0); 
     for i:=1 to kmax do 
     begin 
       ix:=10+i*scx;
```

```
iv1:=330-ROUND(scy*niuk[i-1]);iv2:=330-ROUND(scy*niuk[i]);line(ix,iyl,ix,iy2);moveto(ix,iy2); 
        linerel(scx,0); 
       end; 
       moveto((kmax+l)*scx+10,iy2); 
       Lineto((1+kmax)*scx+10.330);
       for i:=0 to kmax do 
        begin 
         str(i, cx[i]);outtextxy(35+i*scx,335,cx[i]);end; 
       repeat until keypressed; closegraph; 
unu:END.
```
# 4. Metoda celor mai mici pătrate pentru o dreaptă.

Presupunem că măsurăm în punctele  $x[1] ... x[n]$ valorile unei mărimi fizice y ce știm că depinde liniar de x  $(y=a*x+b)$  și obținem valorile  $y[1]$ .. $y[n]$ . Din cauza erorilor ( $\overline{0}_i$ ) în măsurarea lui y punctele nu se aşează perfect pe o dreapta. cum trecem totuşi dreapta şi cum obținem parametrii ei?.

Din considerente statistice, pe care le veţi afla în anul II, se spune că dreapta care descrie cel mai bine punctele este cea care satisface conditia:

$$
S = \sum_{i=1}^{n} \frac{(y_i - a*x_i - b)^2}{\sigma_i^2} = \min \qquad (25)
$$

Din.

$$
\frac{\partial S}{\partial a} = 0 \quad \text{regularized} \quad a \sum_{i=1}^{n} \frac{x_i^2}{\sigma_i^2} + b \sum_{i=1}^{n} \frac{x_i}{\sigma_i^2} = \sum_{i=1}^{n} \frac{x_i y_i}{\sigma_i^2}
$$
\n
$$
\text{sign} \quad \text{(26)}
$$
\n
$$
\frac{\partial S}{\partial b} = 0 \quad \text{regularized} \quad a \sum_{i=1}^{n} \frac{x_i}{\sigma_i^2} + b \sum_{i=1}^{n} \frac{1}{\sigma_i^2} = \sum_{i=1}^{n} \frac{y_i}{\sigma_i^2}
$$

un sistem de 2 ecuaţii cu 2 necunoscute: a şi b. Notând  $1/\overline{0_1}^2$  =  $p_i$  = ponderea unei măsuratori, sistemul se scrie:

$$
a_{\mathbf{1}=\mathbf{1}}^n p_i x_i^2 + b_{\mathbf{1}=\mathbf{1}}^n p_i x_i = \sum_{i=1}^n p_i x_i y_i
$$
  
\n
$$
a_{\mathbf{1}=\mathbf{1}}^n p_i x_i + b_{\mathbf{1}=\mathbf{1}}^n p_i = \sum_{i=1}^n p_i y_i
$$
\n(27)

Solutiile sunt:

$$
a = \frac{\sum p_i \sum p_i x_i y_i - \sum p_i x_i \sum p_i y_i}{\sum p_i \sum p_i x_i^2 - (\sum p_i x_i)^2}
$$
  
\n
$$
b = \frac{\sum p_i x_i^2 \sum p_i y_i - \sum p_i x_i \sum p_i x_i y_i}{\sum p_i \sum p_i x_i^2 - (\sum p_i x_i)^2}
$$
  
\n(28)

Dacă  $\sigma_1 = \sigma_2 = ... = \sigma_n$  atunci  $p_1 = p_2 = ... = p_n$ şi expresiile pentru a şi b devin cele des întâlnite în fitul cu o dreapta prin metoda celor mai mici pătrate.

$$
a = \frac{n \sum x_i y_i - \sum x_i \sum y_i}{n \sum x_i^2 - (\sum x_i)^2}
$$
  

$$
b = \frac{\sum x_i^2 \sum y_i - \sum x_i \sum x_i y_i}{n \sum x_i^2 - (\sum x_i)^2}
$$
 (29)

Pentru a găsi erorile cu care sunt determinaţi parametrii **a** şi **b** aplicăm teorema propagarii erorilor (relația 10):

$$
a = a(x, y) \Rightarrow \sigma_a^2 = \left(\frac{\partial a}{\partial x}\right)^2 \sigma_x^2 + \left(\frac{\partial a}{\partial y}\right)^2 \sigma_y^2
$$
  

$$
b = b(x, y) \Rightarrow \sigma_b^2 = \left(\frac{\partial b}{\partial x}\right)^2 \sigma_x^2 + \left(\frac{\partial b}{\partial y}\right)^2 \sigma_y^2
$$
 (30)

cum am presupus ca erori se fac doar in y rezultă că  $\delta_x = 0$  și

$$
\sigma_{a}^{2} = \sum_{i=1}^{n} \left(\frac{\partial a}{\partial y_{i}}\right)^{2} \sigma_{y}^{2}
$$
\n
$$
\sigma_{b}^{2} = \sum_{i=1}^{n} \left(\frac{\partial b}{\partial y_{i}}\right)^{2} \sigma_{y}^{2}
$$
\n
$$
U = \sigma_{y_{1}} = \sigma_{y_{2}} = \ldots = \sigma_{y_{n}} = \sigma_{y}
$$
\n(31)

cum.

$$
\left(\frac{\partial a}{\partial y_1}\right)^2 = \left[\frac{n x_1 - \sum x_1}{n \sum x_1^2 - \left(\sum x_1\right)^2}\right]^2 \tag{32}
$$

rezulta:

$$
\sigma_a = \sqrt{\frac{n}{n\sum x_i^2 - (\sum x_i)^2}} \sigma_y
$$
 (33)

La fel:

$$
\left(\frac{\partial b}{\partial y_i}\right)^2 = \left[\frac{\sum x_i^2 - x_i \sum x_i}{n \sum x_i^2 - \left(\sum x_i\right)^2}\right]^2 \tag{34}
$$

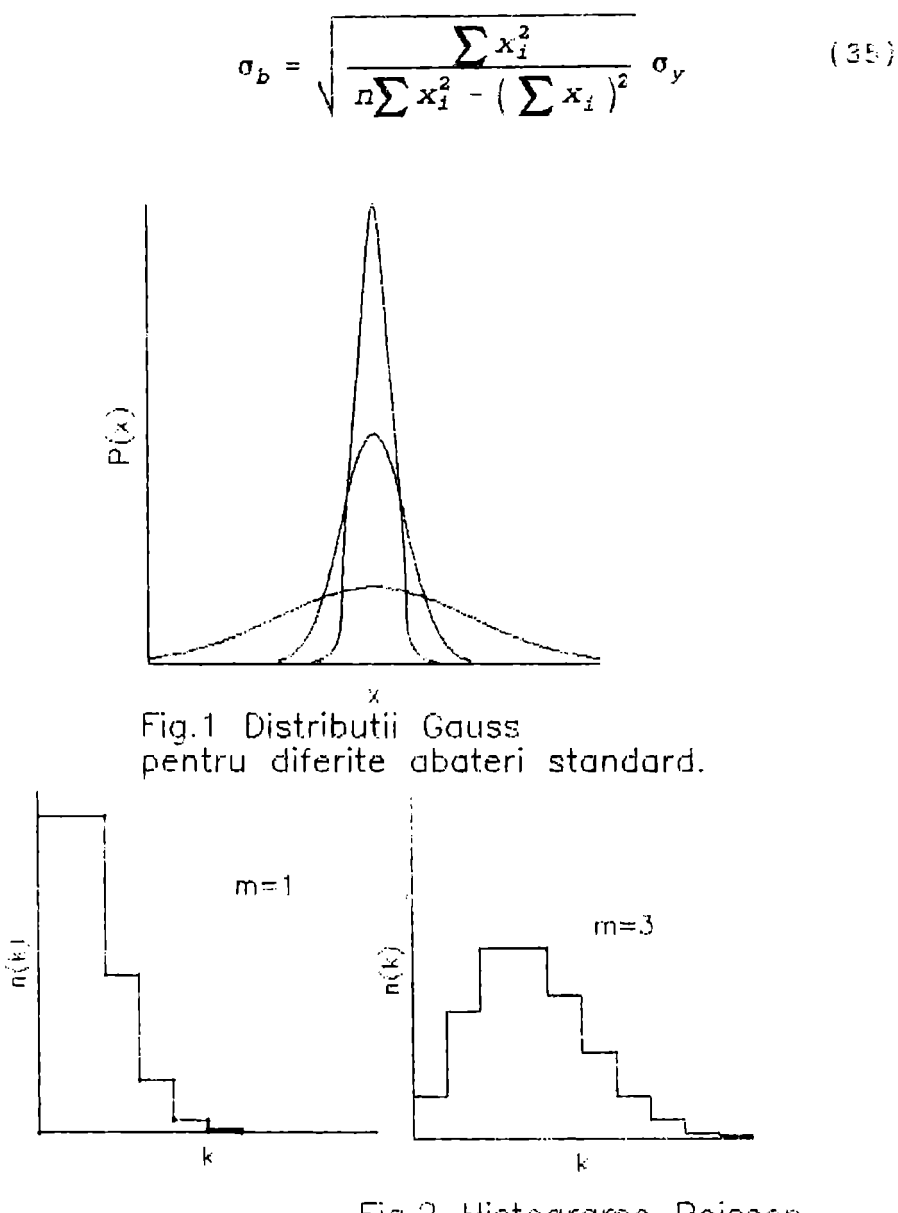

Fig.2 Histograme Poisson. pentru 2 valori m

PROGRAM fit dreapta; {metoda celor mai mici patrate} Uses crt,Graph; Label unu, doi, trei, patru; Var  $x,y,z:array[1..100]$  of real; sx,sy,sxy,sx2,sigy,num,a,b:real; siga,sigb,ymax,scx,scy:real; i,n,gd,gm,px,py,sigpy:integer; g:char; **BEGIN**  write(' introdu num. de puncte $(x,y)$  masurate');  $write(' n='); readln(n);$ writeln('introdu valorile  $x(i)$ ,  $y(i)$ ,  $i=1...n$ , '); write('x(i) ordonate crescator adica' );  $\text{writeln}(\begin{array}{cc} x(1) < x(2) < \ldots < x(n) \end{array})$ ; writeln(' cate o pereche x,y pe linie'); for  $i:=1$  to n do readln $(x[i], y[i])$ ; write(' introdu eroarea in y, sigy=' ); readln( sigy); sx: = 0; sy: = 0; sxy: = 0; sx2: = 0; for  $i:=1$  to n do begin {initializare pentru sume}  $sx:=sx+x[i]; sy:=sy+y[i];$  $sxy:=sxy+x[i]*y[i];$   $sx2:=sx2+x[i]*x[i];$ end;  $num:=n*sx2-sx*sx;$ {calcul numitor si verificarea cu O} if num=0 then goto unu; {calcul parametrii dreptei}  $a:=(n*sxy-sx*sy)/num; b:=(sx2*sy-sx*sxy)/num;$ siga:=SQRT(n/num)\*sigy; sigb:=SQRT(sx2/num)\*sigy; for i:=1 to n do  $z[i]:=a*x[1]+b;$ writeln(' i ',' x {punctele de pe dreapta}  $'$ ,'  $y$  ','  $y=ax+b$  '); {scrie rezultate} for  $i:=1$  to  $n$  do writeln(i:3,x[i]:8:2,y[i]:8:2,z[i]:8:2); writeln(' parametrii dreptei y=ax+b sunt:'); writeln('  $a= ' , a : 8 : 2 , ' +/- ' , siga : 8 : 2$ ); writeln(' b= ',b:8:2,' +/- ',sigb:8:2); trei: write ( ' doriti reprezentare grafica?  $(d/n)$  ' );

**EX77.PAS** 

```
readln(q):
  if (g='n') OR (g='N') then go to doi;if (g - h) or (g - h) then goto u.<br>if (g = 'd') OR (g = 'D') then goto patru
                             else goto trei; 
                    {reprezentare grafica a dreptei} 
                        { si punctelor experimentale} 
patru: ymax:=y[1]; if ymax\leq z[1] then vmax:=z[1]:
  for i:=2 to n do
    begin 
    if ymax < y[i] then ymax := y[i];if ymax < z[i] then ymax := z[i];end; 
  scx:=600./x[n]; scy:=300./ymax;{factori de scalare} 
  gd:=detect; InitGraph(gd,gm,'\tp\bgi'); 
                             \{initializare mod grafic\}line(S,5,5,300); line(S,300,600,300); 
  for i:=1 to n do
    begin 
    px:=ROUND(scx*x[i]); 
    py:=300-ROUND(scy*y[]); 
     sigpy:=ROUND(scy*sigy); 
     circle(px, py, sigpy div 3); putpixel(px, py, 15);end; 
  line(S,300-ROUND(scy*b),ROUND(scx*x[n]), 
           300-ROUND(scy*z[n])); 
repeat until keypressed; closegraph; goto doi;<br>unu: WRITELN(' calcul imposibil '):
      WRITELN(' calcul imposibil ');<br>END
\mathtt{doli:}
```
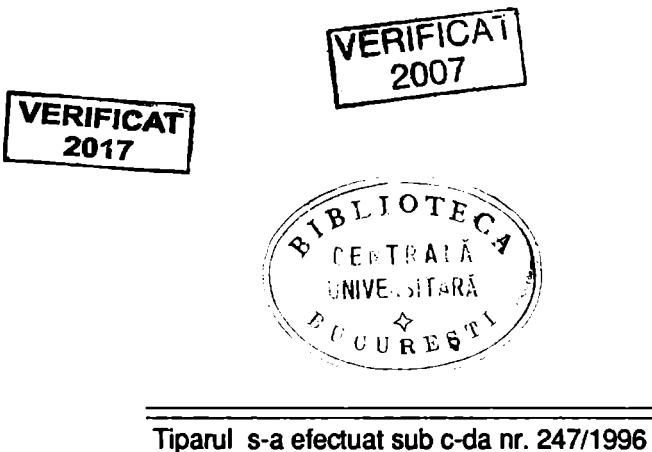

la Tipografia Editurii Universității București

ISBN - 973 -575 - 083 - x **Lei 2680**